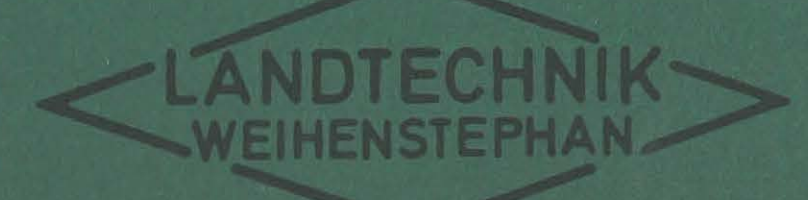

# Arbeitszeit- und Kapitalbedarf für die Schweinefütterung

**U.** Bodmer H. Avernhammer J. Boxberger

Weihenstephan 1984

t,

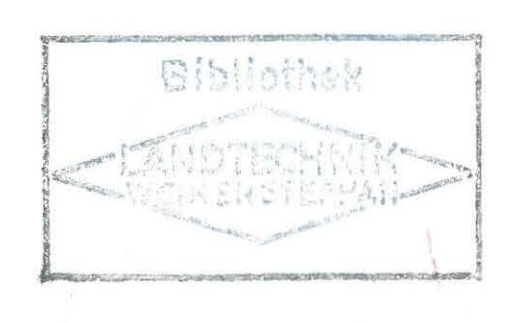

-LANDTECHNIK

Ermittlung und Darstellung des Arbeitszeit·- und Kapitalbedarfes für unterschiedliche Formen der Schweinefütterung (ergänzt um Zeitbedarfswerte für ausgewählte Sonderarbeiten)

Forschungsauftrag:

KTBL-Arbeitsprogramm "Kalkulationsunterlagen" vom 23.9. 1983

Bearbeitet von:

Betreuung:

į,

 $U_{19}$ ,  $+3$ 

Dipl.Ing. agr. U. Bodmer Dr. H. Auernhammer Dr. J. Boxberger

Weihenstephan im Oktober 1984

## Vorwort

Die fortschreitende Entwicklung der Elektronik eröffnet auch Einsatzmöglichkeiten in der Landwirtschaft. Dies gilt für die Produktionsüberwachung, die Produktionssteuerung und die Informationsübermittlung. Folglich muß sich der Landwirt nun mit einer ihm unbekannten Technik beschäftigen, Abneigungen überwinden und für seinen Betrieb die richtige Entscheidung treffen.

Insbesondere im Bereich der Mastschweinehaltung werden heute verstärkt Fütterungscomputer für die Aufbereitung und Zuteilung von Flüssigfutter angeboten und in der Praxis eingesetzt. Dadurch wird die bisherige Arbeit des Landwirtes z.T. vollständig verändert bzw. in einer neuen Form durchgeführt. Zur Planung und Beurteilung dieser neuen Produktionsverfahren entsteht somit eine Datenlücke im Hinblick auf den erforderlichen Kapital- und Arbeitszeitbedarf.

Mit dem vorliegenden Forschungsbericht soll versucht werden, diese Lücke zu schließen. Mögen die darin erfaßten Daten der Praxis und der Beratung helfen, Entscheidungen sachlicher zu fällen und den für die Betriebe erforderlichen Nutzen zu optimieren.

Weihenstephan im Oktober 1984 Prof.Dr.H.L. Wenner

# Gliederung

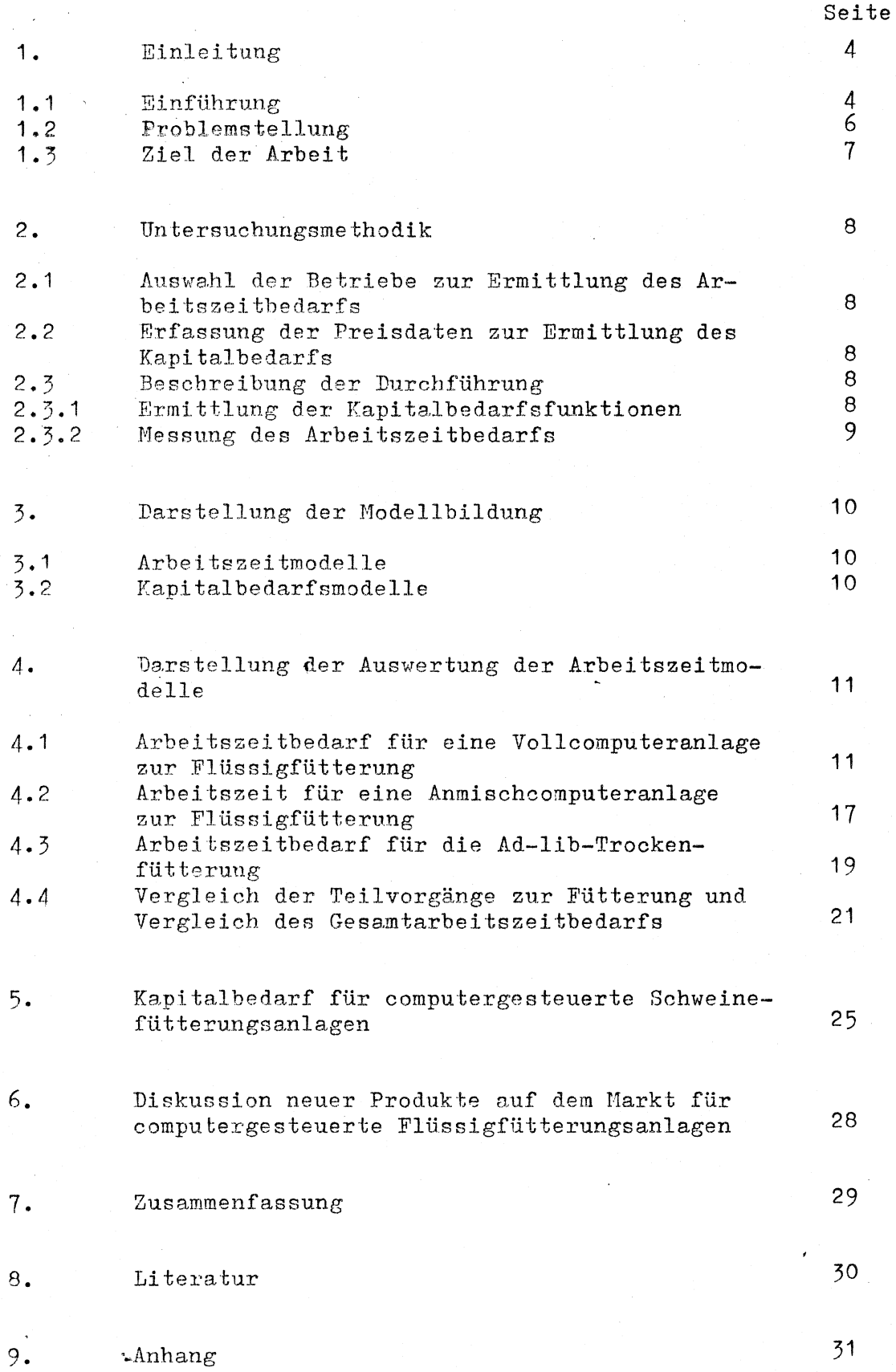

# Verzeichnis der Tabellen:

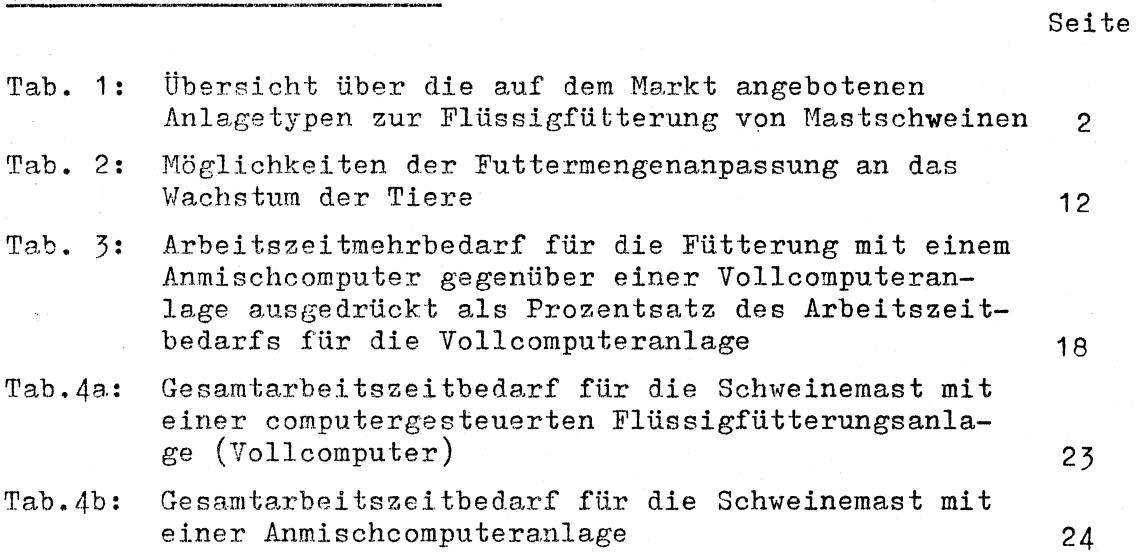

# Verzeichnis der Abbildungen:

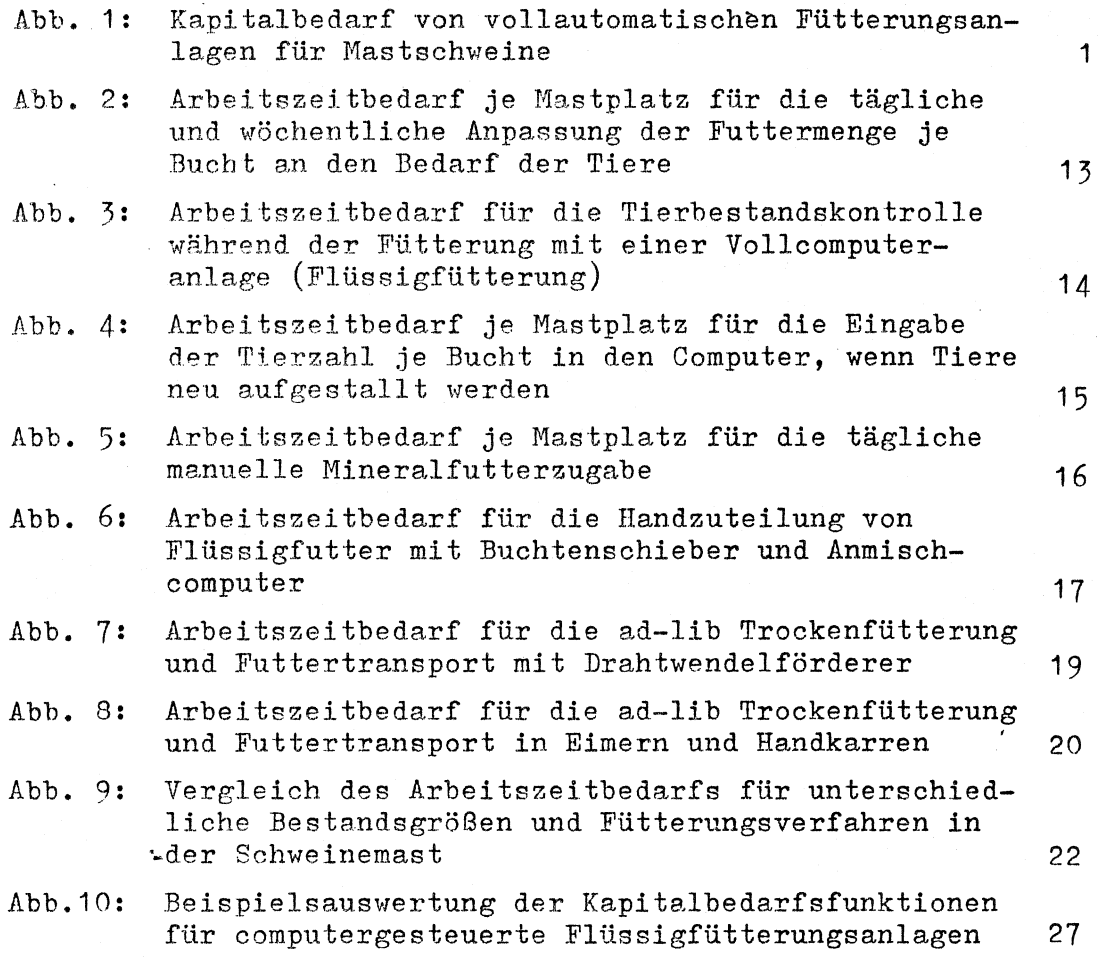

 $- 3 -$ 

#### $1.1$ Einführung

Gestiegene Energiepreise für die Körnertrocknung und der Wunsch nach hoher Auslastung der Erntemaschinen haben dazu geführt, Mais verstärkt als CCM und Getreide als Feuchtgetreide in der Schweinemast einzusetzen. Dadurch muß zwar noch nicht automatisch der Übergang zur Fliissigfütterung vorgegeben sein, denn CCM und Feuchtgetreide können auch mit einem Futterdosierwagen den Tieren vorgeiegt werden, hiermit sind aber folgende Nachteile verbunden:

- 4 -

a.) Längstrogaufstallung  $--$ b.) breiterer Futtergang  $---$ 1 Trog je Bucht gegenüber 1 Trog für zwei Buchten bei Quertrogaufstallung (Platzbedarf) hoher Bauaufwand insbesondere bei mehreren Futterachsen

bzw. sehr langes Ge-

bäude bei einer Futterachse c.) Die Arbeitskräfte sind immer an die Futterzeiten gebunden

Ein Anschaffungspreis von ca. 7000,- DM für einen 1.5 m<sup>3</sup> fassenden Futterverteilwagen, sowie die Flächeneinsparung von ca. 0.13 m<sup>2</sup> je Mastplatz in der Endmast (KTBL 1982 (? ))lassen bei vielen Landwirten (insbesondere mit größeren Beständen) die Entscheidung beim Stallneu- oder -umbau zugunsten einer fest eingebauten Flüssigfütterungsanlage mit Quertrogaufstallung fallen. Die weiteren Vorteile, die sich davon versprochen werden sind:

- a.) mehrmalige Fütterung (Z.T. viermal pro Tag in der Praxis) bei vollautomatischen Anlagen ohne Bindung der AK
- b.) exakte Dosierung
- c.) Arbeitserleichterung
- d.) Erhöhung der Arbeitsleistung
- e.) relatlv billige Futterverteilung (im Vgl. zur vollautomatischen Trockenfütterung)

Dieser letzte Punkt ist auch der Grund, weshalb auch Landwirte, die noch eine (bereits abgeschriebene und daher billig arbeitende)

Getreidetrocknungsanlage besitzen, sich eine Flüssigfütterungsanlage anschaffen. Zwar wäre auch mit Trockenfutter eine Automatisierung der Fütterung möglich (auch rationiert - nicht nur ad lib), der Kapitalbedarf je Mastplatz erfährt aber, bedingt durch die aufwendige Konstruktion (Wiegebehälter über jeder Bucht), keine Degression mit steigender Bestandsgröße (Abb. 1)

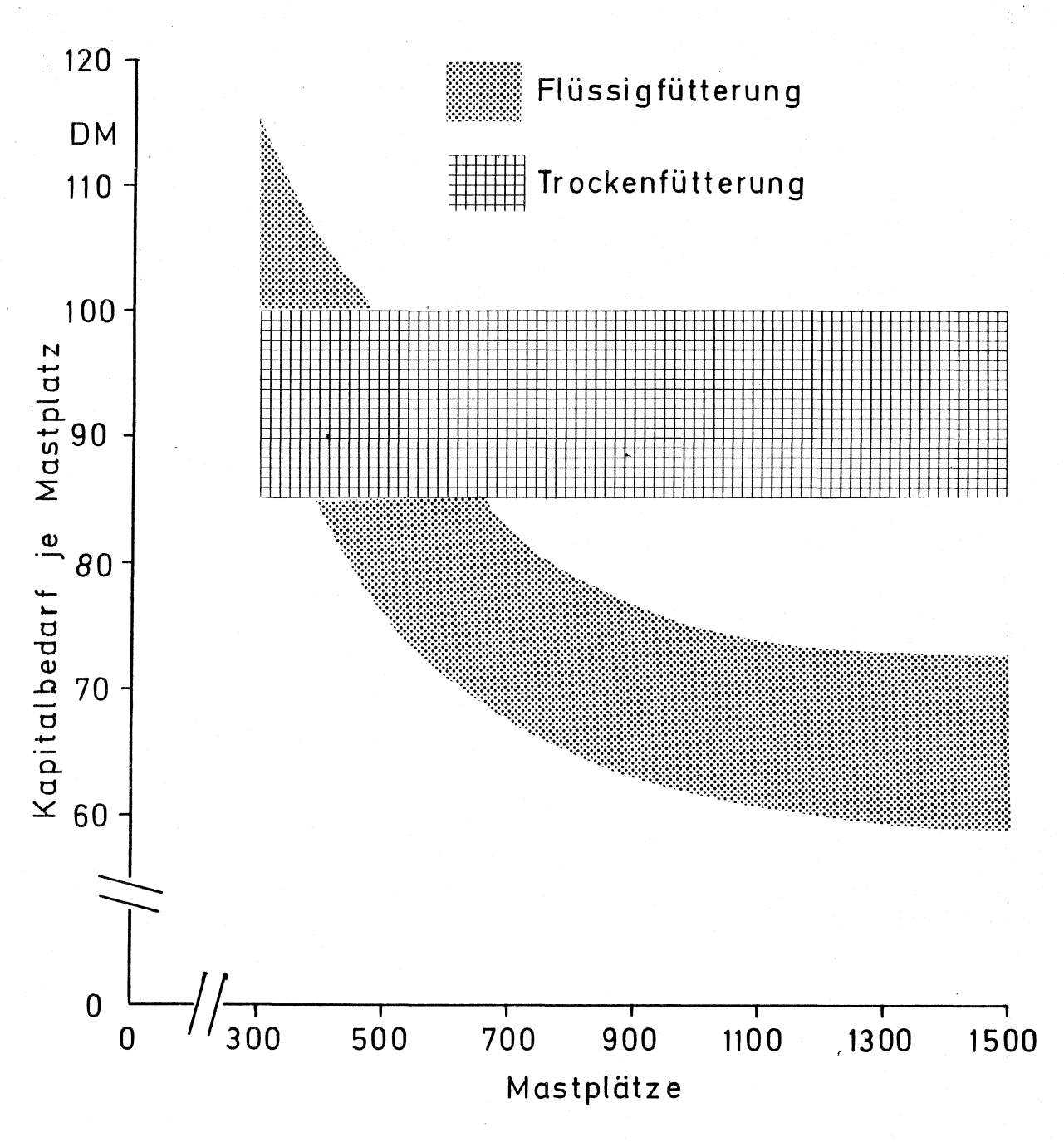

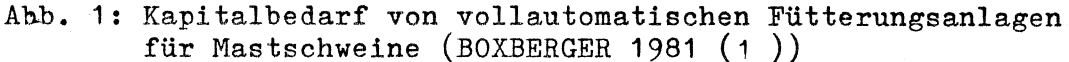

## 1.2 Problemstellung

In Abbildung 1 ist bereits angedeutet, daß der Kapitalbedarf je Mastplatz für eine Fütterungsanlage in einem größeren Bereich schwankt. Ilies ist bedingt einerseits durch die unterschiedlichen Preise (Qualitäten) der Produkte für funktional gleiche Anlagen, andererseits durch die unterschiedlichen Automatisierungsgrade der Anlagetypen (Tab. 1)

- G --

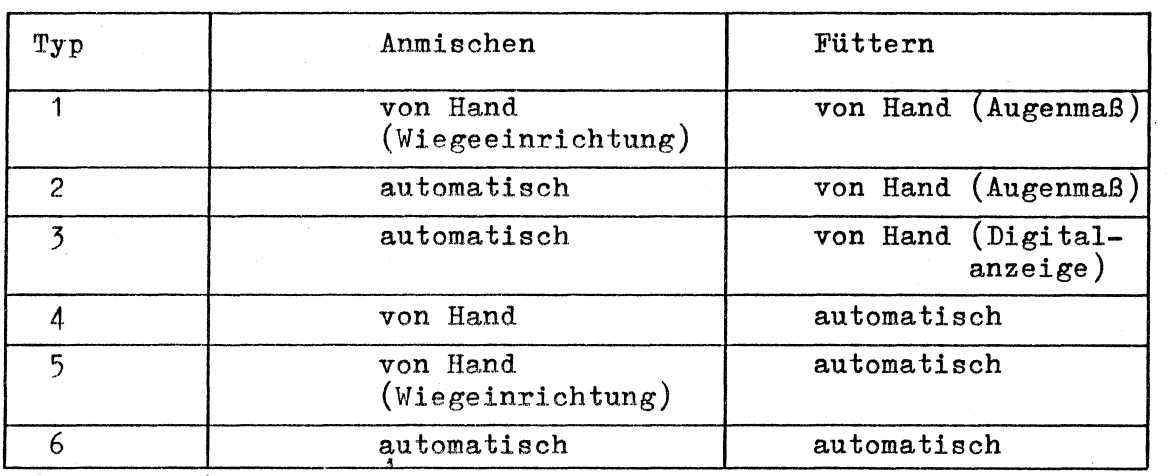

Tab. 1: Übersicht über die auf dem Markt angebotenen Anlagetypen zur Flüssigfütterung von Mastschweinen

Welcher der in der Tabelle 1 aufgeführten Anlagetypen letztlich gekauft wird, hängt von folgenden Kriterien ab:

- a.) Anschaffungspreis
- b.) Arbeitszeitbedarf
- c.) Dosiergenauigkeit
- d.) Bedienungskomfort
- e.) Funktionssicherheit
- f.) variable Kosten

Zu diesen Punkten liegen jedoch noch keine bzw. für eine Planung nicht ausreichend detaillierte Daten vor.

#### $1.3$ Ziel der Arbeit

In dieser Arbeit werden hauptsächlich der Arbeitszeit- und Kapitalbedarf für unterschiedliche Anlagetypen und -größen von computergesteuerten Flüssigfütterungsanlagen dargestellt, um den Landwirten eine Entscheidungshilfe beim Kauf zu bieten. Die Punkte c.) bis f.) aus Kapitel 1.2 werden nur gesteift, um die Erfahrungen der Landwirte einem größeren Kreis zur Verfügung zu stellen.

Die Arbeitszeitmessungen und anschließenden Modellformulierungen beschränken sich jedoch nicht nur auf den reinen Fütterungsvorgang, sondern umfassen auch die Teilvorgänge:

- a.) Tiere einstallen b.) Tiere umstallen c.) Tiere ausstallen
- d.) Stallreinigung
- e.) Futter schroten
- f.) Futter mischen

incl. Änderung der Tierzahl und Futtermenge im Computer

Zusätzlich wurden auch zwei Teilvorgangsmodelle der ad-lib Trockenfütterung (a.)Eimer- und b.) Drahtwendelfördererbeschickung der Futterautomaten) erfaßt.

#### 2. Untersuchungsmethodik

2.1 Auswahl der Betriebe zur Ermittlung des Arbeitszeitbedarfs Über die Bay Wa AG München, direkt von den Herstellern von Flüssigfütterungsanlagen sowie aus Adressenlisten der Landtechnik Weihenstephan stand eine Anzahl von 36 landwirtschaftlichen Betrieben mit computergesteuerten Fütterungsanlagen zur Auswahl. Zum Teil waren die Betriebe allerdings nicht zur Mitarbeit zu gewinnen bzw. es wären Fahrten bis in den Raum Stuttgart für Messungen notwendig geworden, wobei die selben Anlagetypen auch in Niederbayern anzutreffen waren. Die Messungen beschränkten sich deshalb auf Betriebe im Raum Ober- und Niederbayern sowie einen Betrieb in der Nähe von Ulm.

 $B -$ 

2.2 Erfassung der Preisdaten zur Ermittlung des Kapitalbedarfs

Zur Ermittlung der Kapitalbedarfsfunktionen wurden aufgrund von Werbeanzeigen in Zeitungen die Firmen Loibl, WEDA, Schauer, Bruss, Lohmann und Big Dutchman angeschrieben und um Preisangaben von 'I ihren Anlagen gebeten. Verrechnet wurden schließlich die Preise der Firmen Loibl, WEDA, Schauer und Bruss. Die Firma Lohmann wollte aus Wettbewerbsgründen keine dataillierten Preise nennen, die Firma Big Dutchman verschickte nur Werbematerial.

#### 2.3 Beschreibung der Durchführung

## 2 .j. 1 Ermittlung der Kapitalbedarfsfunktionen

Zur Ermittlung der Kapitalbedarfsfunktionen wurden nicht generell Mittelwerte bzw. Regressionsfunktionen (fiir die Preise der Mischbehälter) aus a 1 1 e n Preisangeben der Firmen errechnet. Es wurden vielmehr, falls für funktionell gleiche Produkte von den verschiedenen Herstellern erheblich abweichende Preise verlangt wurden, die höheren Preise übernommen, da hinter diesen z.T. sehr starken Preisunterschieden doch auch Qualitätsunterschiede vermutet werden können.

#### $2.3.2$ Messung des Arbeitszeitbedarfs

## Für die Teilvorgänge

- a.) Tiere füttern (vollautomatisch und mit Buchtenschieber)
- b.) Tierzahl je Bucht im Computer ändern
- c.) Futterzusammensetzung im Computer ändern
- d.) Einen Vorratswagen mit CCM und Pülpe (mit dem Frontlader) füllen
- e.) Futterkomponenten schroten
- f.) Tiere aus dem Vormast- in den Hauptmaststall umstallen
- g.) Ferkel einstallen
- h.) Schlachtreife Tiere werden vom Metzger geholt
- i.) Stall desinfizieren

·-

- j.) Reinigung des Stalls mit dem Hochdruckreiniger
- k.) Trockenfütterung (Eimer und Drahtwendelförderer)

wurden Arbeitszeitmessungen durchgeführt. Verwendet wurde hierfür ein "Digitimer-" Meßbrett.

## 3. Darstellung der Modellbildung

#### 3.1 Arbeitszeitmodelle

Da das KTBL nur zwei Ebenen von Zeitfunktionen in seinem Kalkulationsprogramm für den Arbeitszeitbedarf verwerten kann, nämlich

a.) die Planzeitfunktionen für Arbeitselemente

und

b.) die Aggregation von Planzeiten zu Teilvorgangsmodellen,

wird im folgenden auch keine weitere Zusammenfassung von Teilvorgangsmodellen zu einem Gesamtarbeitszeitmodell vorgenommen. Vielmehr werden für die in Kapitel 2.3.2 aufgeführten Teilvorgänge Arbeitszeitmodelle gebildet.

3.2 Kapitalbedarfsmodelle

·-

Um eine individuelle Planung zu ermöglichen, wurden auch die einzelnen Elemente der Fütterungsanlagen mit ihrem Preis zu Preisfunktionen zusammengefaßt.

4. Darstellung der Auswertung der Arbeitszeitmodelle

Da in dieser Arbeit der Arbeitszeitbedarf für computergesteuerte Flüssigfütterungsanlagen ermittelt und dargestellt werden soll, werden im folgenden speziell die Teilvogänge behandelt, die charakteristisch für diese Anlagen sind. Diese werden dann auch den Teilvorgängen der ad-lib Fütterung gegenübergestellt. Solche Teilvorgänge, die unabhängig von der Fütterung sind, wie z.B. "Schlachtreife Tiere werden vom Metzger geholt", werden nicht diskutiert; Beispielskalkulationen finden sich jedoch im Anhang.

# 4.1 Arbeitszeitbedarf für eine Vollcomputeranlage zur Flüssigfütterung

Der Arbeitszeitbedarf setzt sich aus folgenden Teilvorgängen zusammen:

- a.) wöchentliche bzw. tägliche Änderung der Futtermenge (Modell Nr. 1 im Anhang)
- b.) Kontrollgang während der Fütterung ~ (Modell Nr. 2 im Anhang)
- c.) Eingabe der Aufatallung von Tieren in den Computer (Modell Nr. 3 im Anhang)
- d.) Änderung der Tierzahl je Bucht, wenn Teil der Tiere verkauft (Modell Nr. 4 im Anhang)
- e.) Mineralfutter zugeben (Modell Nr. 13 im Anhang)

·-

Zu a.) Die Anpassung der Futtermenge je Bucht kann auf viererlei Weise erfolgen (Tabelle 2)

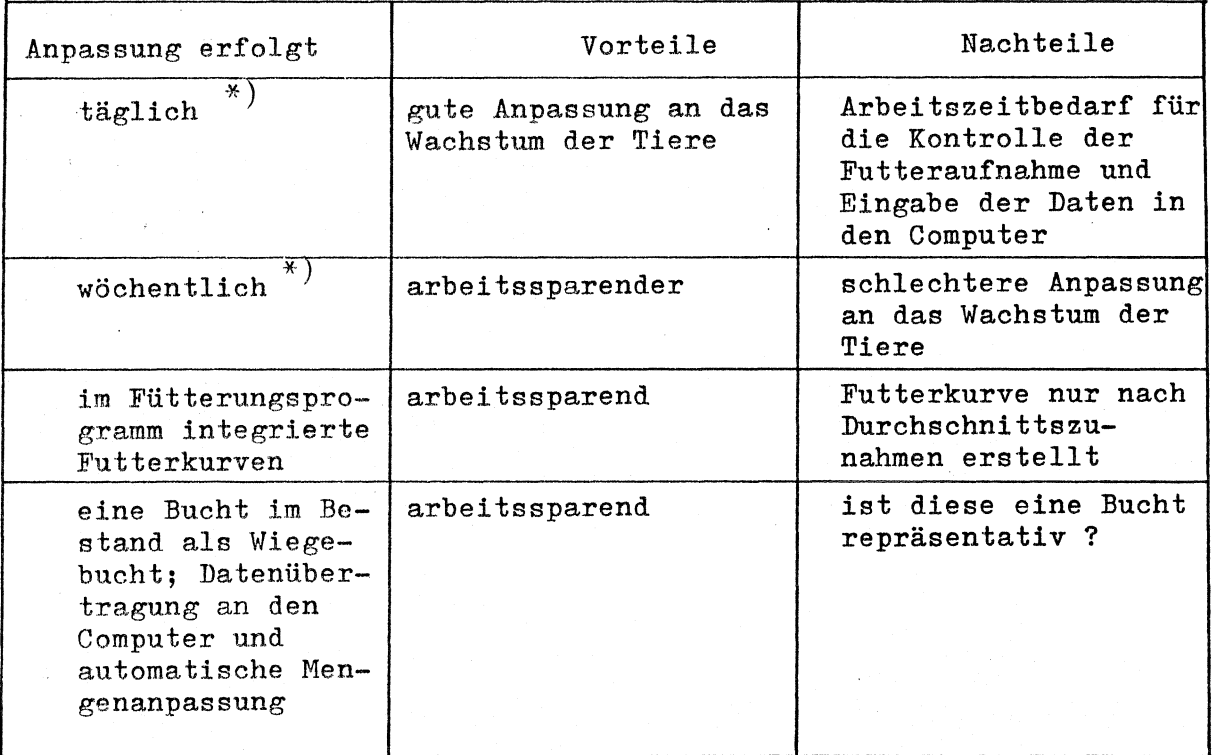

Tab. 2: Möglichkeiten der Futtermengenanpassung an das Wachstum der Tiere

Während für die Futtermengenanpassung mit integrierter Futterkurve oder der mit dem Computer verbundenen Wiegebucht für die Bedienungsperson in diesem Bereich überhaupt keine Arbeitszeit anfällt, muß bei täglicher und wöchentlicher manueller Eingabe der Futtermengen je Bucht mit dem in Abbildung 2 dargestellten Zeitbedarf gerechnet werden.

Der Zeitbedarf von 39 bis 56 1/100 min je Mastplatz und Jahrwenn die Futtermenge täglich reguliert wird - bzw. 39 bis 42 1/100 min je Mastplatz und Jahr - wenn wöchentlich reguliert wird ist im Verleich zum Gesamtarbeitszeitbedarf je Mastplatz und Jahr für das Gesamtverfahren verschwindend gering (Vgl. Abb. 9/Tab. 4) Außerdem wird der Kontakt vom Mensch zu den Tieren durch diese beiden Möglichkeiten der Futtermengenregulierung nicht noch weiter reduziert.

\*2) alle Buchten im Bestand

<sup>\*1)</sup> für die Buchten, für welche die im Computer gespeicherte Futtermenge zu gering ist (Kontrolle der gefressenen Menge erfolgt direkt nach den Fütterungen)

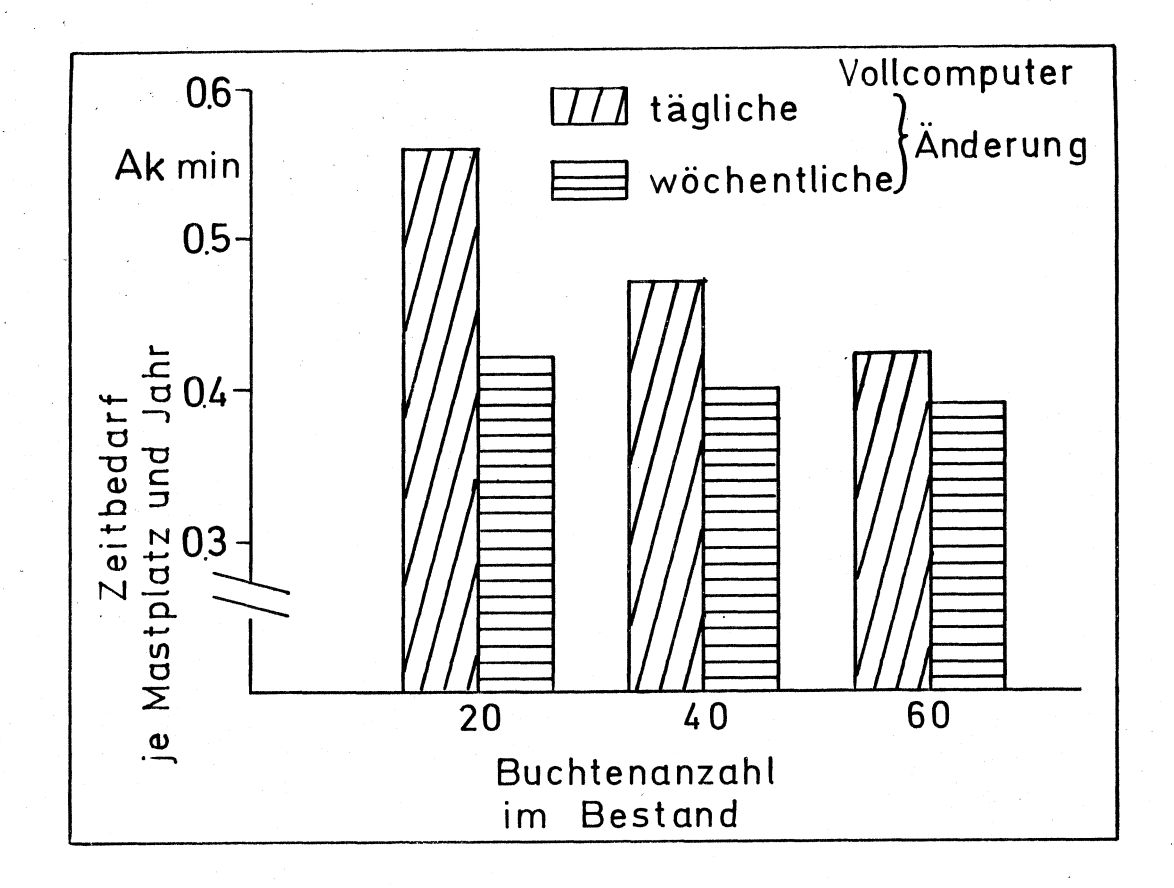

Abb. 2: Arbeitszeitbedarf je Mastplatz für die tägliche und wöchentliche Anpassung der Futtermenge je Bucht an den Bedarf der Tiere (10 Tiere je Bucht)

## Zu b.) Kontrollgang während der Fütterung

In der Praxis werden die Tiere bis zu viermal täglich gefüttert. Dabei ist eine Arbeitsperson aber höchstens dreimal pro Tag während der Mahlzeiten anwesend.

Für den Vorgang des Kontrollierens ergibt sich mit zunehmender Bestandgröße keine Degression (Abb. 3).

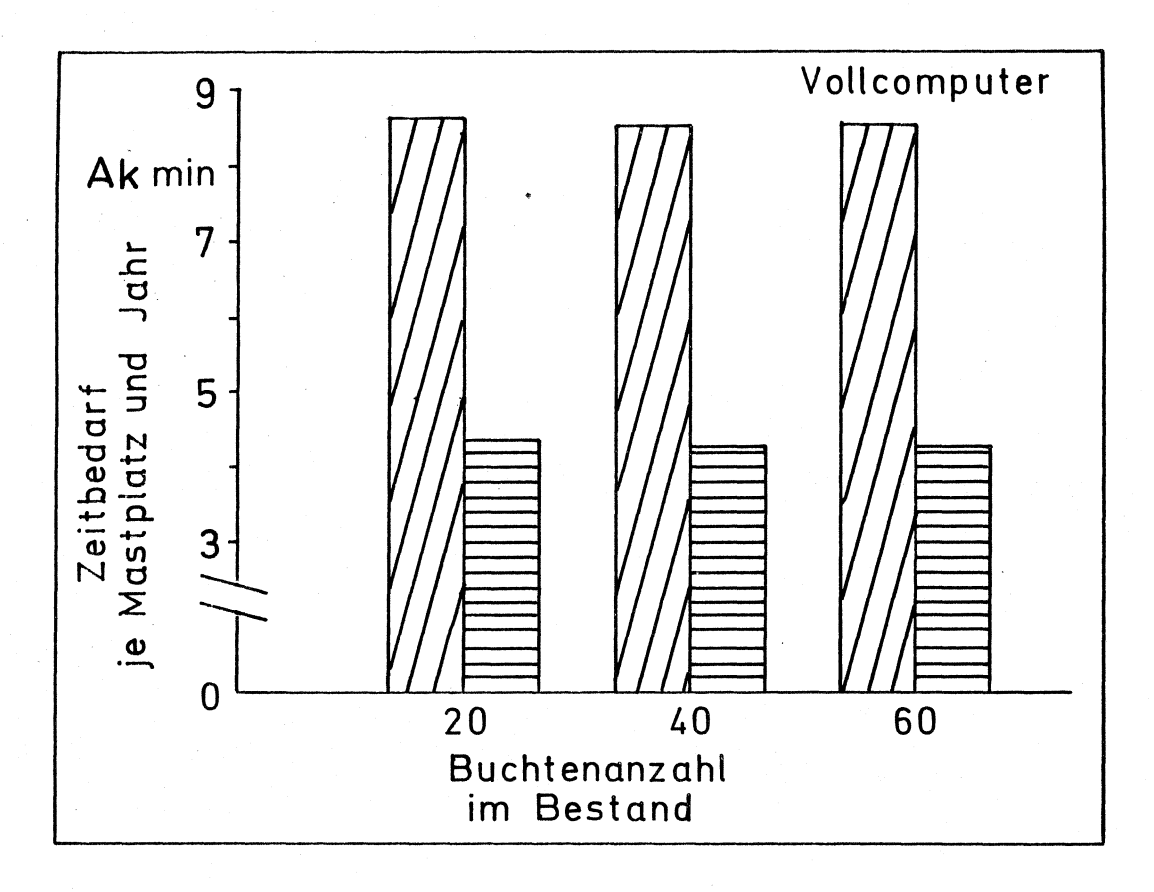

Abb. 3: Arbeitszeitbedarf für die Tierbestandskontrolle während der Fütterung mit einer Vollcomputeranlage (Flüssigfütterung) (10 Tiere je Bucht)

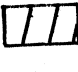

Arbeitsperson ist zweimal täglich anwesend

Arbeitsperson ist einmal täglich anwesend

Mit einem Anteil von 43.4 % am Gesamtarbeitszeitbedarf<sup>\*\*</sup>) für die Fütterung mit einer Vollcomputeranlage ist dieser Teilvorgang (wird angenommen, daß die Arbeitsperson dreimal täglich bei der Fütterung anwesend ist) eine wesentliche Komponente zur Beeinflussung des Zeitbedarfs je Mastplatz und Jahr. Eine Einsparung an dieser Stelle verringert zwar den Gesamtarbeitszeitbedarf erheblich (Vgl. Tab. 4), dies führt aber wiederum möglicherweise zu anderen Problemen (Gesundheit der Tiere, Störungen an der Anlage werden nicht erkannt).

\*\*) kleine Anlage mit 20 Buchten im Bestand; 20 % bei einer Besatndsgröße von 60 Buchten mit jeweils 10 Tieren

Zu c.) Eingabe der Aufstallung von Tieren in den Computer

Dies ist ein Teilvorgang mit ziemlich geringer Bedeutung für den Gesamtarbeitszeitbedarf (Vergleiche Abb. 4)

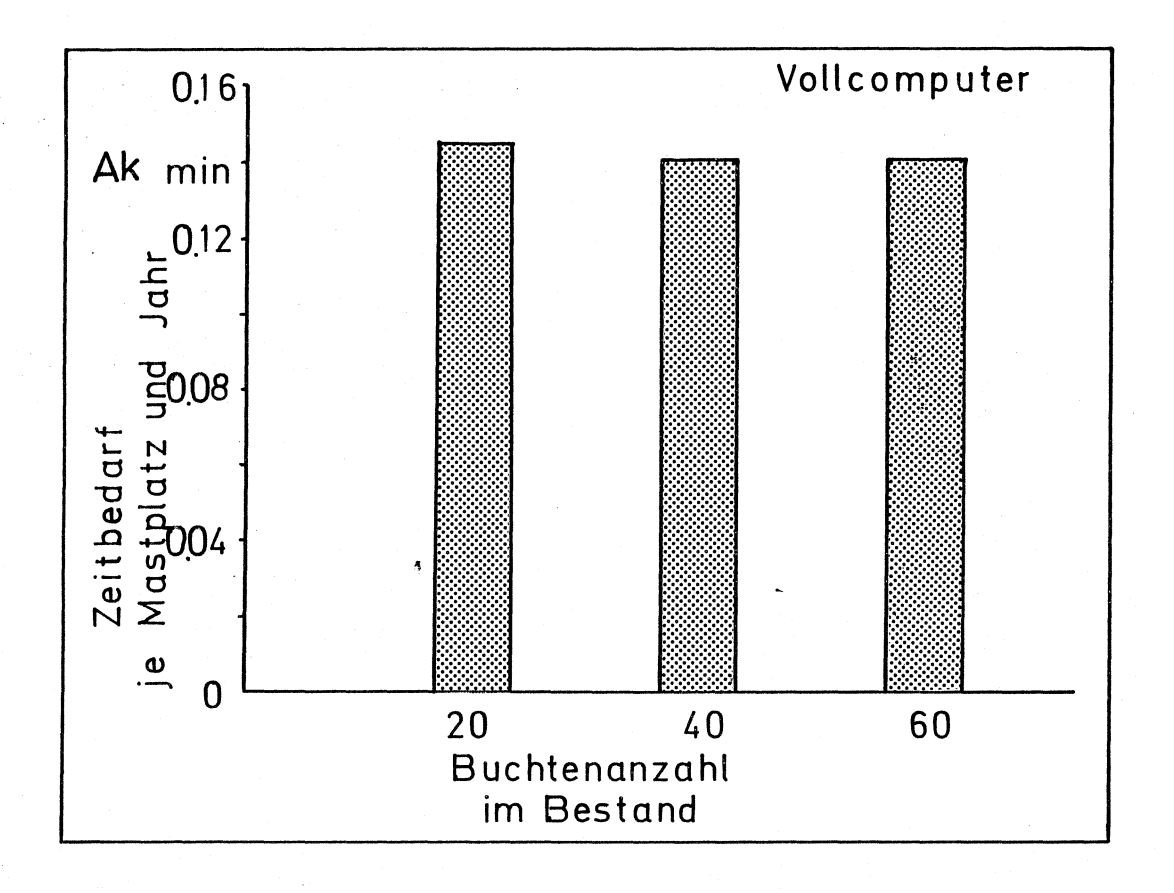

Abb. 4: Arbeitszeitbedarf je Mastplatz für die Eingabe der Tierzahl je Bucht, wenn Tiere neu aufgestallt werden (10 Tiere je Bucht)

Anwenderfreundliche Software, die die Eingabe der Tierzahl erleichtert vermag aber keine wesentliche Reduzierung des Arbeitszeitbedarfes zu ermöglichen.

Zu d.) Änderung der Tierzahl je Bucht, wenn Teil der Tiere verkauft

Dies ist ein Teilvorgang ohne Bedeutung und soll deshalb nicht weiter diskutiert werden. (Vgl. Beispielskalkulation im Anhang)

 $\mathbf{r}_\mathrm{a}$ 

Für Betriebe mit relativ geringer Tierzahl (ca. 300 Mastplätze). die auch keine Vormischung der trockenen Komponenten ansetzen. ist die Dosiergenauigkeit für das Mineralfutter als eigene Komponente zu gering(oder aber die Software des Computers läßt keine weitere Komponente zu); diese Betriebe müssen das Mineralfutter täglich einmal von Hand in den Mischbehälter schütten. Der hierfür benötigte Arbeitszeitbedarf ist in Abbildung 5 aufgeführt.

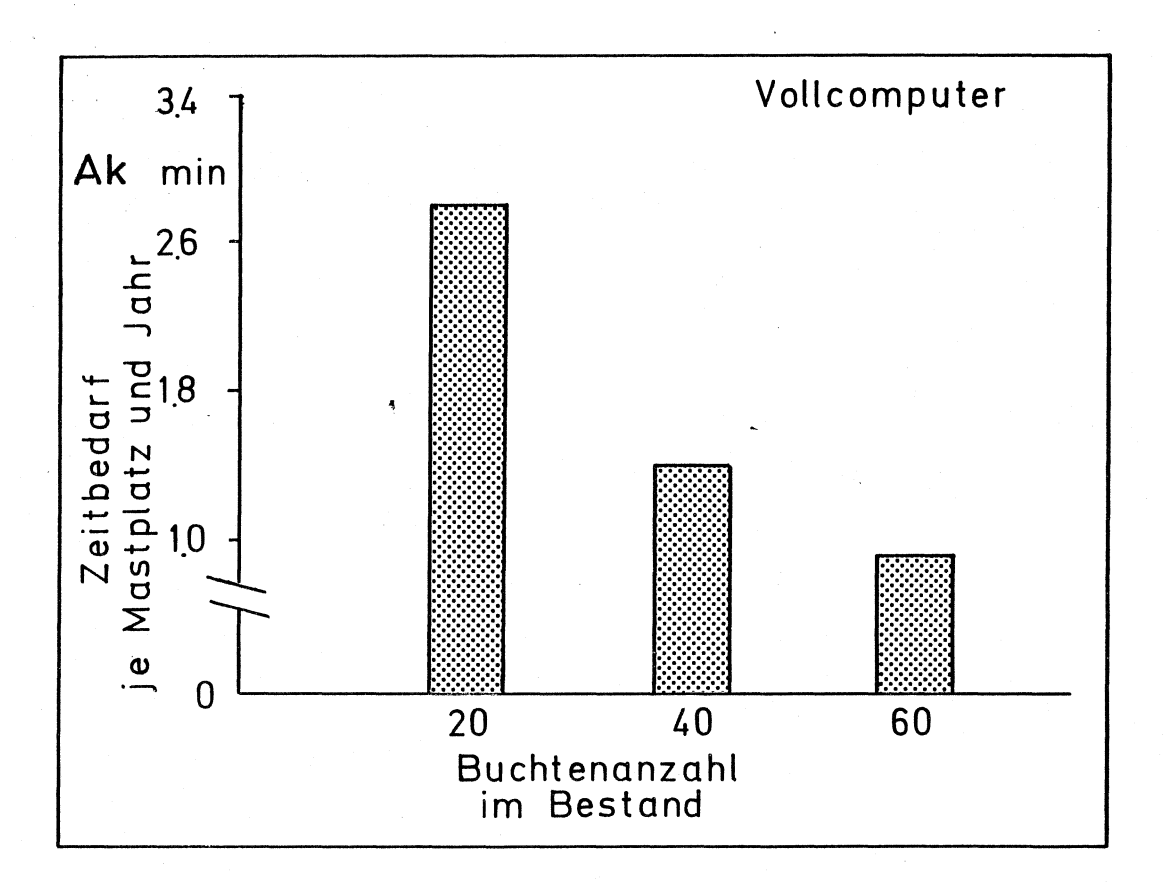

Abb. 5: Arbeitszeitbedarf je Mastplatz für die tägliche manuelle Mineralfutterzugabe (10 Tiere je Bucht)

Für Betriebe mit den oben genannten Annahmen ist dieser Teilvorgang der zweitwichtigste neben dem Teilvorgang der Bestandskontrolle.

 $4.2$ Arbeitszeitbedarf für eine Anmischcomputeranlage (mit Handzuteilung durch Buchtenventile)

Für Anmischcomputeranlagen gibt es nur einen charakteristischen Teilvorgang, nämlich den der Fütterung der Tiere (Abbildung 6)

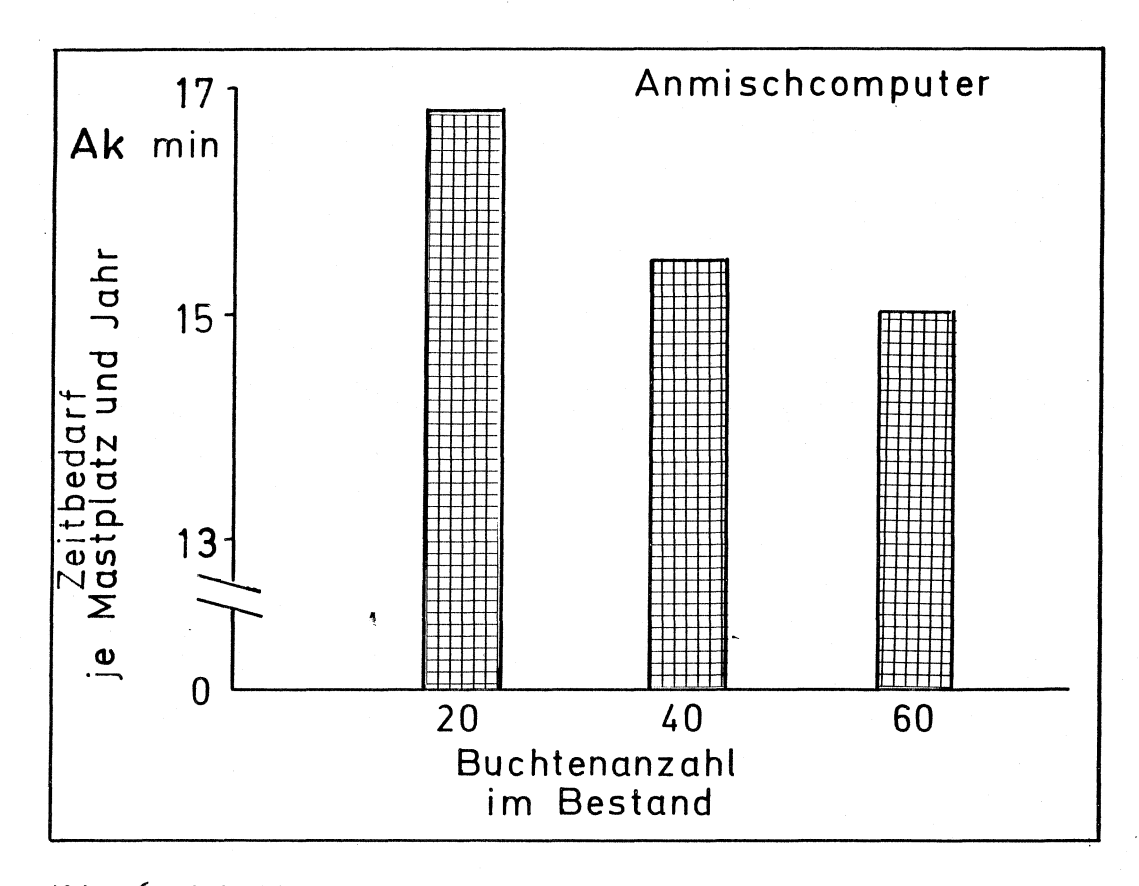

Abb. 6: Arbeitszeitbedarf für die Handzuteilung von Flüssigfutter mit Buchtenschieber und Anmischcomputer (10 Tiere je Bucht) (dreimal täglich wird gefüttert)

Der Mehrbedarf an Arbeitszeit gegenüber einer Vollcomputeranlage ist abhängig von der Bestandsgröße und von der Anzahl der Fütterungen bei der Vollcomputeranlage mit Anwesenheit der Arbeitsperson  $(\text{Table 3}).$ 

 $-17 -$ 

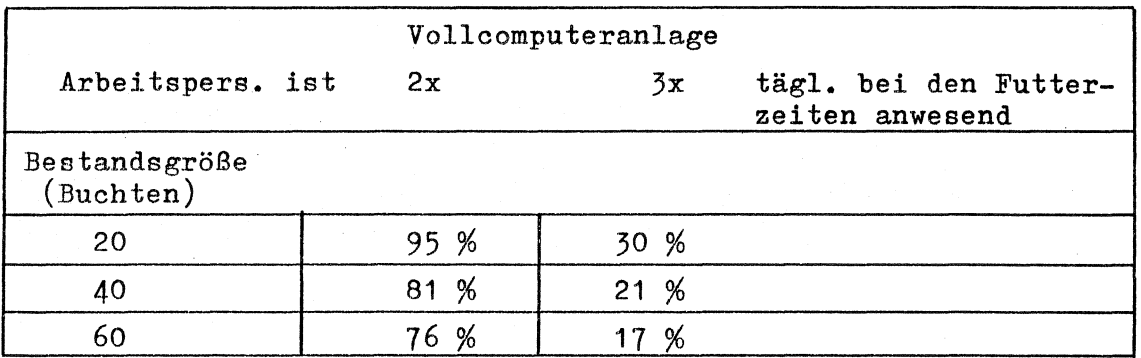

Tabelle 3: Arbeitszeitmehrbedarf für die Fütterung mit einem Anmischcomputer gegenüber einer Vollcomputeranlage ausgedrückt als Prozentsatz des Arbeitszeitbedarfs für die Vollcomputeranlage (Teilvorgang: Kontrollgang während der Fütterung) Beisp.: Buchtenanzahl: 20; zweimal täglich ist die

A'Pers. anwesend --->für die entepechende Bestandsgröße und einem Anmischcomputer muß mit 95 %des Arbeitszeitbedarfs für die Vollcomputeranlage mehr gerechnet werden; d.h. Anmischcomp. = 195 \* Vollcomp.

Nur wenn zum Arbeitszeitbedarf für die Vollcomputeranlage auch die Teilvorgänge wie: "Mineralfutter zugeben" und "Futtermengen anpassen" zum Teilvongang der Bestandskontrolle addiert werden, entspricht bei dreimal täglicher Anwesenheit der Arbeitsperson bei den Fütterungszeiten dem Arbeitszeitbedarf für den Anmischcomputer. Demgegenüber gewährleistet der Anmischcomputer eine bessere Bestandskontrolle und eine geringere Störanfälligkeit (insbes. bei Gewitter) sowie einen geringeren Kapitalbedarf (s. Kap. 5).

Demgegenüber werden die anderen Vorteile der Vollcomputeranlage, wie Berechnung der Futterverwertung, einfache Wirtschaftlichkeitsberechnungen u.s.w. in der Praxis weniger angenommen, da dies vielfach einen erheblichen Arbeitszeitmehrbedarf mit sich bringt: *Die* Auswertungen des Computers müssen - falls kein Drucker vorhanden - vom Display abgeschrieben, und anschließend in einen zweiten Rechner zur weiteren Verarbeitung wieder eingegeben werden. (Zur Kopplung von Fütterungscomputer und Personal Computer siehe Kapitel 6)

·-

#### $4.3$ Ad-lib Trockenfütterung

Zwei Teilvorgänge der ad-lib Trockenfütterung wurden bezüglich des Arbeitszeitbedarfes gemessen:

a.) Transport des Futters vom Vorratsbehälter zu den

Futterautomaten mit Hilfe eines Drahtwendelförderers (Abb. 7)

b.) Transport des Futters in Eimern und Handkarren (Abb. 8)

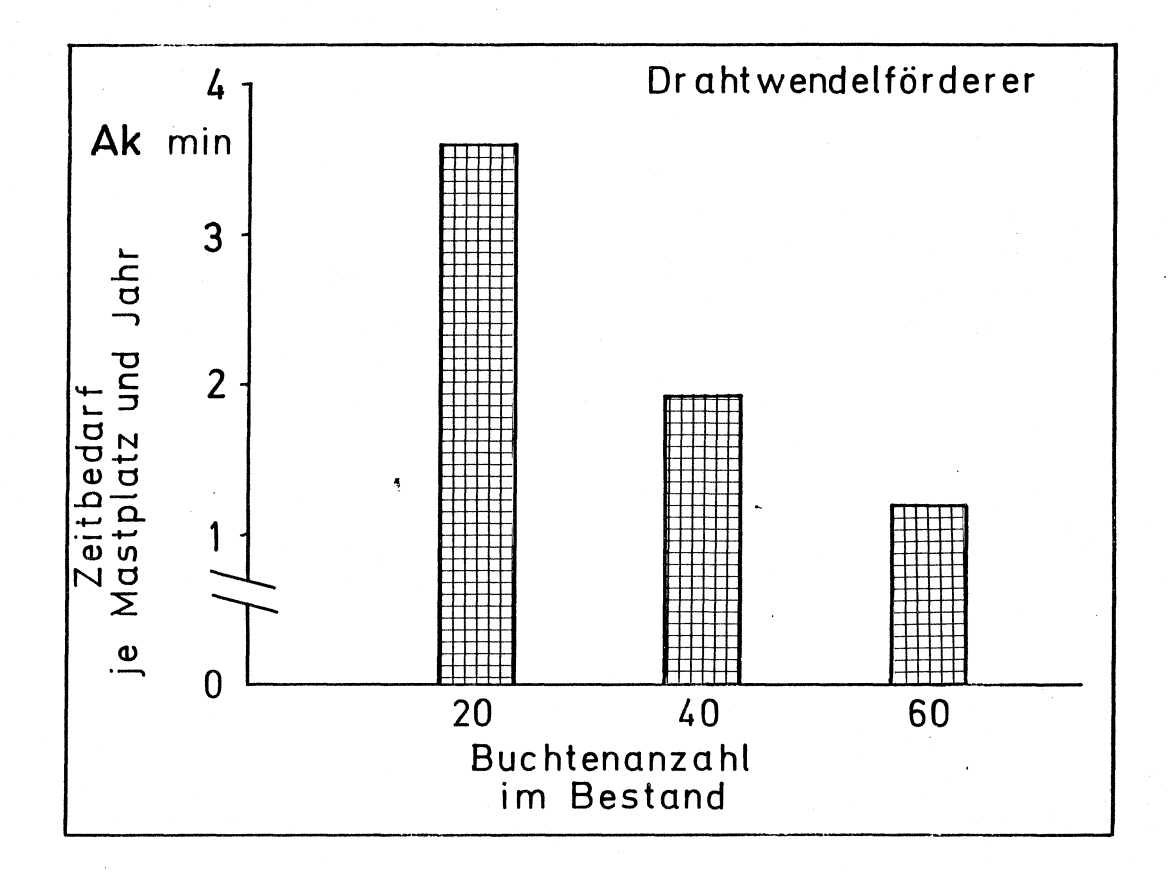

Abb. 7: Arbeitszeitbedarf für die ad-lib Trockenfütterung und Futtertransport mit Drahtwendelförderer (10 Tiere je Bucht; automatische Futterzuteilung mit Zeitschaltuhr) (Arbeitsperson kontrolliert einmal täglich den Bestand)

Wird das Futter mit Hilfe eines Drahtwendelförderers zu den Tieren liegt der Arbeitszeitbedarf je Mastplatz und Jahr transportiert, noch unter dem für den Teilvorgang der computergesteuerten Fütterung mit Vollcomputeranlage errechneten Zeitbedarf (Vgl. Modell 2 im Anhang; in beiden Fällen ist ein Kontrollgang der Arbeitsperson pro Tag unterstellt).

Der Unterschied ist jedoch darin begründet, daß die Arbeitspersonen den Kontrollgang unterschiedlich intensiv durchgeführt haben.

Die ad-lib Fütterung mit Eimertransport des Futters ist dagegen der arbeitsintensivste Teilvorgang zur Beschreibung der Fütterung (Abb. 8)

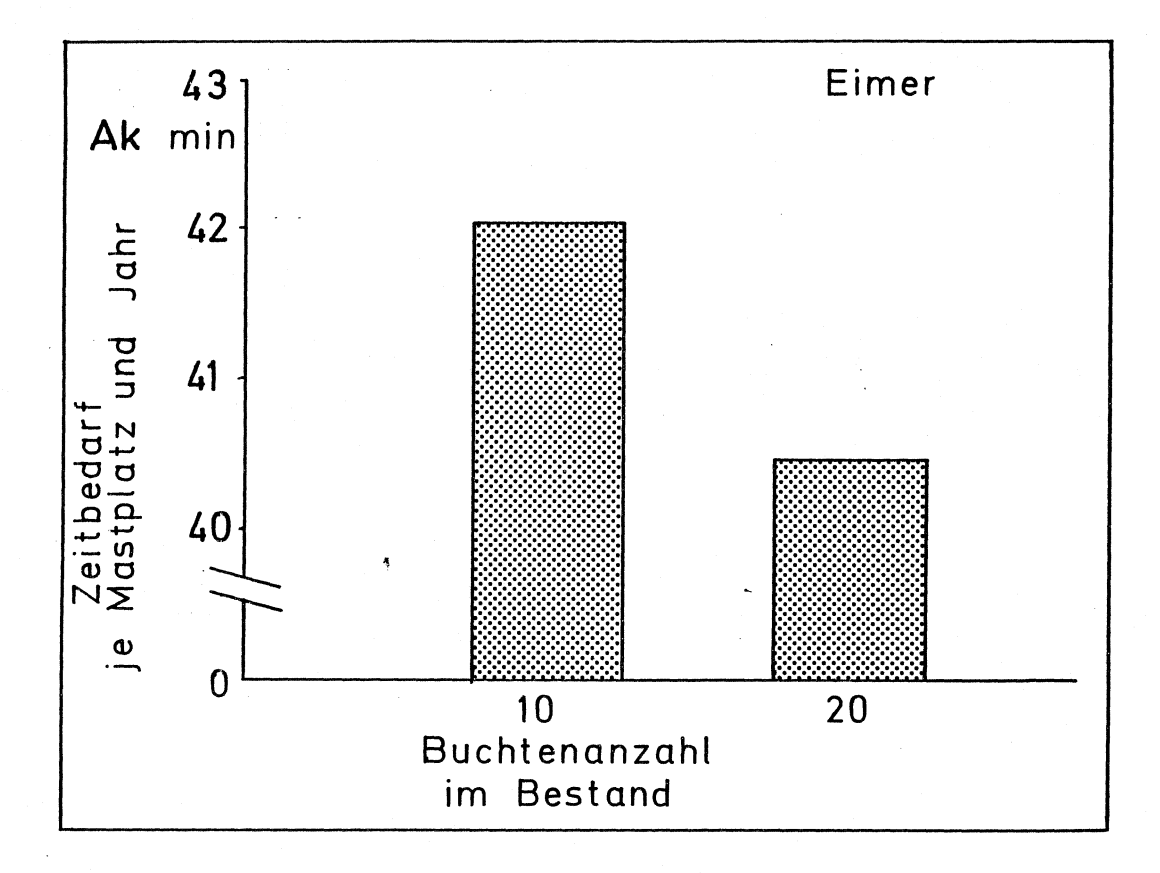

Abb. 8: Arbeitszeitbedarf für die ad-lib Trockenfütterung und Futtertransport in Eimern und Handkarren (10 Tiere je Bucht)(Arbeitsperson kontrolliert einaml täglich den Bestand)

Diese Art der Fütterung ist demnach nur für kleine Bestände geeignet, da selbst wenn die Arbeitsperson bei einer Vollcomputeranlage dreimal täglich bei den Futterzeiten anwesend ist, der Arbeitszeitbedarf gegenüber der ad-lib Fütterung mit Eimertransport um 68 % niedriger liegt.

·-

4.4 Vergleich der Teilvorgänge zur Fütterung und des Gesamtarbeitszeitbedarfs

Am meisten Arbeitszeit beansprucht der Teilvorgang der "ad-lib Fütterung mit Eimern", am wenigsten die Teilvorgänge "ad-lib Fütterung mit Drahtwendelförderer" und "Vollcomputer mit Kontrollgang".  $(Tab, 4)$ 

 $- 21 -$ 

Arbeitszeitreduzierung ergibt sich für die beiden letztgenannten Teilvorgänge gegenüber der Fütterung mit Anmischcomputer jedoch erst dann, wenn eine Arbeitsperson nicht dreimal, sondern nur zweimal oder einmal täglich bei den Fütterungszeiten anwesend ist. Ansonsten liegt der Vorteil der Vollcomputeranlage nur darin, daß gewisse betriebswirtschaftliche Auswertungen möglich sind, die jedoch von der Praxis weniger angenommen werden, da eine direkte Datenübertragung zu anderen Rechnern meist nicht gegeben ist  $(\forall \epsilon 1.$  Kap 6).

Als weiterer Vorteil wird sich von der Vollcomputeranlage eine bessere Dosiergenauigkeit des Futters erhofft. Inwieweit dies tatsächlich zutrifft ist jedoch nicht Gegenstand dieser Arbeit.

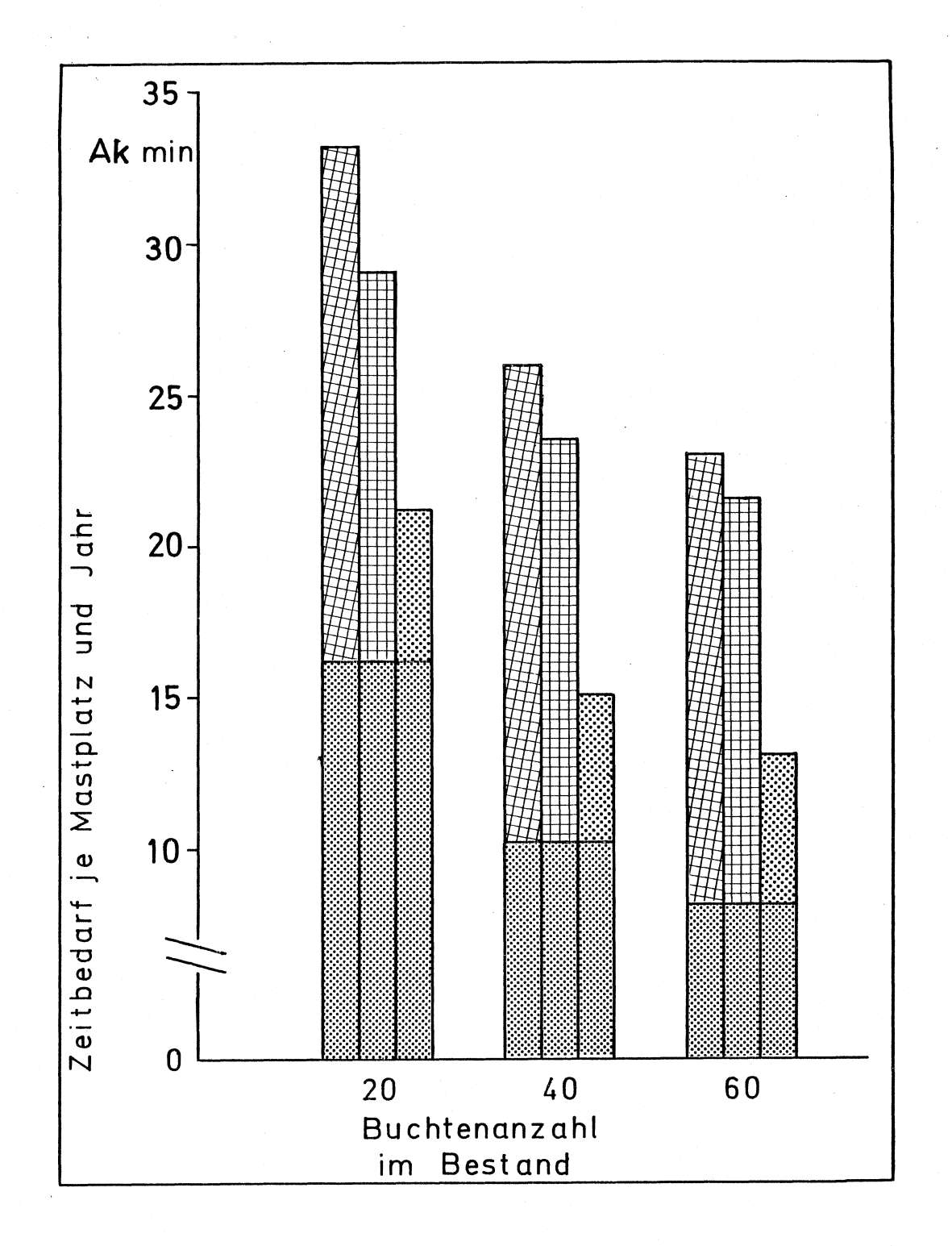

Abb. 9: Vergleich des Arbeitszeitbedarfs (Gesamt) für unterschiedliche Bestandsgrößen und Fütterungsverfahren in der Schweinemast  $(10$  Tiere je Bucht)

Ľ,

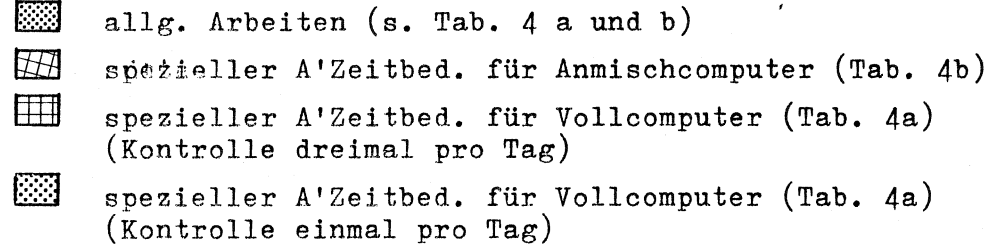

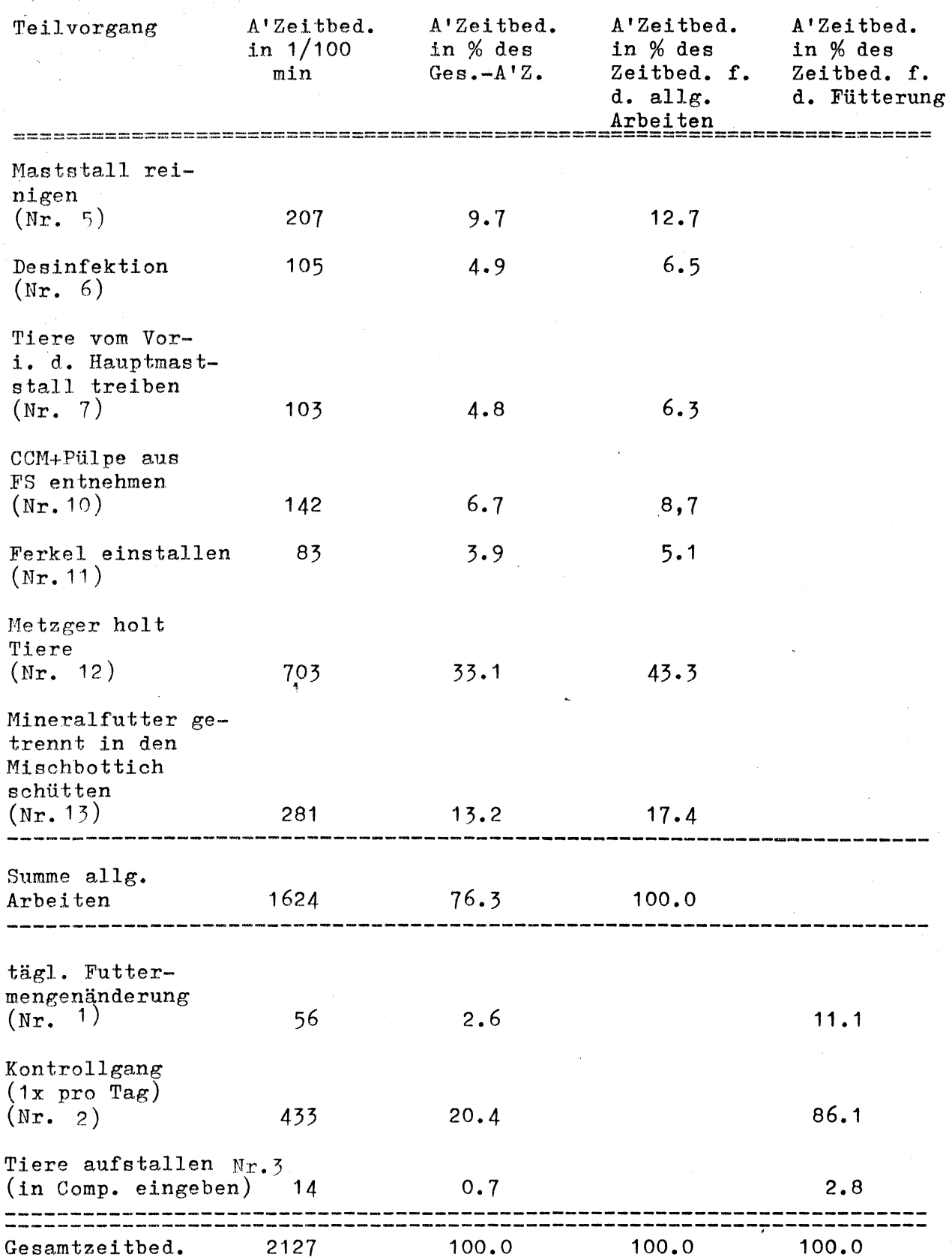

Tab. 4a :.Gesamtarbeitszeitbedarf für die Schweinemast mit einer -computergesteuerten Flüssigfütterungsanlage ( Vollcomputer). Buchtenzahl: 20; 10 Tiere je Bucht (Vergleiche auch weitere Aufstellungen im Anhang)

 $- 23 -$ 

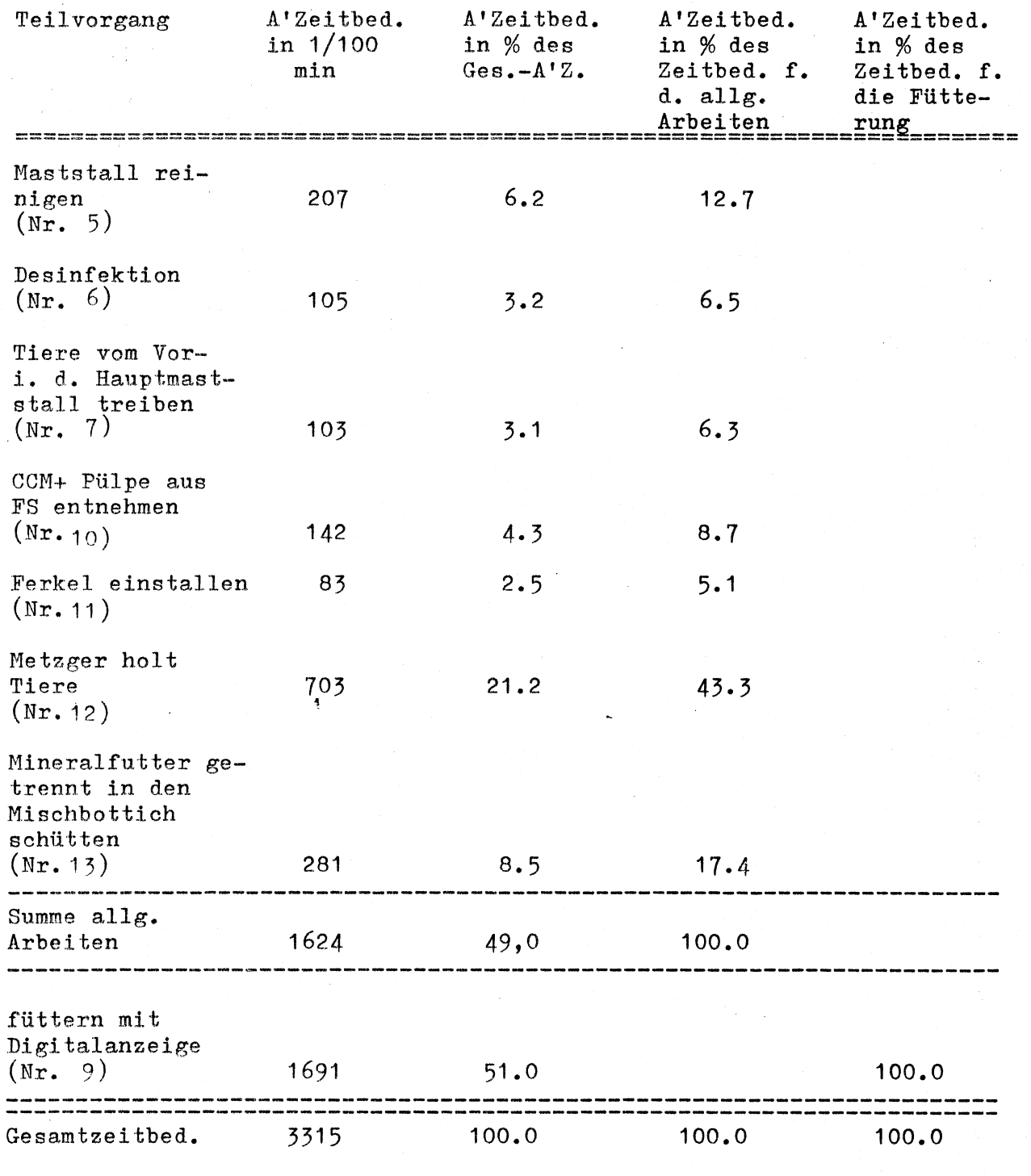

Tab. 4b : Gesamtarbeitszeitbedarf für die Schweinemast mit einer Anmischcomputeranlage; Buchtenzahl: 20; 10 Tiere je Bucht (Vergleiche auch weitere Aufstellungen im Anhang)

 $\mathbf{L}$ 

 $- 24 -$ 

'. ~ \_: .

5. Kapitalbedarf für computergesteuerte Schweinefütterungsanlagen (Flüssigfütterung)

Für unterschiedliche Buchtenzahlen (Bestandsgrößen) wurde für zwei vollautomatische und eine teilautomatische Anlage eine Beispielsauswertung der im Anhang aufgeführten Kapitalbedarfsfunktionen durchgeführt (Abbildung 9). Die Unstetigkeitsstellen bei einer Anzahl von 30 Doppelbuchten rühren daher, daß unter 30 Doppelbuchten mit zwei, über 30 Doppelbuchten mit drei Futterkreisen gerechnet wurde.

Unterstellt sind für die Abbildung 9:

- a.) 10 Schweine je Bucht bzw. 20 je Doppelbucht
- b.) Vollcomputer in Normalausführung enthält außer der Grundausstattung wie Computer, Druckluftsystem, Rohrleitungssystem ••• (vgl. Anhang) einen Alu-Mischbehälter mit  $3 \text{ m}^3$  Fassungsvermögen, einfacher Bildschirm (weiße Schrift), Kreiselpumpe, Standardfutterfunktion, alle Teile molkefest
- c.) Vollcomputer in Luxusausführung enthält zusätzlich bzw. statt des betreffenden Elementes in der Normalausführung: Drucker, Bildschirm mit grüner Schrift und schwenkbarer Konsole, Druckwächter, Lichtschaltautomatik, eine freiwählbare Futterfunktion, Mischbehälter aus V2A-Stahl, Exzenterschneckenpumpe mit Edelstahlrotor
- d.) Die Anmischcomputeranlage enthält (außer Computer, Rohrleitungssystem, Befestigungsmaterial, ••• ): Alu-Mischbehälter, je eine Digitalanzeige für jeden Futterkreis, Kreiselpumpe, alle Teile molkefest

Für zwei Futterkreise beträgt der Kapitalmehrbedarf für eine Vollcomputeranlage in Normalausführung (s. oben) gegenüber einer teilautomatisierten Anlage (Anmischcomputer; s. oben) ca. 6200,- DM, das sind ca. 26 % des Kapitalbedarfs für eine Anmischcomputeranlage mit 20 Doppelbuchten (bzw. 18 %bei 30 Doppelbuchten und zwei Futterkreisen). Für drei Futterkreise erhöht sich der Abstand auf ca 8500,- DM, dies sind etwa 24% des Kapitalbedarfs für eine Anmischcomputeranlage mit 30 Doppelbuchten (bzw. 22 % bei 40 Doppel buchten).

Für einen Vollcomputer in Luxusausführung erhöht sich der Abstand zur Anmischcomputeranlage weiter: ca 16 000,- DM kostet die Luxusausstattung für zwei Futterkreise mehr (d.h. ca 53 % bei 20 und 46% bei 30 Doppelbuchten des Preises für die Anmischanlage), ca 19 000,- DM für drei Futterkreise (d.h. ca. 51 %bei 30 und 38 %bei 40 Doppelbuchten des Preises für die Anmischanlage). Ob allerdings die Mehrpreise für die Luxusausstattung auch tatsächlich gerechtfertigt sind ? So sind für die Luxusausführung des Bildschirms rund 800,- DM (12" Schirm) bzw. 1400,- (15" Schirm) gegenüber der Normalausführung zusätzlich zu bezahlen (Luxusausführung: grüne Schrift und schwenkbare Konsole). Zum Vergleich der Preis für einen 12" graphikfähigen Bildschirm der Firma Olivetti: 850,- wählweise mit weißer, bernsteinfarbener und grüner Schrift (ohne Preisaufschlag); die schwenkbare Konsole ist obligatorisch.

Es besteht der Verdacht, daß zumindest teilweise die Tatsache. daß der Markt für computergesteuerte Flüssigfütterungsanlagen relativ klein, neu und unübersichtlich ist, in Bezug auf die Preisforderungen ausgehutzt wird.

Oder sind die Preise vielleicht nur "Mondscheinpreise" und sollen durch starke Rabattgewährung die Landwirte "geködert" werden ? Sowohl die eine, als auch die andere Preispolitik ist abzulehnen.

 $-26$  –

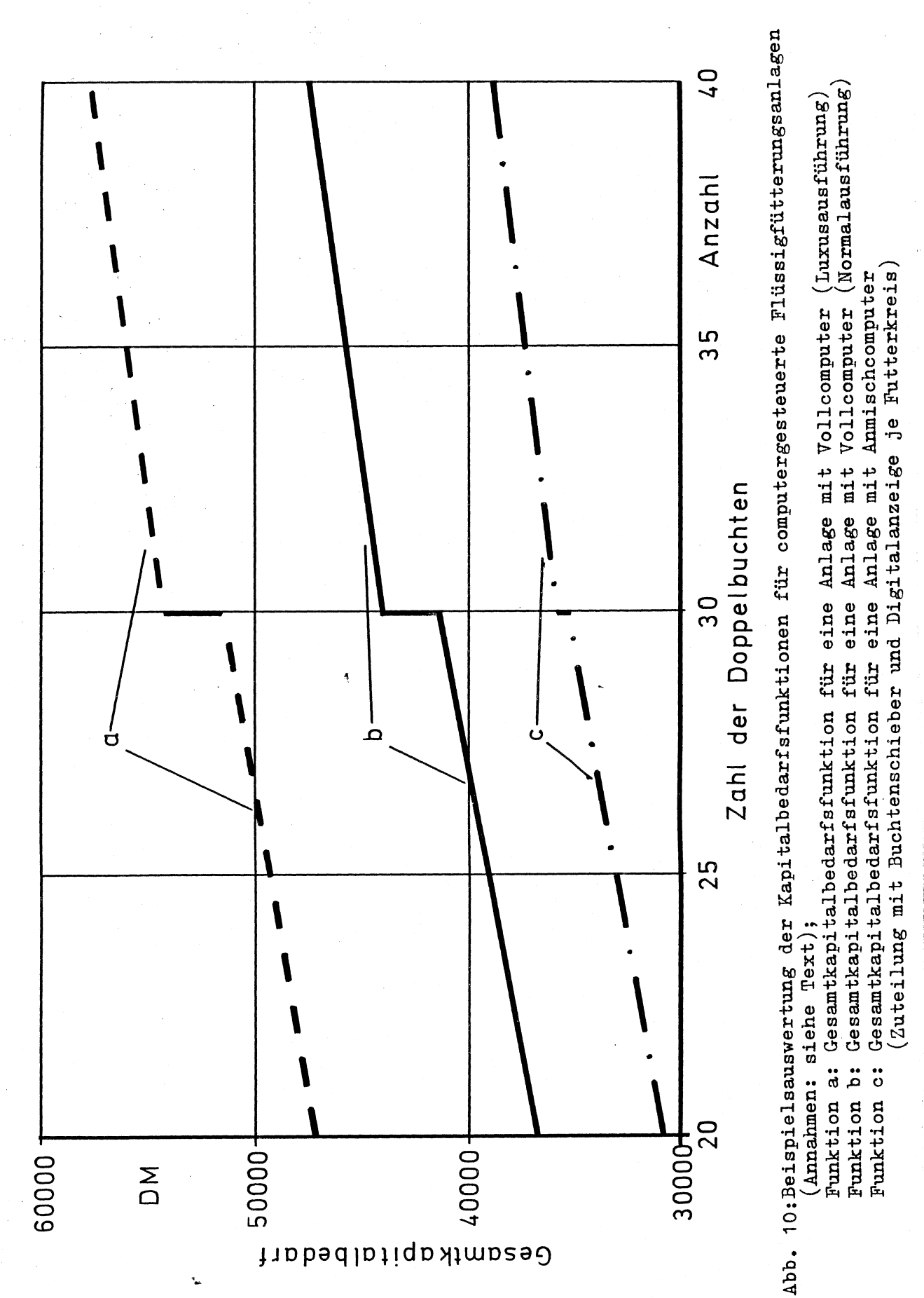

 $27 -$ 

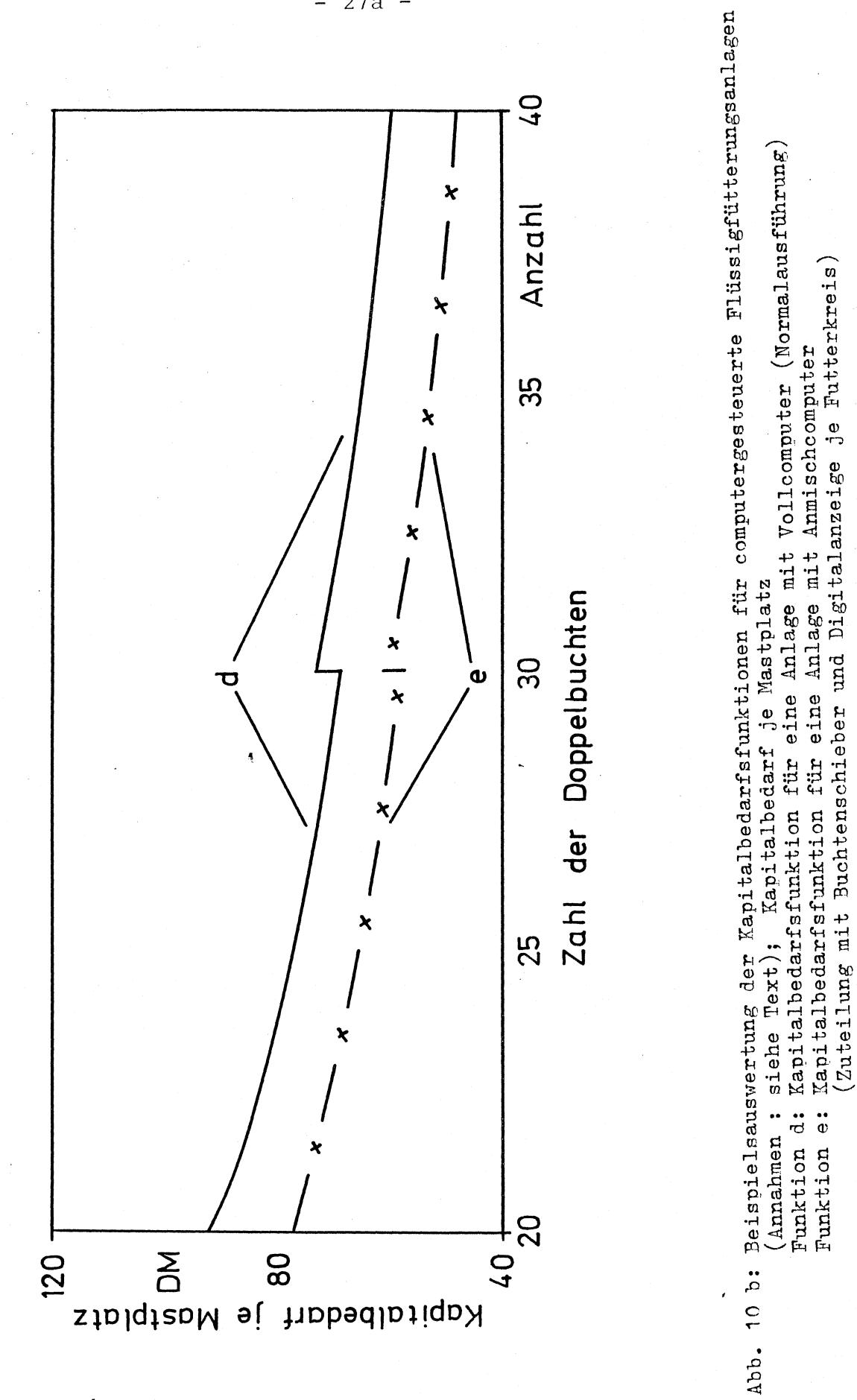

 $27a -$ 

6.

Diskussion neuer Produkte auf dem Markt für computergesteuerte Flüssigfütterungsanlagen

Fin Hersteller bietet seine Flüssigfütterungsanlagen seit neuestem in Kombination mit einem IBM-PC an: Die Daten über Futterverbrauch, Tageszunahmen,... können dabei direkt vom Fütterungscomputer (d.h. ohne erneute Dateneingabe) zum PC überspielt und dort weiter verrechnet werden.

Dieser Vorteil wird jedoch teuer erkauft: Zum Preis des Fütterungscomputers von 9 000,- bis 11 000,- DM (allerdings inclusive Wiegeeinrichtung) müssen mindestens weitere 7.600,- DM für den PC investiert werden. Sollen jedoch leistungsfähige Auswertungsprogramme, wie Buchführung mit Kostenstellenrechnung, auf dem PC eingesetzt werden, so erhöht sich der Anschaffungspreis auf rund 16 000.- DM (für einen PC mit Festplatte). Computerhardware im Wert zwischen 16 000,- und rund 37 000,- DM "steht" dann auf dem Hof des betreffenden Landwirts. Wird eine Nutzungsdauer von 5 Jahren unterstellt, ergibt sich ein jährlicher Aufwand von rund 3000,- bis 7 000,- DM. Ob Einsparungen in dieser Größenordnung allerdings durch diese Fütterungsanlagen möglich werden ? Auf der anderen Seite ist die Kopplung von Prozeßsteuerung und Datenauswertung durchaus richtig, denn die Landwirte scheuen vielfach davor zurück, die Möglichkeiten der teilweisen betriebswirtschaftlichen Auswertung am Fütterungscomputer auszunutzen, da eine manuelle Datenübertragung zu einem anderen Rechner zur vollständigen Auswertung notwendig ist.

Eine Kopplung von Prozeßsteuerungsrechner und PC kann für viele Landwirte aber erst akzeptabel werden, wenn die Preise für die Fütterungscomputer sinken (automatisch fällt dann auch die Luxusausstattung mit Musik und anderen unnötigen Dingen weg) und die Datenauswertung ganz vom PC übernommen wird.

#### Zusammenfassung  $7.$

Mit Hilfe von computergesteuerten Flüssigfütterungsanlagen ist es möglich, den Arbeitszeitbedarf je Mastplatz und Jahr bis auf etwa 15 Akmin zu senken.

Diese Zeiteinsparung wird jedoch nur durch einen hohen Kapitaleinsatz ermöglicht (z.B. 140,- DM je Mastplatz für eine Vollcomputeranlage in Standardausführung, wenn ein Bestand von 600 Tieren unterstellt wird). Der Kapitalbedarf sinkt jedoch mit zunehmender Bestandsgröße (im Gegensatz zum Kapitalbedarf für vollautomatische Trockenfütterungs $an l$ agen).

Gerade aber durch die Automatisierung wird die Überwachung der Tiere durch den Menschen umso wichtiger. Dann jedoch ist, wenn auch bei einer Vollcomputeranlage eine intensive Tierbeobachtung und -betreuung erfolgt, keine wesentliche Arbeitszeiteinsparung gegenüber einer Anmischcomputeranlage zu erzielen.

Der Mehrpreis der Vollcomputeranlage muß deshalb durch andere Vorteile ausgeglichen werden. So wird eine Kopplung von Fütterungscomputer und Personal Computer angeboten, die die Auswertung der Mastergebnisse erleichtert. Um diese Möglichkeit jedoch auch einem weiteren Kreis von Landwirten zu eröffnen, muß der Preis der Prozeßrechner sinken, und es soll von Seiten der Hersteller auch darauf verzichtet werden, die Fütterungscomputer mit unnötigem Luxus auszustatten.

8. Literatur

**1** • Boxberger,J.: Flüssigfütterungsanlagen **für**  Mastschweine, Landtechnik 36 (1981) s. 329 - 332

2. KTBL : KTBL-Taschenbuch Landwirtschaft 11. Auflage, 1982

Zusammenstellung der neu gemessenen Planzeiten

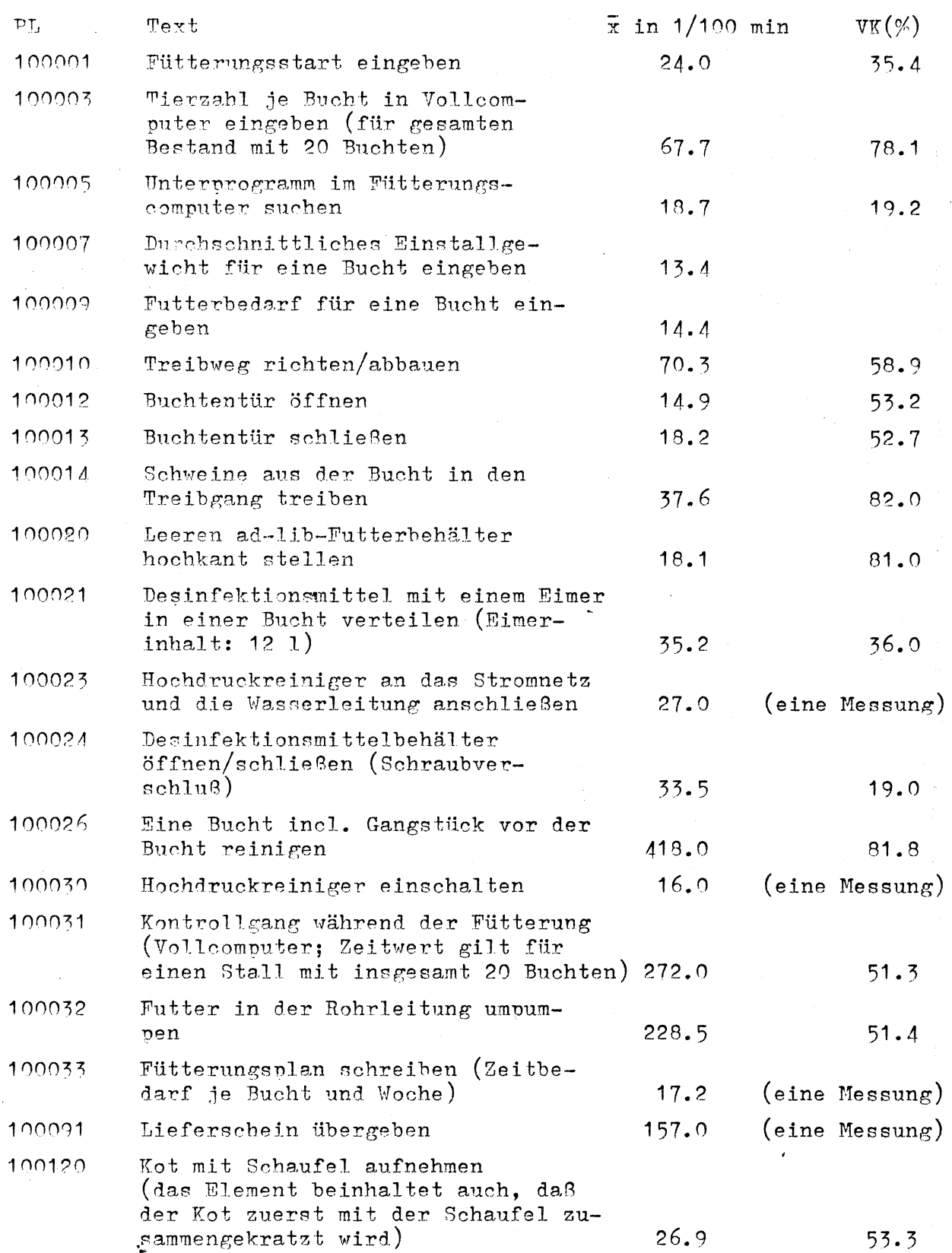

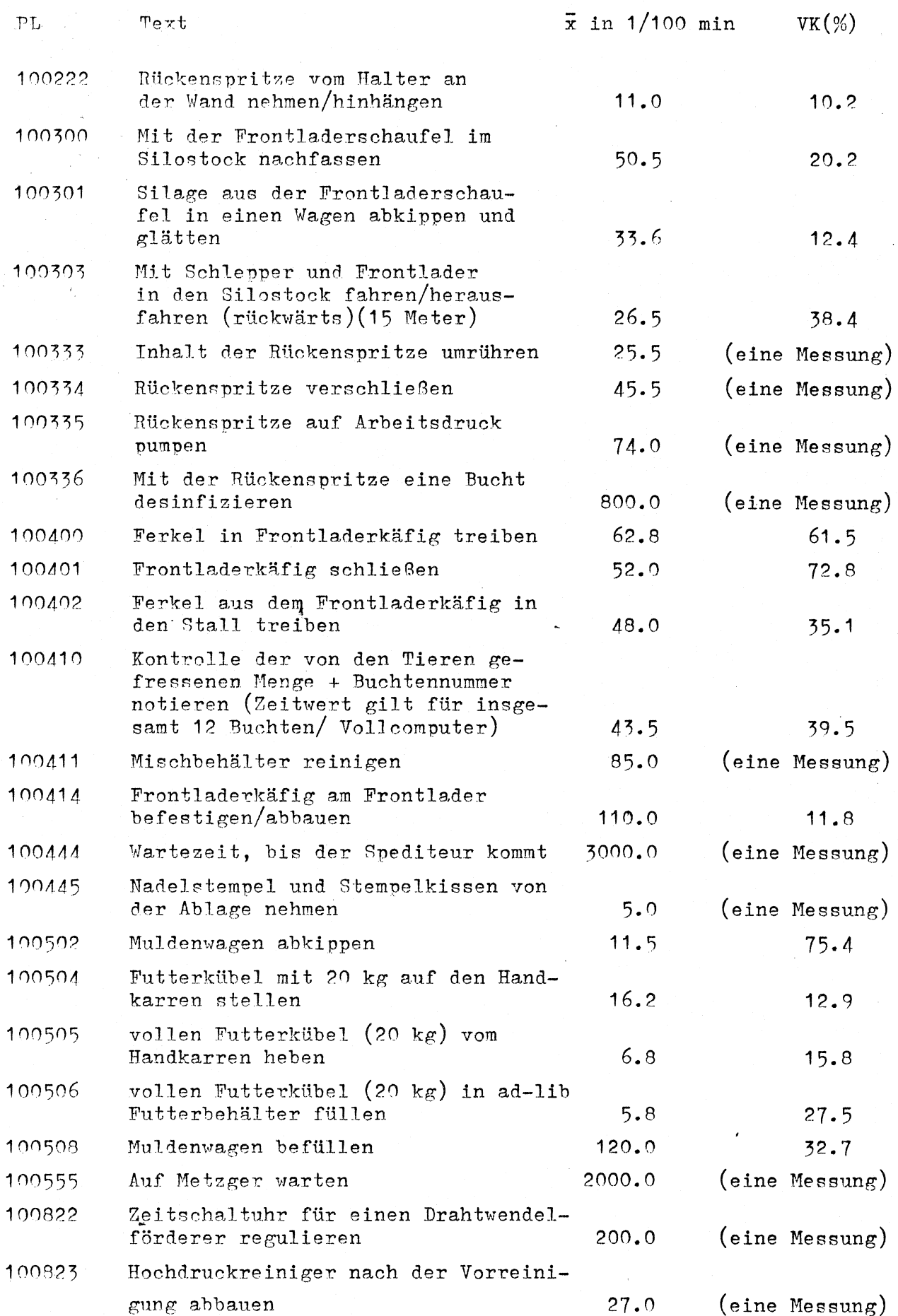

 $\sim$
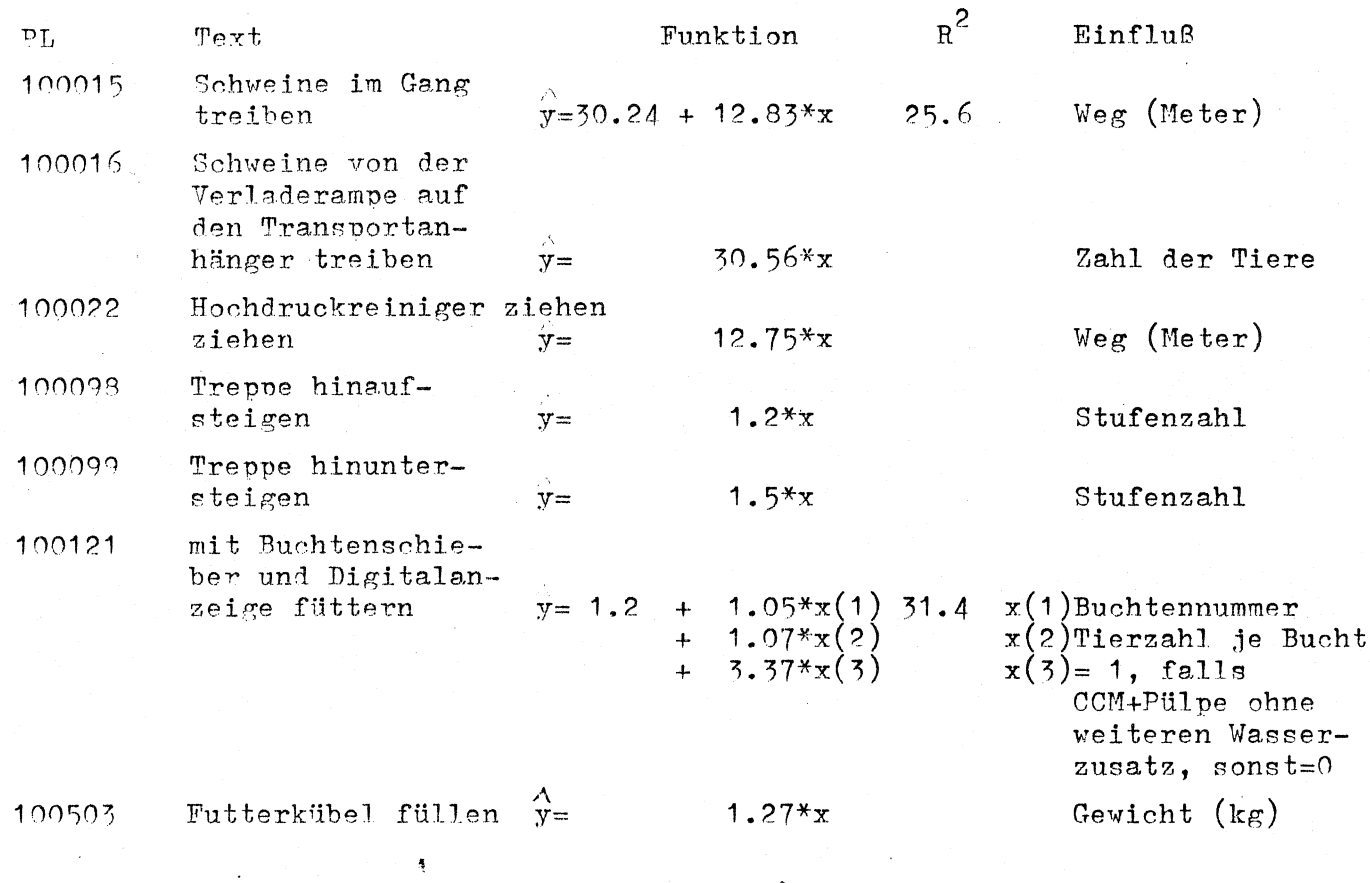

 $\sim$   $\sim$ 

 $\epsilon$ 

 $-33-$ 

 $\chi^2 \propto \gamma^2$ 

Arbeitszeit- und Kapitalbedarfsmodelle

i.

Modell 1: Wöchentliche bzw. tägliche Änderung der Futtermenge je Tler (Vollcomputeranlage ohne Futterkurven)

A'Gegenstand: Fütterungscomputer

A'Ort Computerraum (in/neben der Futterkammer), Mastschweinestall

- A'Ablauf : Die Anpassung des Trockenmasseangebots je Tier erfolgt in der Praxis (bei Vollcomputeranlagen ohne Futterkurven) auf zweierlei Weise: a.) täglich b.) wöchentlich
	- a.) Bei der täglichen Anpassung geht die Arbeitsperson etwa 5 Minuten nach Fütterungsende durch den Bestand (keine Verlustzeit, da während dieser 5 Minuten der Mischbottich gereinigt wird), notiert sich die Buchtennummern mit blankem Futtertrog (die Futtermenge für die Buchten mit geringem Futterrest wird nicht verändert). Der weitere Arbeitsablauf erfolgt ~ wie unter b.)
	- b.) Bei der wöchentlichen Futteranpassung erfolgt diese nach Fütterungsempfehlungen und nach der Freßlust der Tiere, wie sie während der Kontrollgänge unter der Woche festzustellen war. Die Bedienungsperson wählt durch Eingabe einer Codenummer das Unterprogramm zur Änderung der Trockenmasseaufnahme je Tier und Tag an. Anschließend wird - beginnend vom Buchtenventil Nr. 1 - für jede Bucht (Doppelbucht) der Trockenmassebedarf eingegeben. Dabei muß bei der älteren Software jedes Ventil angesprochen werden (d.h. Leereingabe, wenn keine Änderung der 'l'M-Aufnahme der betreffenden Bucht); die neuere Software hingegen ermöglicht jederzeit den Ausstieg aus dem Unterprogramm "Futtermenge".

Modell 1:

Definition der Einflußgrößen und Hilfsvariablen:

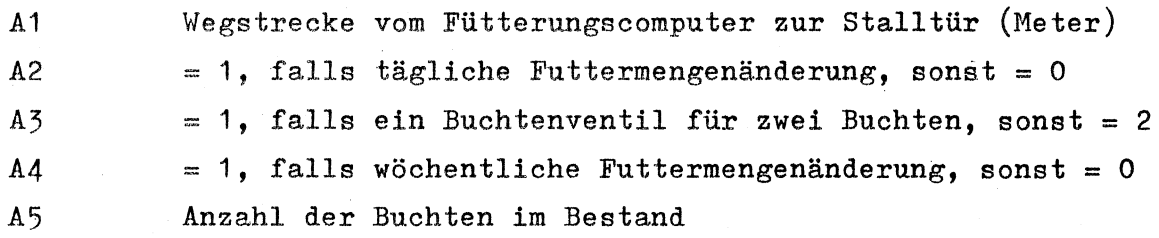

Hilfsfunktionen:

·-

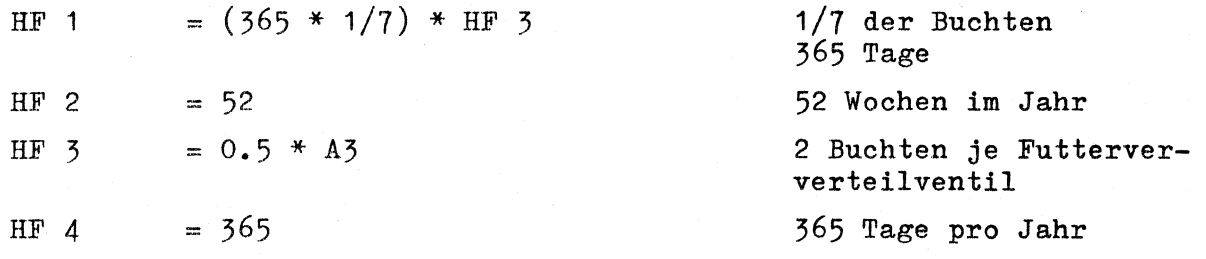

Modell Nr. 1: Wöchentliche bzw. tägliche Änderung der Futtermenge je Tier (Vollcomputeranlage Modell Nr. 1: Wöchentliche bzw. tägliche Änderung der Futtermenge je Tier (Vollcomputeranlage

!! \_\_\_\_\_\_ !~~~!~~~E!~~-~~~~!!~!~----------------!~~~~~--~2--~--!1~~-----: \_\_\_\_\_\_\_\_\_\_\_ !~~!1 \_\_\_\_ 1 \_\_\_ ~!-~- 田<br>日<br>中<br>4<br>4<br>4<br>4 eingeben  $*$  (  $+4.4$  ) (  $+4.4$  )  $*$  (  $+34.4$  ) HF 2  $\sim \infty$ Hfk. H<br>日<br>日<br>日<br>1<br>4<br>4<br>4<br>1 2<br>日目<br>日目 自自  $\mathbb{H}$ ) ) ) ) ) '\ I  $\frac{43*44}{43*44}$ A2/A5 A2/A5 A2/A5 A2/A5 A4/A5 A2\*A5 A1\*A2/A5 A1\*A2/A5 1/A5 Funktion der Planzeit Funktion der Planzeit ( 1. 31  $, 51$ \* \* \* \* \* \* \*  $11.42$ <br>17.2 12.5 43-5 12.5 18.7 18.7 14.4 85.0  $\overline{\phantom{0}}$  $\overline{\phantom{0}}$  $\overline{\phantom{a}}$  $\overline{\phantom{0}}$  $\overline{\phantom{0}}$ (  $\overline{\phantom{a}}$ (  $\overline{\phantom{a}}$ Zeitfunktion Code der<br>Zeitfunktion 100411 \*)  $\widehat{\ast}$ \*) \*) \*) \*)  $\mathbf{F}$ ั∗ 100010<br>100033 100005 100010 100411 100005 100410 100700 100900 100900 100700 Kontrolle d. v. d. Tieren gefressenen Kontrolle d. v. d. Tieren gefressenen Futtermenge tägl. in Comp eingeben Computer suchen (Wöchentl. ändern) Futtermenge tägl. in Comp eingeben Computer suchen (Wöchentl. ändern) Futtermenge wöchentl. in Computer Futtermenge wöchentl. in Computer Unterprogramm "Futtermenge" im Computer suchen (tägl. ändern) Unterprogramm "Futtermenge" im Unterprogramm "Futtermenge" im Unterprogramm "Futtermenge" im Computer suchen (tägl. ändern) Menge + Buchten notieren Fütterungsplan schreiben Menge + Buchten notieren Benennung der Planzeit Mischbehälter reinigen Mischbehälter reinigen Benennung der Planzeit gehen ohne Belastung gehen ohne Belastung gehen ohne Belastung gehen ohne Belastung Tür schließen Tür schließen Tür öffnen Tür öffnen eingeben Lfd. Nr.  $\overline{5}$  $\overline{\mathfrak{O}}$  $\rightarrow$  $\infty$ 2  $\sim$ 4  $\mathbf{r}$ 

ohne Futterkur~en): A'Zeitbedarf je Bucht und Jahr A'Zeitbedarf je Bucht und Jahr ohne Futterkurven):

. Beispielskalkulation mit dem Modell Mr. 1

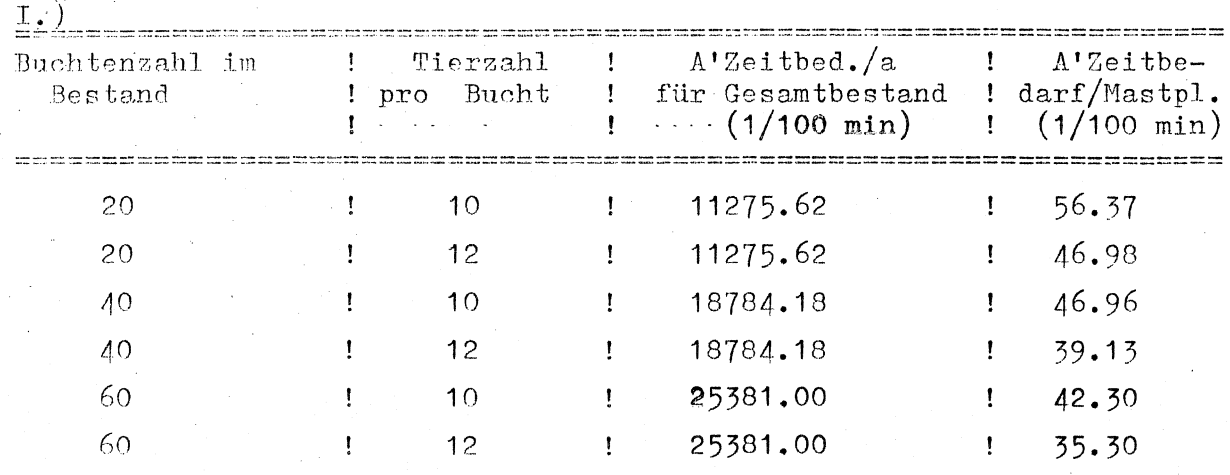

Annahmen:  $a.$ ) A1 = 10m

 $(b<sub>•</sub>)$   $A3 = 1$ 

 $(c_{\bullet})$  A2 = 1

II.)

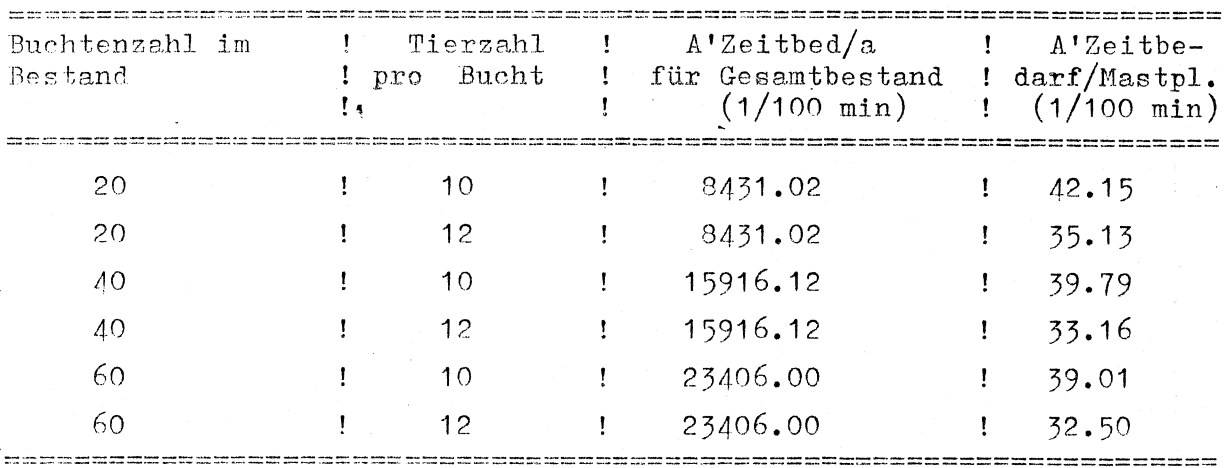

Annahmen:  $a.$ )  $\Lambda$ 1 = 10m

b.)  $A3 = 1$ 

c.)  $A2 = 0$ 

Kontrollgang während der Fütterung (Vollcomputer) Modell Mr. 2:

A'Gegenstand

A'Ort

A'Ablauf

Futterkammer (Computerraum) Mastschweinestall Die A'Person geht vom Computerraum zum Mastschweinestall, öffnet die Tür, tritt ein und geht von einer Bucht zur nächsten und kontrolliert, ob die Buchtenventile ordnungsgemäß öffnen, den Tieren genügend Futter zur Verfügung steht und ob das Allgemeinbefinden der Tiere in Ordnung ist (kranke Tiere werden markiert). Nachdem an alle Buchten in dem betreffenden Stallabteil das Futter verteilt worden ist, geht die A'Person zum nächsten Stallabteil (A-Ablauf siehe oben) bzw. sie geht zurück zur Futterkammer.

Modell Nr. 2: Kontrollgang während der Fütterung (Vollcomputer): A'Eeitbedarf je Bucht und Jahr

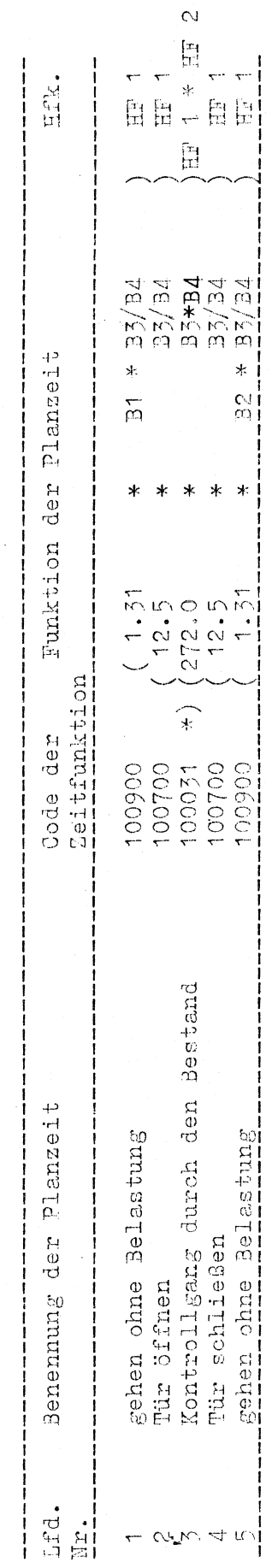

Ą

 $\ddot{\phantom{0}}$ 

 $\frac{1}{\sqrt{2}}$ 

 $\hat{\boldsymbol{\beta}}$ 

Modell 2: Definition der Einflußgrößen und Hilfsvariablen

B1 vegstrecke vom Computerraum zum Maststall (Meter) 82 Megstrecke vom Maststall zum Computerraum (Meter) B3 Häufigkeit der täglichen Kontrolle  $= 1$ , falls nur einmal am Tag kontrolliert wird  $= 2$ , falls zweimal täglich kontrolliert wird = 3, falls dreimal täglich kontrolliert wird B4 Anzahl der Buchten im Bestand

Hi1fsfunktionen:

HF 1  $= ((365 - 52) + 52/B3)$ 

d.h. von Montag bis Samstag wird ß,3-mal am Tag diese Tätigkeit ausgeführt, am Sonntag hingegen nur einmal. (dies wird erreicht durch 52 (Sonntage) dividiert durch B 3)

Der Planzeitcode PL 100031 ist errechnet als der Arbeitszeitbedarf für den Kontrollgang durch einen Bestand mit 20 Buchten (errechnet werden soll aber der A'Zeitbedarf je Bucht.)

 $HF 2 = 1/20$ 

·-

Beispielskalkulation mit dem Modell Nr. 2

| Buchtenzahl im<br>Bestand |  | Tierzahl<br>Bucht<br>pro | $\Lambda$ 'Zeitbed./a<br>für Gesamtbestand<br>$(1/100 \text{ min})$ | $A'$ Zeitbe-<br>$: \text{darf/Maskpl.}$<br>$(1/100 \text{ min})$ |
|---------------------------|--|--------------------------|---------------------------------------------------------------------|------------------------------------------------------------------|
| 20                        |  | 10                       | 86651.68                                                            | 433.26                                                           |
| 20                        |  | 12                       | 86651.68                                                            | 361.05                                                           |
| 40                        |  | 10                       | 170979.20                                                           | 427.45                                                           |
| 40                        |  | 12                       | 170979.20                                                           | 356.21                                                           |
| 60                        |  | 10                       | 256249.12                                                           | 427.00                                                           |
| 60                        |  | 12 <sup>°</sup>          | 256249.12                                                           | 355.90                                                           |

I.) einmal täglich ist die A'Person bei der Fütterung anwesend

Annahmen:  $a.$ ) B1 = 10m

 $b^2$ ) B2 = 10m

c.)  $B_2^2 = 1$ 

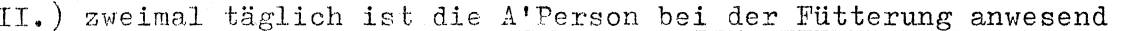

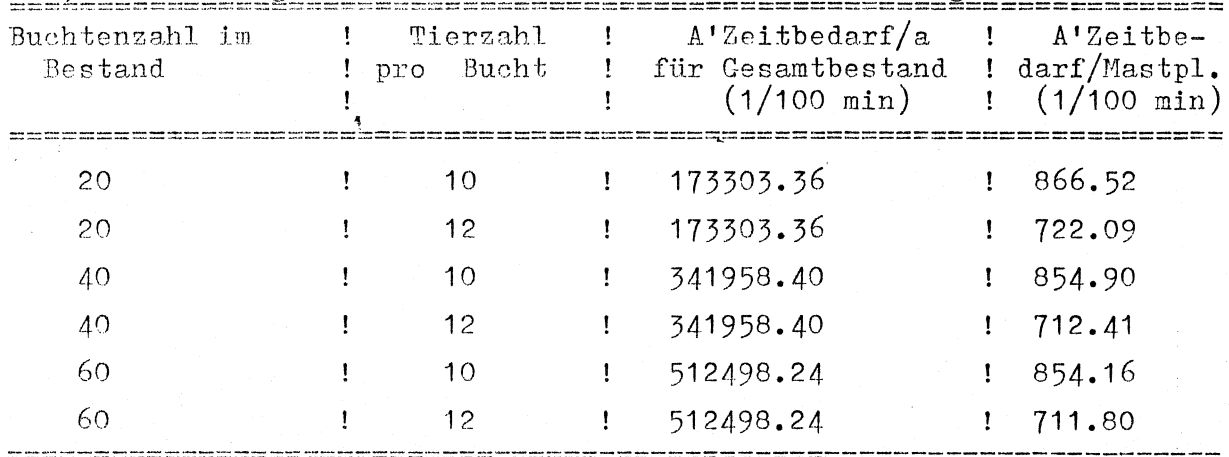

Annahmen:  $a.$ )  $B1 = 10m$ 

b.)  $B2 = 10m$ 

c.) 
$$
B3 = 2
$$

Beispielskalkulation mit dem Modell Nr. 2

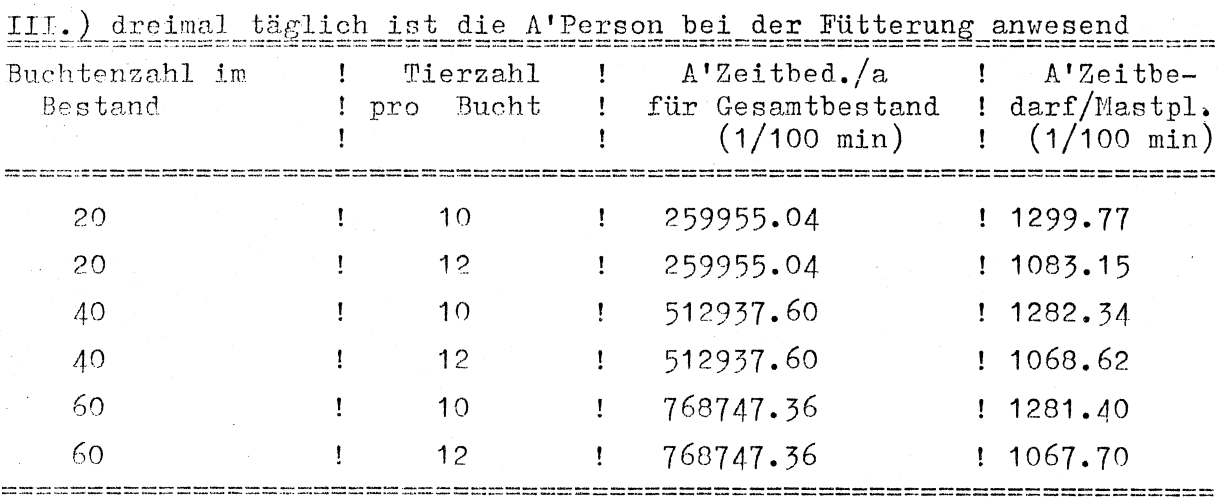

Annahmen:  $a.$ ) B1 = 10m

 $\ddot{\phantom{a}}$ 

 $\frac{1}{2}$  ,  $\frac{1}{2}$  ,  $\frac{1}{2}$ 

 $\bar{\beta}$ 

 $\Delta \sim 1$ 

 $b.$ ) B2 = 10m

c.)  $B3 = 3$ 

Modell Nr. 3:

Eingabe der Aufstallung von Tieren in den Computer (Vollcomputer)

A' Gegenstand A'Ort

Fütterungs computer

### Computerraum

A'Ablauf

Für die unterschiedlichen Computerfabrikate z.B. Lohmann, Loibl, WEDA) erfolgt der Ablauf z.T. etwas unterschiedlich. Z.T. muß erst die "Löschen-Taste" gedrückt werden, bevor die neuen Buchtenwerte eingegeben werden können. Allerdings besteht kein signifikanter Unterschied hinsichtlich des A'Zeitbedarfs bei verschiedenen Fabrikaten; der A'Ablauf bei der WEBA-Anlage erscheint jedoch besonders klar und soll deshalb zur Beschreibung herangezogen werden. Hierbei werden alle alten Buchtendaten automatisch gelöscht, sobald das neue Einstalldatum für das betreffende Buchtenventil eingegeben wurde). Die A'Person wählt über-eine Codenummer die Bildschirmmaske für das Einstalldatum der 1. Bucht an, gibt das neue Datum ein, speichert die Zahlen ab, der Cursorspringt zum nächsten Buchtenventil usw. (bei der alten Software mußten alle Ventile - zumindest mit der Return- bzw. GO-·Taste abgefahren werden - neue Software erlaubt den jederzeitigen Ausstieg). Sobald das neue Einstalldatum für alle betreffenden Buchten eingegeben wurde, erfolgt nach dem gleichen Schema die Wahl der a)Bildschirmmaske zur Eingabe des TM-Bedarfs (anschließend subsessive Eingabe der Werte), b) Bildschirmmaske und Werte der Tierzahl/Bucht c) Bildschirmmaske und Werte für Einstallgewicht d) Bildschirmmaske und Werte für Ferkelpreis.

Modell Mr. 3: Eingabe der Aufstallung von Tieren in den Computer (Vollcomputer)

HEM  $\overline{\mathbb{H}}$ 自白  $\begin{bmatrix} \mathbf{r} \\ \mathbf{r} \end{bmatrix}$ 自白 贸目  $\mathbb{H}$  $\tilde{H}$  $\frac{1}{2}$  $\stackrel{*}{\scriptstyle \sim}$  $\frac{1}{2}$  $\frac{4}{5}$  $\stackrel{*}{\sim}$  $\begin{bmatrix} 1 \\ 1 \end{bmatrix}$ 【田 E  $\frac{1}{\sqrt{2}}$  $\begin{bmatrix} x_1 \\ x_2 \end{bmatrix}$ Funktion der Planzeit  $\frac{9}{9}$ .  $73.77$ <br>  $73.77$ <br>  $75.74$  $7.8,7$ <br>20.0  $13.7$ <br>  $15.4$ <br>  $18.7$ Zeitfunktion ́∗ ั∗ ิ∗ ́∗  $\ast$  $*$ ้∗  $\ast$  $\overline{\ast}$ ķ Code der 100005<br>100010 100005 100009 100005 1009005 00006 100004 100007 100005  $\texttt{Ta}(\mathcal{E})$ wählen (Unterprogramm Einstallgewicht) wählen (Unterprogramm "Ferkelpreis") eingeben (Trockenmasse je Tier u. eingeben (Einstallgewicht je Tier) wählen (Unterprogramm "Tierzahl wählen (Unterprogramm "Datum") eingeben (Ferkelpreis je Tier) eingeben (Tierzahl je Bucht) wählen (Unterprogramm "Th") eingeben (Einstalldatum) Benemung der Planzeit  $j$ e Bucht) Lfd.  $\frac{1}{2}$  $0 \cap \infty$  $\sqrt{2}$  $\tau$  $\overline{\phantom{a}}$  $\infty$  $\mathbf{M}$ 

A'Zeitbedarf je Bucht und Jahr

Modell Nr. 3: Definition der Einflußgrößen und Hilfsvariablen

 $\emptyset$  Mastdauer je Bucht in Tagen  $C<sub>1</sub>$ Zahl der Tage mit nichtbesetzten Buchten (Reinigung,  $C<sub>2</sub>$  $Desinfektion, \ldots)$  $C<sub>5</sub>$ Anzahl der Buchtenventile im Bestand = 1, falls für jede Bucht ein Futterventil, sonst = 2  $C4$ Hilfsvariablen:  $= (365 - 02) / 01$  $HF$  1

 $= 03 * 04$  $HF-2$ 

 $\mathbf{r}_\mathrm{in}$ 

Beispielskalkulation mit dem Modell Nr. 3

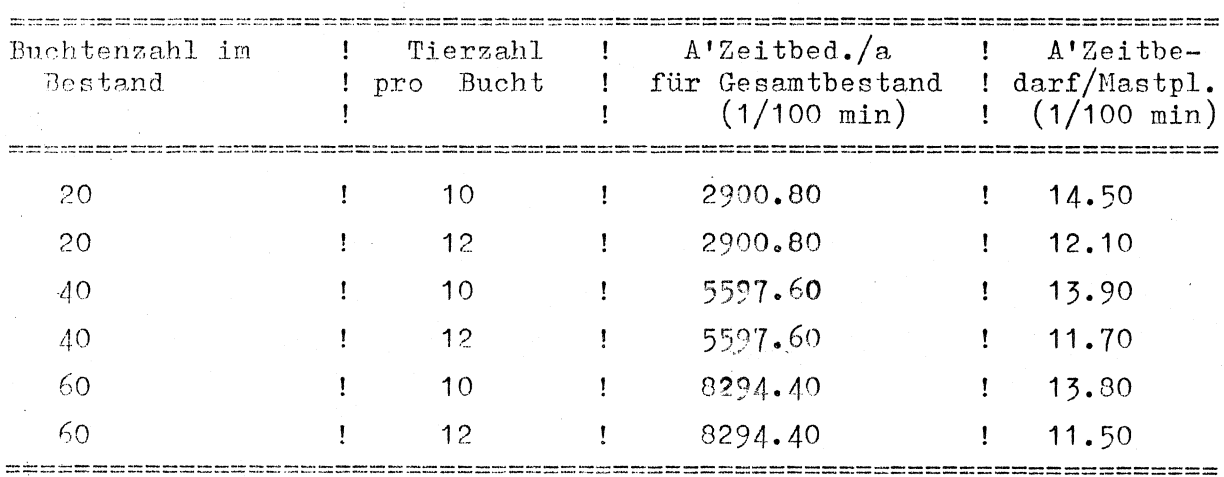

Annahmen: a.) C1 = 163 Tage

 $\ddot{\phantom{a}}$ 

b.)  $C2 = 6$  Tage

 $\tilde{\mathcal{A}}$ 

Modell Nr. 4:

Änderung der Tierzahl je Bucht, wenn Teil der Tiere verkauft. (Vollcomputer)

A'Gegenstand Fütterungscomputer

Computerraum

A'Ablauf

·-

A'Ort

Die Änderung der Tierzahl kann auf zweierlei Weise erfolgen.

- a) direkte Anderung der Tierzahl/Bucht  $(z.B.$  Lohmann)
- b) indirekte Änderung durch Eingabe der verkauften Tiere als (Tiere tot" in einer getrennten Bildschirmmaske (WEDA)

Da es sich prinzipiell um den selben A'Vorgang handelt (Wahl des betreffenden Unterprogramms und Änderung bzw. Eingabe der neuen Tierzahl je Bucht bzw. der verkauften Tiere, wird die unter b) aufgeführte Höglichkeit als A'Ablauf aufgeführt.

Die A'Person wählt über eine Code-"r. das Unterprogramm zur Eingabe der verkauften (gestorbenen) Tiere an und gibt dann zuksessive für jedes Buchtenventil den entsprechenden Wert ein (Vergl. neues/ altes Programm siehe Modell 1).

Modell Nr. 4: Anderung der Tierzahl je Bucht, wenn Teil der Tiere verkauft wurde (Vollcomputeranlage)

 $\frac{1}{2}$ Hfk. T<br>田<br>T  $\frac{1}{1}$  $\mathbf{I}$  $\ast$  $1/\overline{D4}$ Funktion der Planzeit  $\ast$  $\star$ 18.7  $\frac{1}{2}$ .  $\begin{array}{c} 1 \\ 1 \\ 1 \end{array}$  $2e1t$ funktion  $100005$  \*)  $\widehat{\ast}$ Code der  $100003$ A'Zeitbedarf je Bucht und Jahr Zahl der toten (verkauften)<br>Tiere je Bucht eingeben Benemung der Planzeit Unterprogramm wählen --------- $\frac{1}{1}$ —<br>—<br>— |<br>|<br>|  $\frac{1}{1}$  $\frac{Nr}{r}$ .  $\vec{E}$  $\frac{1}{2}$  $\mathbf{c}$ 

j.

Modell Mr. 4: Definition der Einflußgrößen und Hilfsvariablen

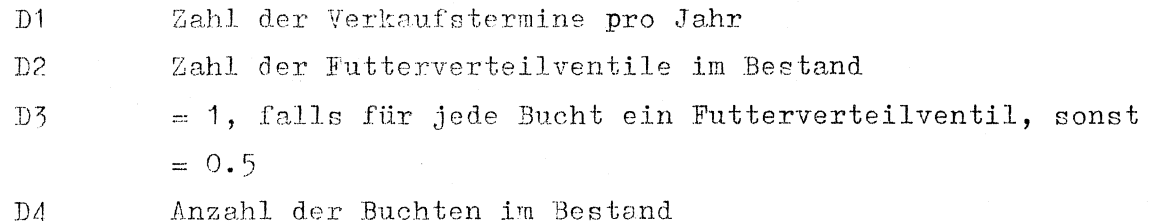

Hilfsvariablen

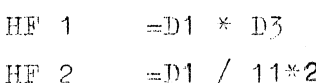

 $\mathbf{t}_\mathrm{in}$ 

### 11 Buchtenventile im Bestand

die Planzeit 100003 wurde in einem Bestand mit 11 Buchtenventilen ermittelt (Doppelbuchten; d.h. zwei Buchten je Verteilventil)

Beispielskalkulation mit dem Modell Mr. 4

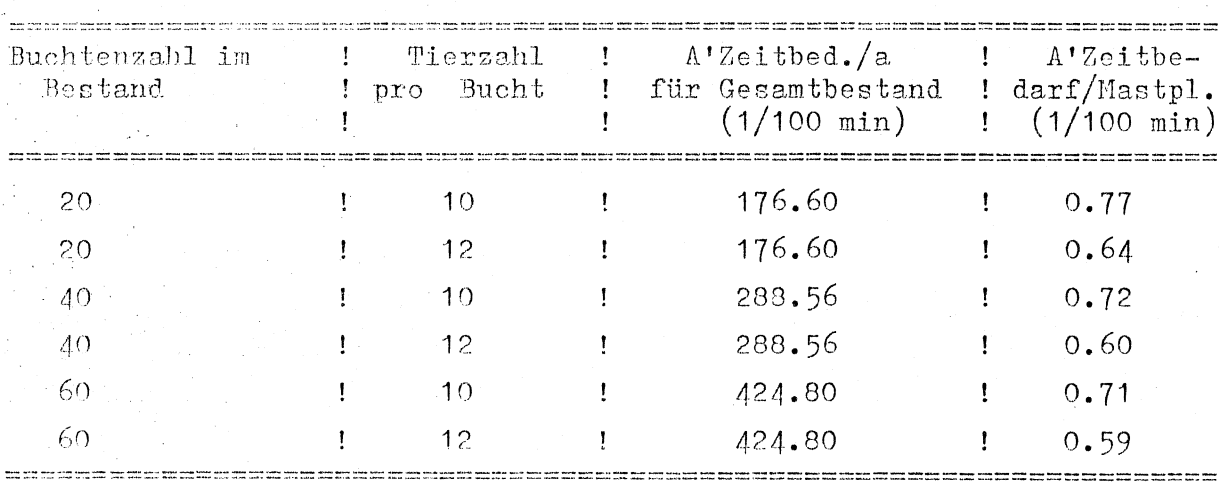

Annahmen:  $a.$ ) D1 = 2.2

 $\mathcal{I}_{\infty}$  $\gamma_{\rm e}$ 

 $b.$ )  $D5 = 0.5$ 

 $\frac{1}{2}$ 

 $-51 -$ 

## Modell Nr. 5:

Reinigung des Maststalles mit dem Hochdruckreiniger

 $\Lambda$ 'Gegenstand

Hochdruckreiniger, Schlauch, Handzerstäuber, Schaufel, **Schubkarren**  Maststall

.A'Ablauf

·-

A'Ort

Die A'Person zieht den Hochdruckreiniger vom Abstellplatz vor den Maststall, schließt ihn an die Steckdose an, schließt den Wasserzulaufschlauch an und dreht den Wasserhahn auf. Anschließend holt die A'Person einen Handkarren und eine Schaufel, öffnet die Tür zum Maststall und fährt mit dem Handkarren hinein, öffnet die erste Buchtentlir, nimmt die größeren Kotbrocken nüt der Schaufel auf und schüttet sie in den Handkarren. Anschließend geht die A'Person zur nächsten Bucht usw. (Zwischendurch wird der Handkarren in die Güllegrube oder Öffnung im Treibmistkanal entleert. Danach wird der Handkarren und die Schaufel wieder an den Stellplatz gebracht. Nun schaltet die A'Person den Hochdruckreiniger ein, zieht den Spritzschlauch zur ersten Bucht bzw. schließt den Schlauch an einer Wandzapfstelle an und reinigt sukz2ssive jede Bucht und den Treibgang. Mird im Vormaststall mit ad - lib - Futterbehältern  $\text{(oder in Hauptmarsstall mit ad - lib - Behältern)}$ gereinigt, so werden die Behälter hochkant gestellt und ebenfalls von außen und innen abgespritzt. Nach der groben Vorreinigung wird der Hochdruckreiniger ausgeschaltet (Stecker aus der Steckdose, Wasser abstellen). Am folgenden Tag wird der Hochdruckreiniger erneut aufgebaut und es erfolgt die Nachreinigung.

Modell Mr. 5: Reinigung des Maststalls mit dem Hochdruckreiniger (Zeitbed. je Bucht und Jahr)

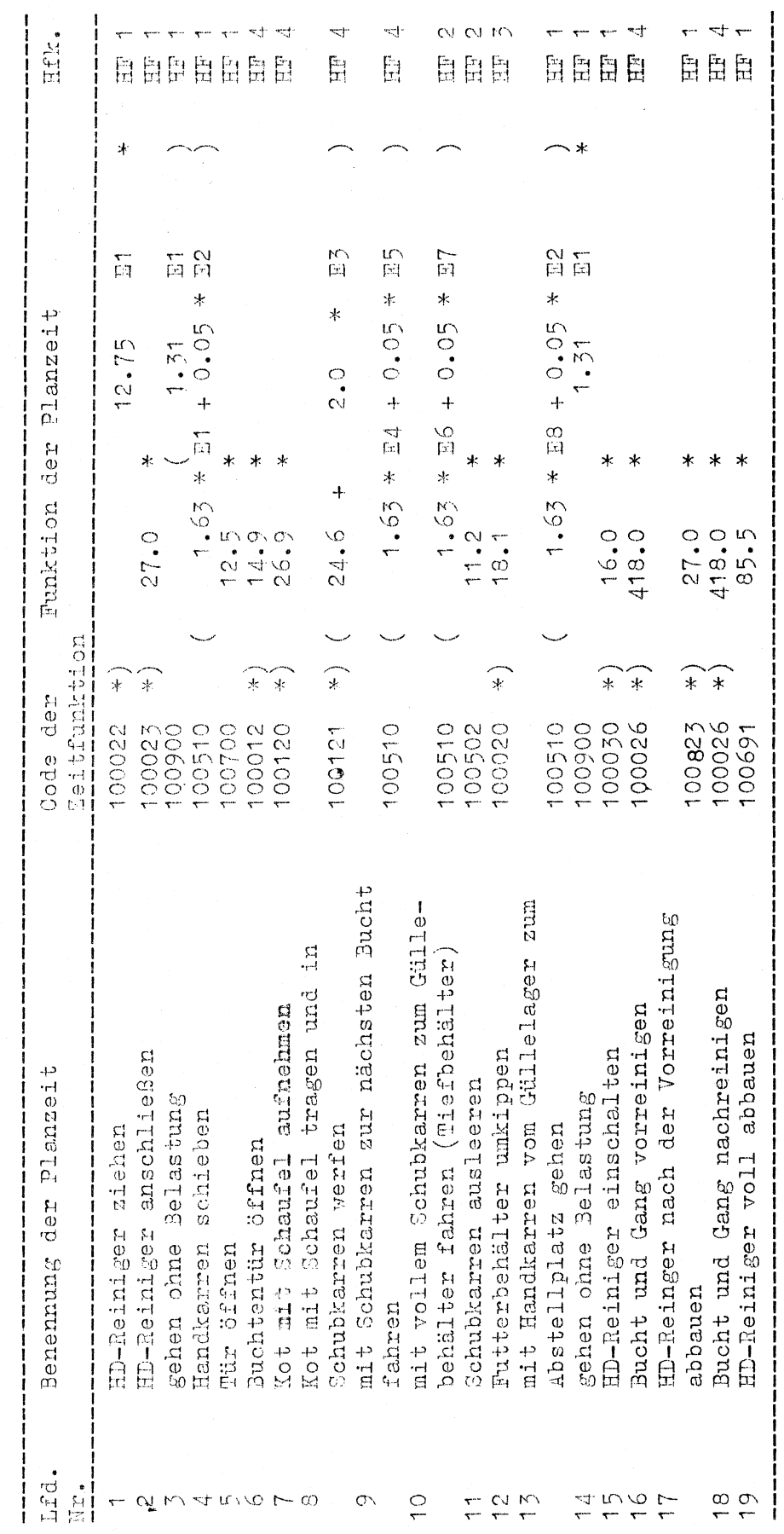

Nodell 5:<br>Definition der Einflußgrößen und Hilfsvariablen

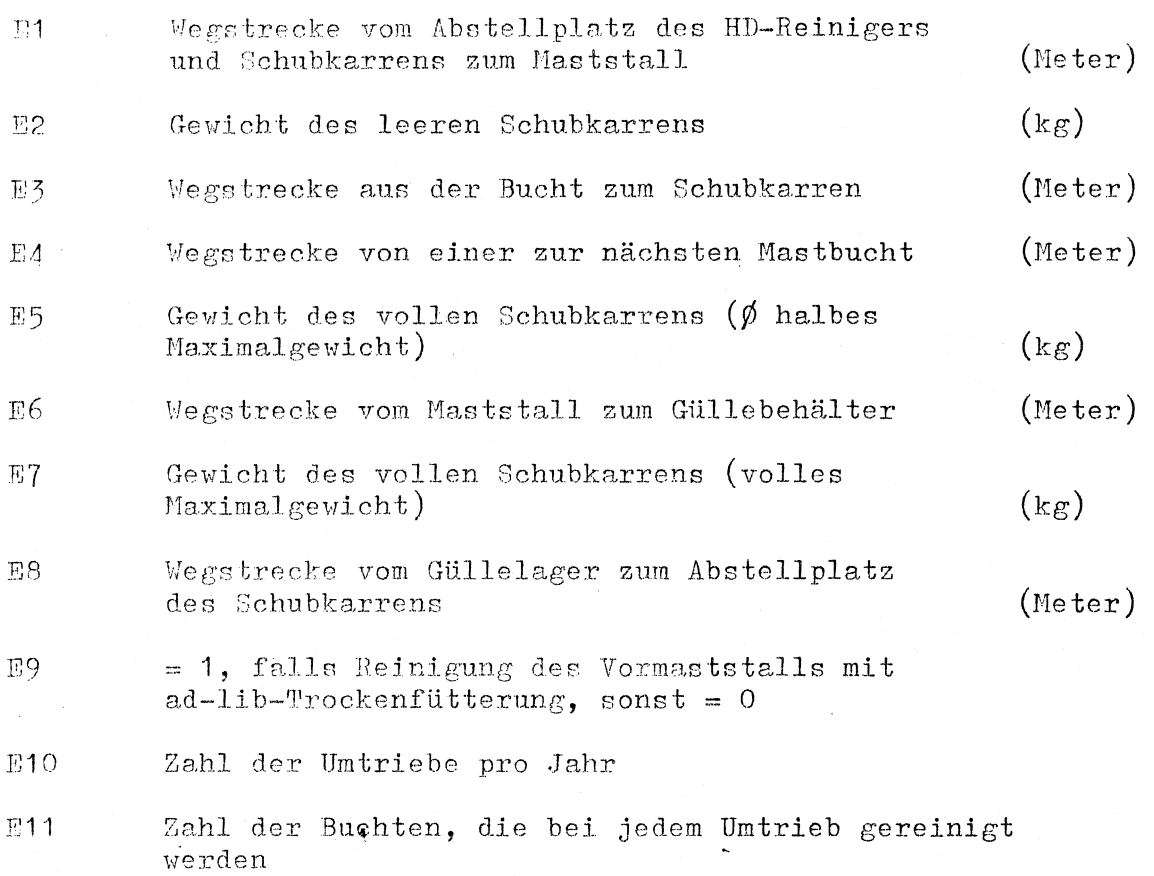

Hilfsfunktionen

 $\mathbf{L}$ 

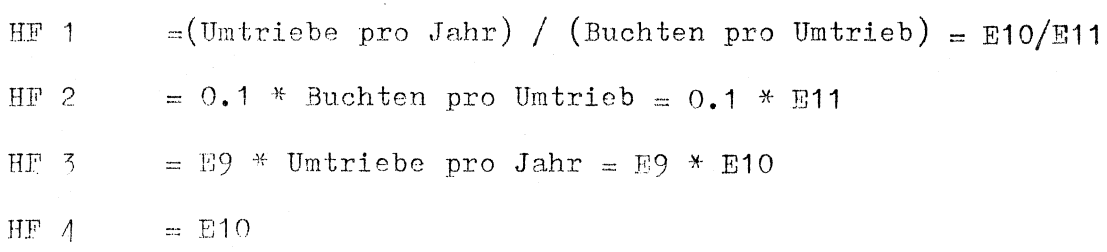

 $-55 -$ 

Beispielskalkulation mit dem Modell Nr. 5

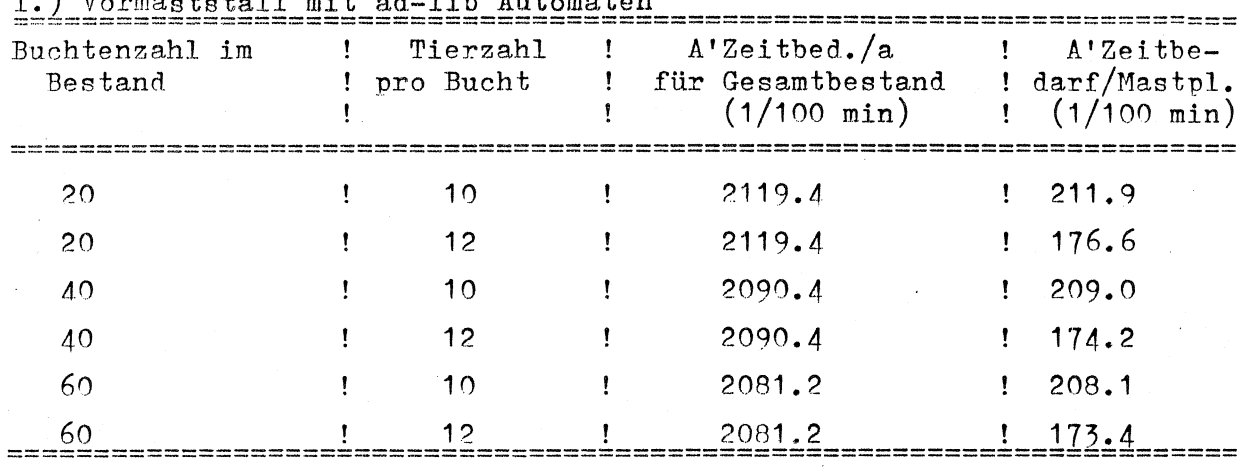

 $I$ .) Vormaststall mit ad-lib Automaten

II.) Hauptmaststall mit Flüssigfütterung

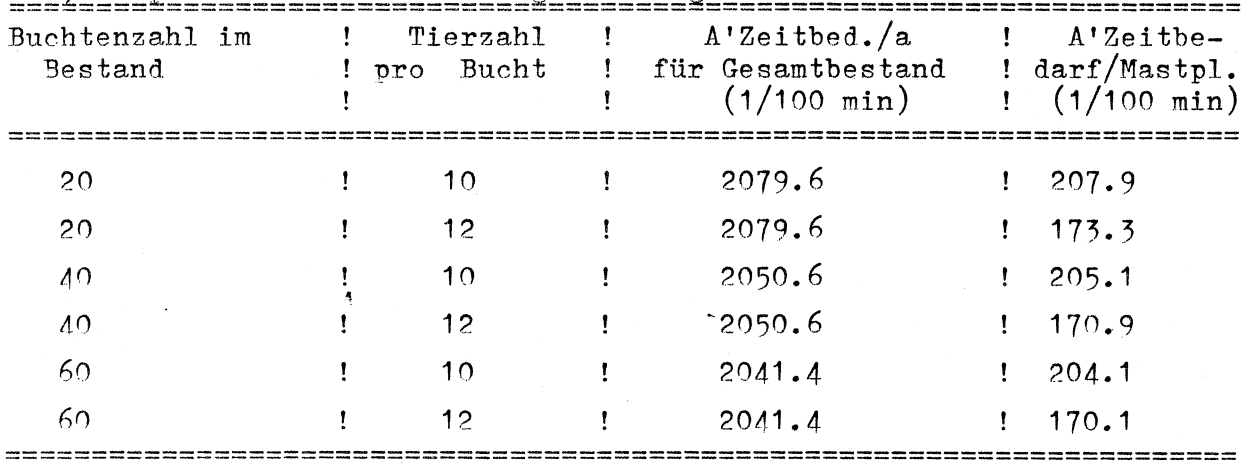

Annahmen: **a.**) E1 = 20 m<br>b.) E2 = 15 k b.) E2 = 15 kg<br>c.) E3 = 3 m c. ) E3 = 3 m<br>d. ) E4 = 3 m d.) E4 = 3 m<br>e.) E5 = 30 k e.)  $E5 = 30 \text{ kg}$ <br>f.)  $E6 = 20 \text{ m}$ f.)  $EG = 20$  m<br>g.)  $EG = 60$  kg  $g.$ ) E7 = 60 kg<br>h.) E8 = 20 m  $= 20$  m<br>= 1  $i.)$  E9  $i.$ ) E10 = 2.5 k.) E11 = 20, 40, 60 1.) HF1 = 2.5/E11  $m.$ ) HF2 = 0.1 E11  $n.$ ) HF3 = E10  $0.$ ) HF4 = 2.2

·-

Modell Nr. 6:

Desinfektion des Maststalls

A'Gegenstand:  $A$ 'Ort A'Ablauf

Rückenspritze, Meßbecher

### Maststall

Die A'Person füllt die Rückenspritze mit Wasser, füllt das Desinfektionsmittel in einen Meßbecher. schüttet den Meßbecherinhalt in die Rückenspritze, rührt um, schließt die Rückenspritze, pumpt auf den Arbeitsdruck, nimmt die Rückenspritze auf, hängt sie über die Schulter, öffnet die erste Buchtentür und sprüht die Bucht aus. Anschließend geht die A'Person zur nächsten Bucht usw. In schlecht zugängliche Ritzen wird schließlich noch Desinfektionsmittel gegossen. Hierzu füllt die A'Person einen Eimer mit Wasser, schüttet eine bestimmte Menge Desinfektionsmittel dazu, rührt um, trägt den Kübel in eine Bucht und gießt den Kübelinhalt in schlecht zugängliche Winkel.

Modell Mr. 6: Desinfektion des Maststalls (A'Zeitbedarf je Bucht und Jahr)

 $\mathbf{r}$ 

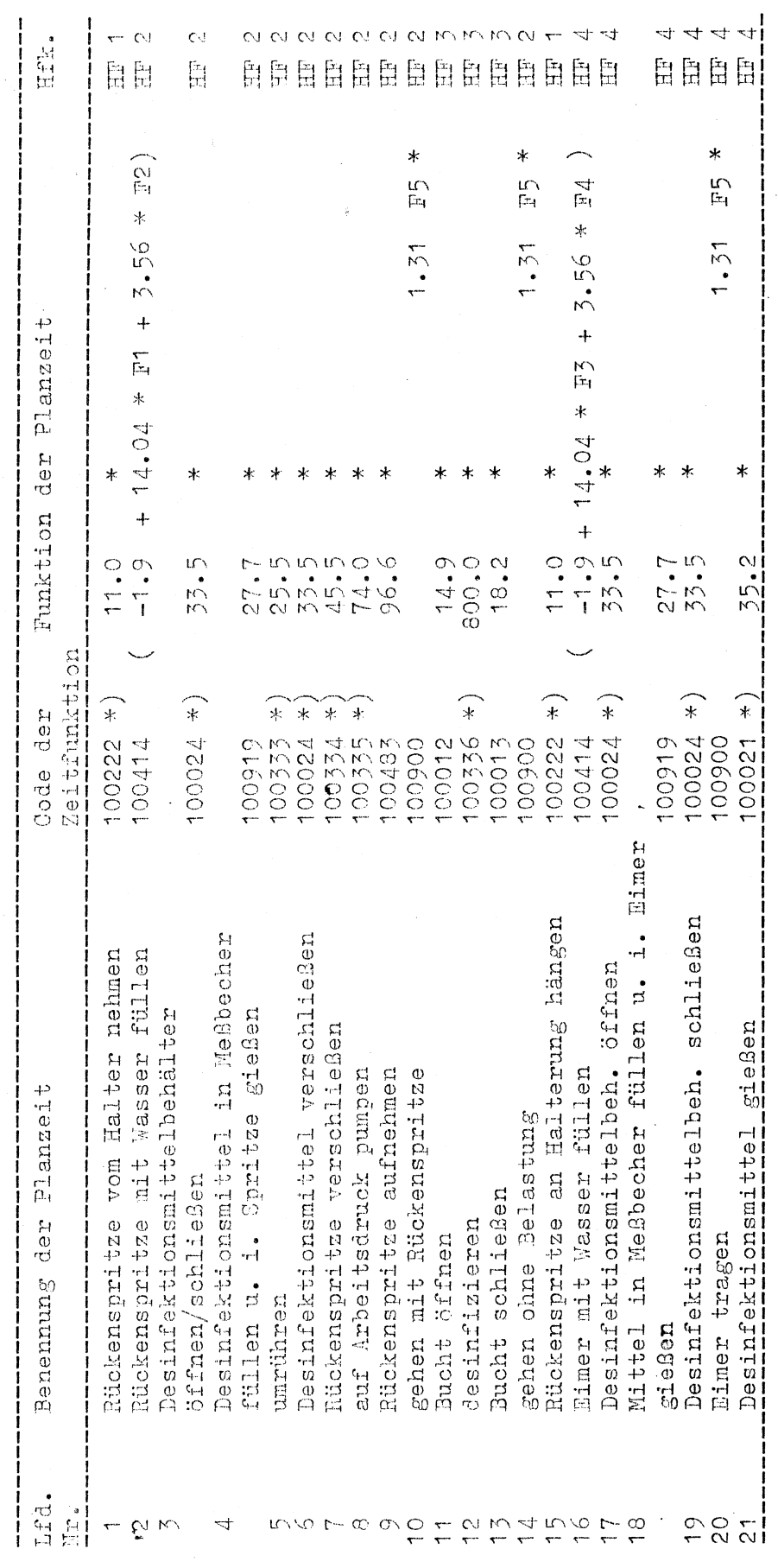

Modell Nr. 6: Definition der Einflußgrößen und Hilfsvariablen

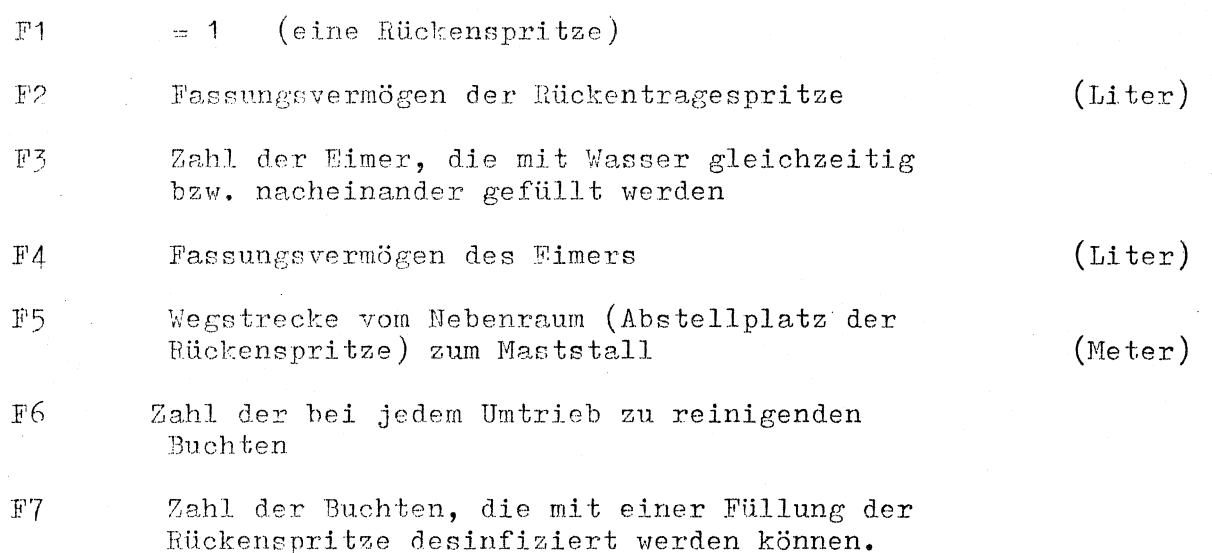

Hilfsfunktionen

- $= 1/F6$  $HF$  1
- $= 1/F7$  $\rm{HF-2}$

÷,

- $HF$  3  $= 1$
- $HF-4$

= 1, falls in verstecke Ritzen zusätzlich das Desinfektionsmittel gegossen wird, sonst =  $0$  Beispielskalkulation mit dem Modell Nr. 6

| r.) nestmeraton mr. dea nacyenshriage<br>Buchtenzahl im<br><b>Bestand</b> | Tierzahl<br>Bucht<br>$\overline{p}$ ro | A'Zeitbed./a<br>für Gesamtbestand<br>$(1/100 \text{ min})$ | $A'$ Zeitbe-<br>! $\text{darf/Masth1.}$<br>$(1/100 \text{ min})$ |
|---------------------------------------------------------------------------|----------------------------------------|------------------------------------------------------------|------------------------------------------------------------------|
| 20                                                                        | 10                                     | 1051                                                       | 105.1                                                            |
| 20                                                                        | 12                                     | 1051                                                       | 87.5                                                             |
| 40                                                                        | 10                                     | 1050                                                       | 105.0                                                            |
| 40                                                                        | 12                                     | 1050                                                       | 87.5                                                             |
| 60                                                                        | 10                                     | 1049                                                       | 104.9                                                            |
| 60                                                                        | 12                                     | 1049<br>×                                                  | 87.5                                                             |

I.) Desinfektion mit der Rückenspritze

II.) Desinfektion mit dem Eimer

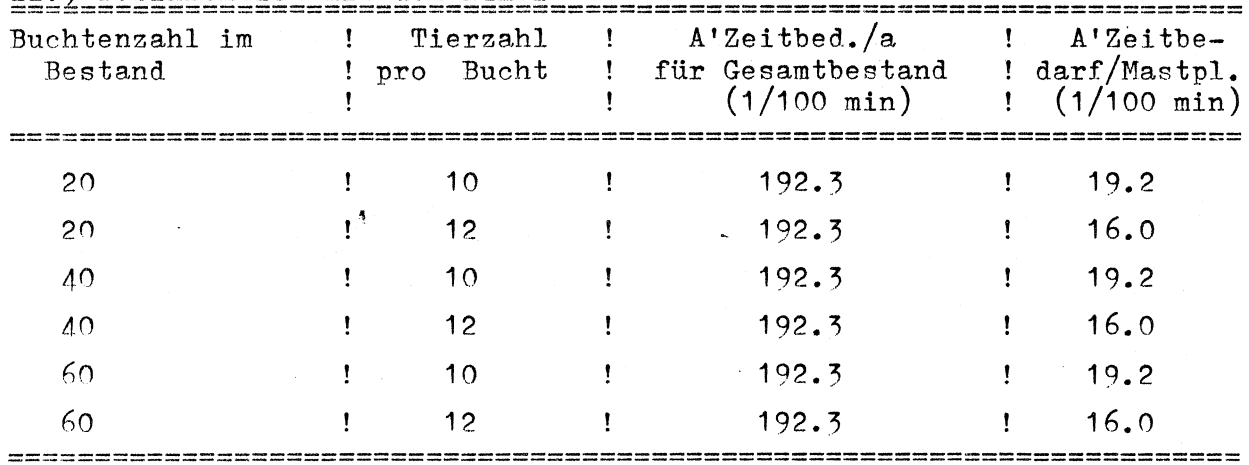

Annahmen: a.) F1  $= 1$  $b.$ ) F2  $= 201$  $= 2$  $c.$ ) F3  $d.$ ) F4  $= 12 \; 1$  $= 5$  m<br>= 20, 40, 60  $e.$ ) F5  $f$ .) F6  $= 2$  $g$ .) F7 h.)  $HF1 = 1/20$  1/40 1/60 i.) HF2 =  $0.5$  $j.$ ) HF3 = 1  $k_i$ ) HF4 = 1 im zweiten Fall

 $-59 -$ 

Modell Nr. 7:

'l'iere vom Yormaststa11 in den Hauptmaststall treiben (Treibgang vom Vormaststall in den Ilauptmaststall)

A'Gegenstand

A'Ort A' Ablauf Vormaststall, Maststall

Die A'Person geht in den Hauptmaststall, öffnet eine leere *Bucht,* geht in den Vormaststall, 5ffnet dine Bucht und treibt die Tiere in die offene, leere Bucht im Hauptmaststall, schließt die Buchtentür, öffnet die nächste Buchtentür einer leeren Bucht usw.

Modell Nr. 7:<br>Definition der Einflußgrößen und Hilfsvariablen

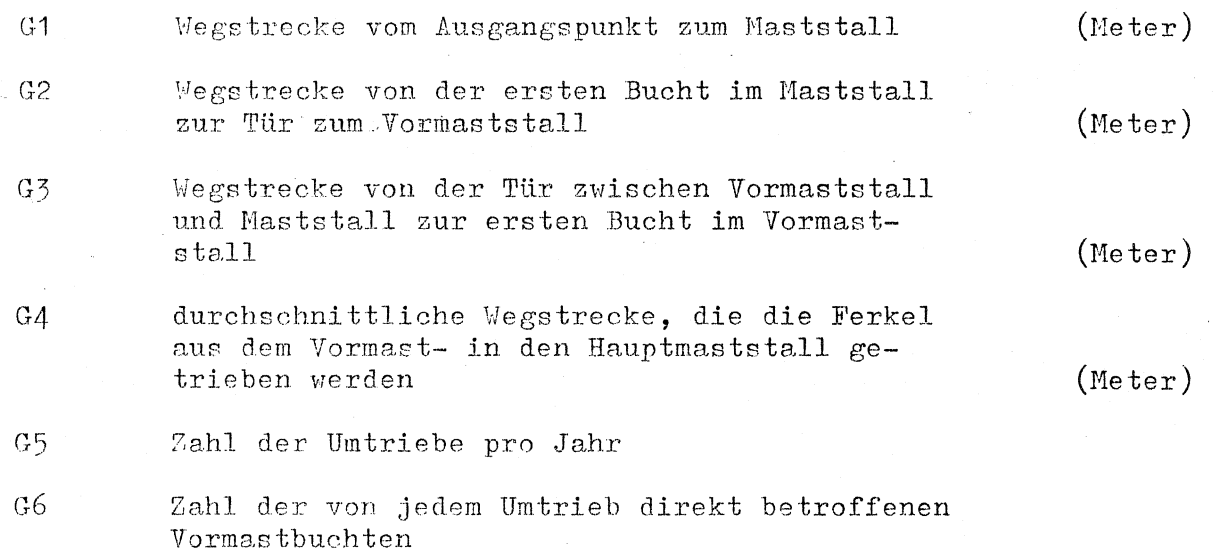

Hilfsvariablen

 $=$  G5/G6  $HF 1$  $= G5$ HF 2

 $\mathbf{L}$ 

 $\pmb{\cdot}$ 

 $-61 -$ 

Modell Nr. 7: Tiere vom Vormaststall in den Hauptmaststall treiben (Treibgang vom Vormast- in den Hauptmaststall): A'Zeitbedarf je Bucht und Jahr

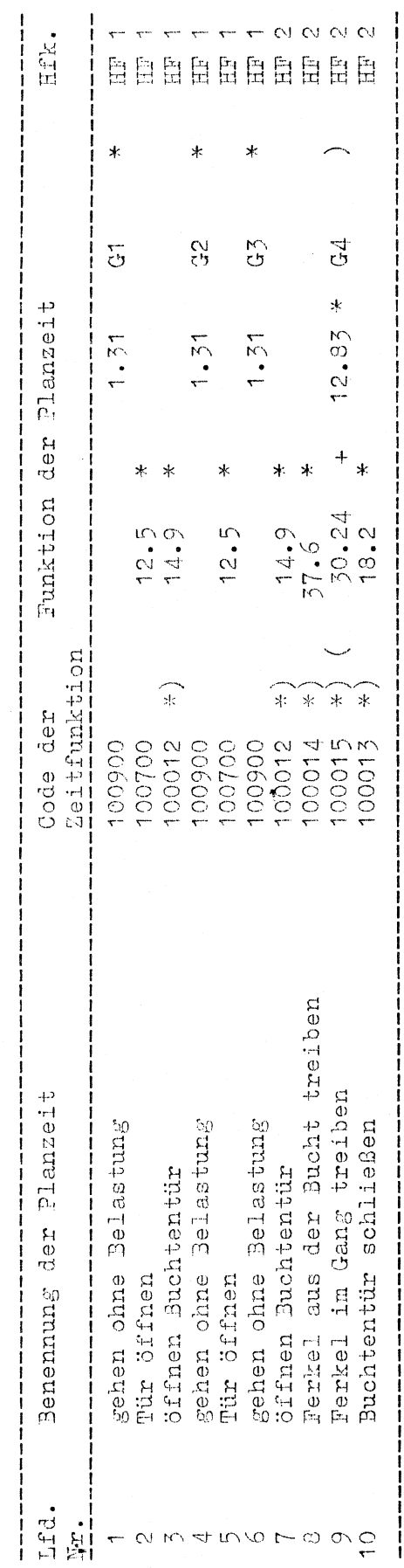

 $62 -$ ....

Beispielskalkulation mit dem Modell Nr. 7

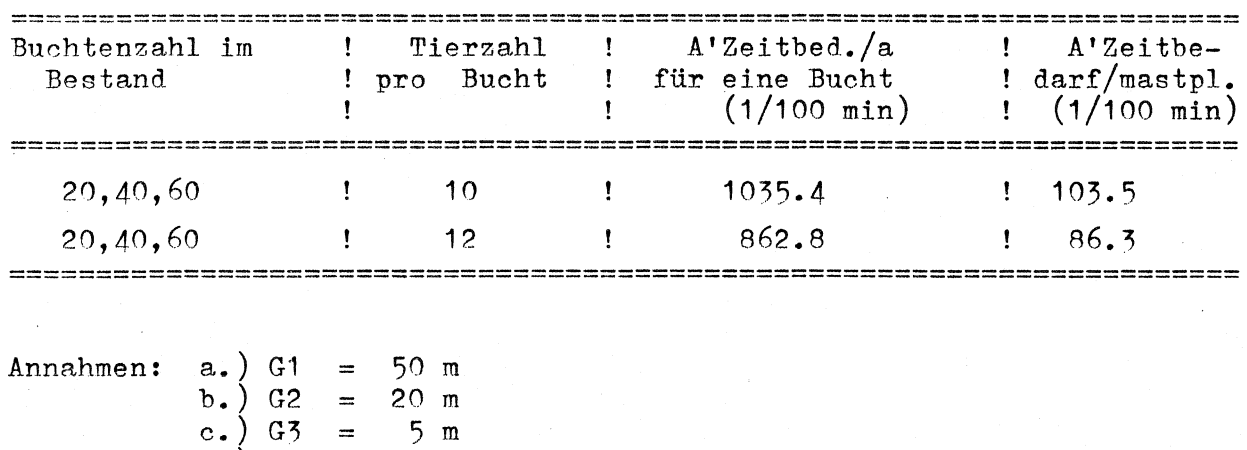

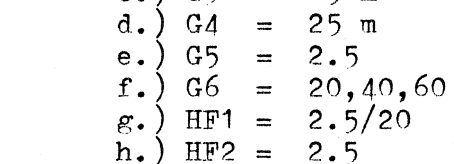

 $\ddot{\phantom{a}}$ 

 $\mathcal{A}^{\prime}$ 

Ą

Hodell Nr. 8:

ad - lib füttern(mit Futterkübeln)

A' Gegenstand

Vorratsbehälter, Futterkübel, Handkarren, ad - lib - Behälter Futterkammer, Maststall

A' Ablauf

A'Ort

Die A'Person geht vom Ausgangspunkt zur Futterkammer. öffnet die Tür, geht zum Handkarren, nimmt einen Kübel, füllt ihn, stellt ihn auf den Handkarren, nimmt den 2.Kübel usw. Sind alle Kübel gefüllt, schiebt die A'Person den Handkarren zum Maststall, öffnet die Tür, schaltet das Licht ein und trägt einen Kübel nach dem anderen in den Stall und schüttet jeweils soviel Schrot in die ad - lib - Futterbehälter wie die Tiere tags zuvor gefressen haben.

Sind alle Futterbehälter gefüllt, schaltet die A'Person das Licht aus, schließt die Tür, schiebt den Handkarren zur Futterkammer, stellt ihn ab, schließt die Tür und geht zum Ausgangspunkt zurück. Modell Nr. 8: Ad-lib füttern mit Futterkübeln

(A'Zeitbedarf je Mastbucht und Jahr)

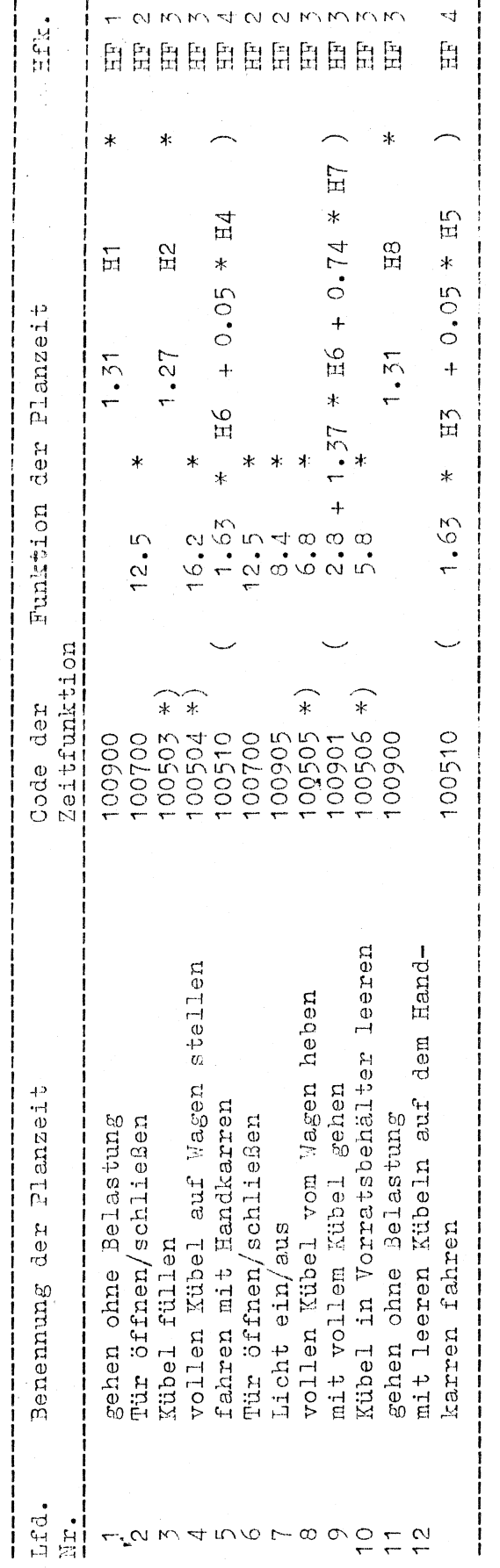

# Modell Nr. 8:

Definition der Einflußgrößen und Hilfsvariablen

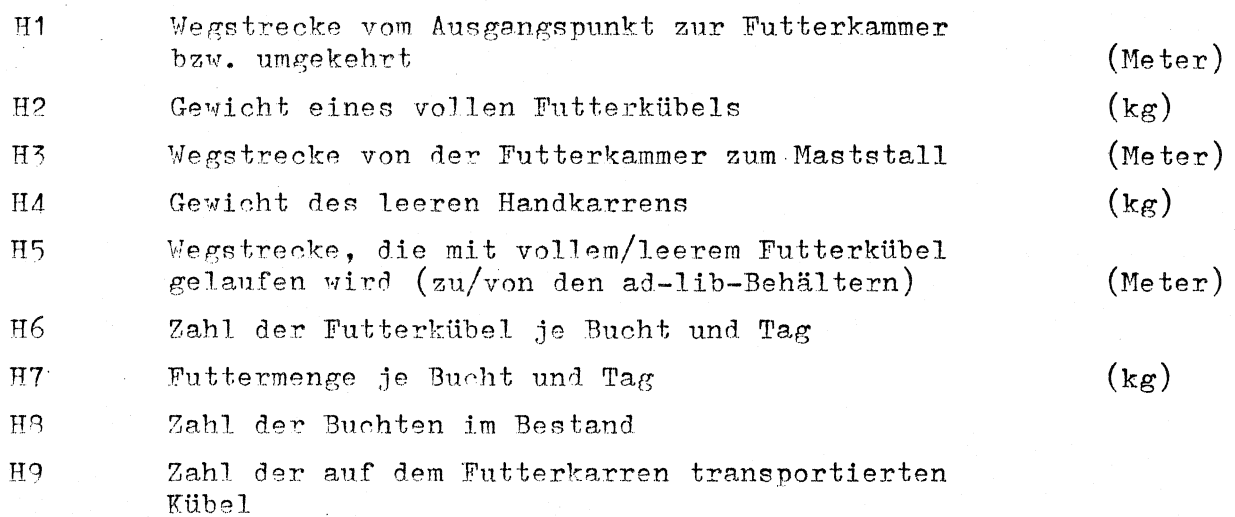

Hilfsvariablen

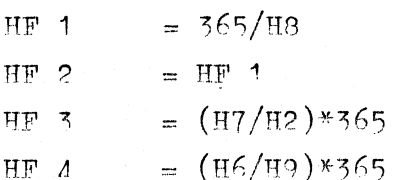

Ÿ.

Beispielskalkulation mit dem Modell Nr. 8

 $\tilde{\mathcal{A}}$ 

 $\ddot{\phantom{a}}$ 

÷.

 $\frac{1}{2}$ 

 $\frac{1}{2} \left( \frac{1}{2} \right)$ 

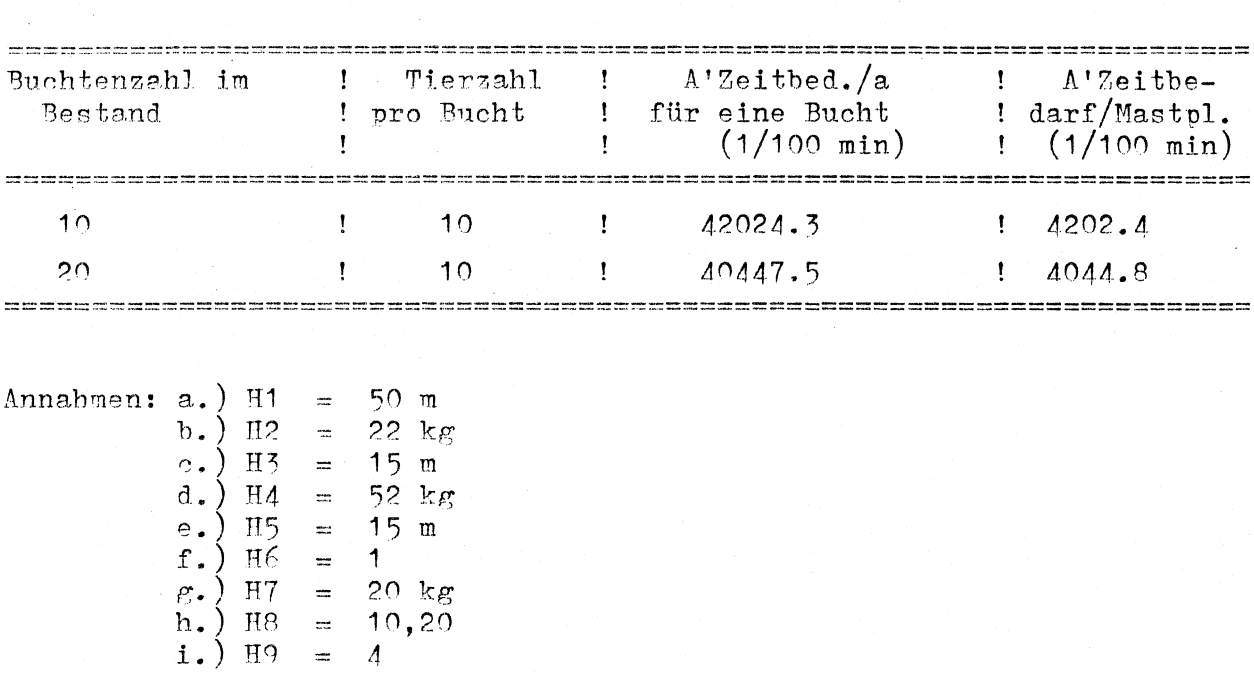

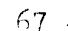

Modell Nr. 9:

Füttern per Hand und Digitalanzeige

A'Gegenstand A'Ort

Flüssigfütterungsanlage Maststall

A'Ablauf

Die A'Person öffnet die Tür zum Maststall, geht zum ersten Buchtenventil, öffnet es, läßt bis zur gewünschten Menge (Digitalanzeige) Futter in den Futtertrog, dreht sich um, öffnet das gegenüberliegende Ventil, füttert, geht zur nächsten Bucht usw.

Wurdeein Stall bzw. eine Futterachse gefüttert, geht die A'Person zum nächsten Stall bzw. Futterachse und füttert dort. Schließlich geht die A'Person zum Ausgangspunkt zurück.
Modell Mr. 9: Halbautomatische Fütterungsanlage (Anmischcomputer, Ausdosierung per Hand): A'Zeit-

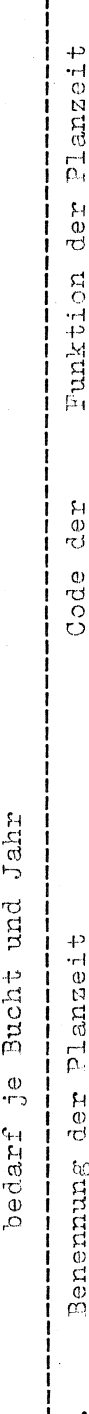

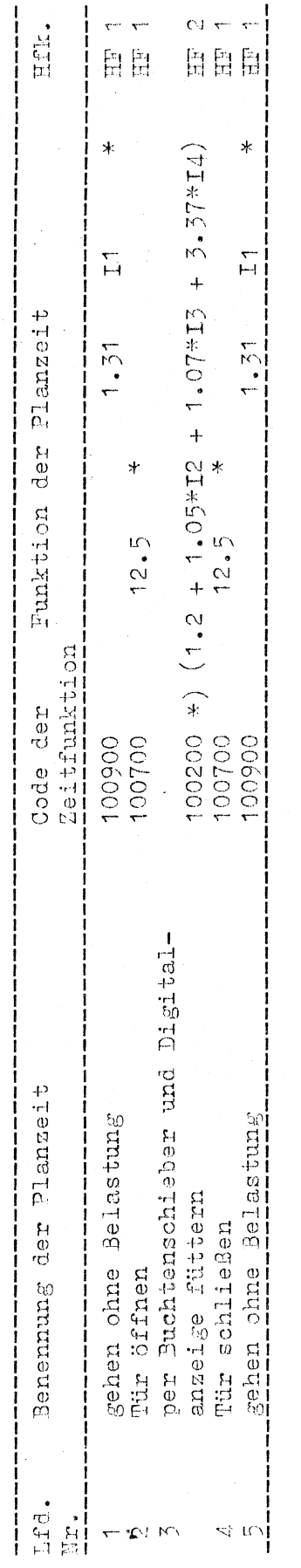

 $\ddot{\phantom{1}}$ 

Modell Nr. 9:<br>Definition der Einflußgrößen und Hilfsvariablen

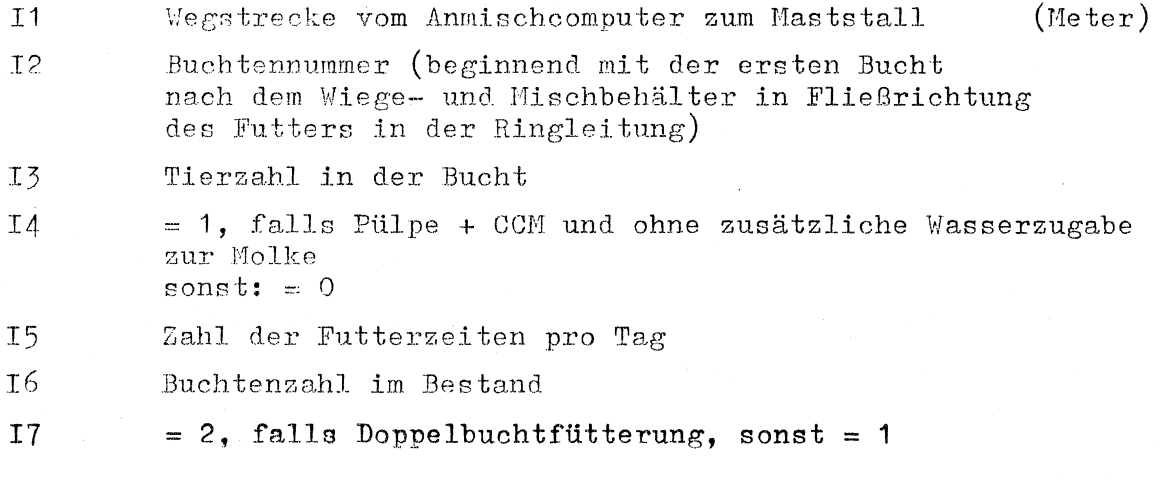

Hilfsfunktionen:

Ñ,

 $\tilde{\mathcal{A}}$ 

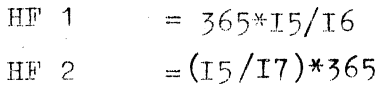

 $\bar{\mathbf{A}}$ 

 $-70-$ 

 $-71 -$ 

Beispielskalkulation mit dem Modell Nr. 9

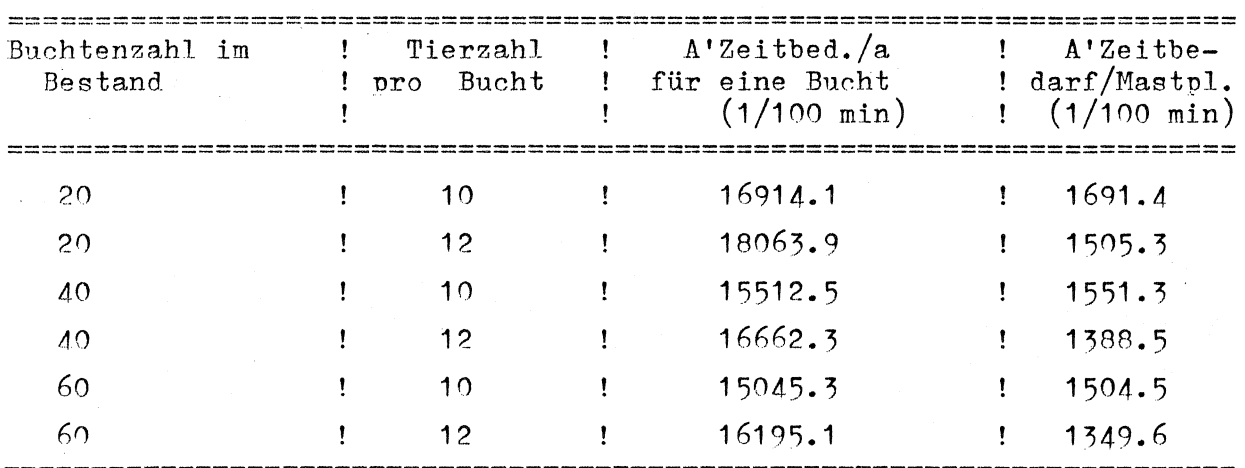

Annahmen:

a.) I1  $10 m$  $\equiv$  $b.$ ) 12 Nr. 1 und 20 div. durch 2 usw.  $\equiv$  $c.$ ) 13  $10, 12$  $\equiv$  $d.$ ) 14  $\overline{1}$  $\equiv$ e.)  $14 = 7$ <br>
e.)  $15 = 3$ <br>
f.)  $16 = 20, 40, 60$ <br>
g.) HF1 = 365\*3/(20, 40, 60)<br>
h.) HF2 = 3/2

# Modell Nr. 10 a und b:

 $a)$ 

Teilautomatisierte CCM-Vorlage, Pülpe-Vorlage

A'Gegenstand

1 Schlepper, 2 Schlepper, Fronlader, Frontladerschaufel, Vorratswagen, CCM-FS-Silo

A'Ort

A'Ablauf

Bereich neben Futter-Kammer, FS, Hof

Die A'Person geht vom Ausgangspunkt zum Vorratswagen, zieht den Stecker aus der Steckdose und löst das Verbindungskabel zum Rechner, geht zum Schlepper, steigt auf und startet ihn, fährt zum FS und stellt ihn ab, steigt ab, geht zur Schleppergarage, öffnet das Tor, steigt auf den Schlepper, läßt ihn an, fährt zur Frontladerschaufel, montiert sie an und fährt zum FS.

Die A'Person fährt mit dem Frontlader in den  $b)$ Silostock, hebt den Frontlader und schabt das CCM bzw. die Pülpe vom Silostock. Die auf den Siloboden gefallene Silage wird nachgefaßt. Nun fährt die A'Person rückwärts aus dem Silo, wendet um  $90^\circ$ , fährt zum Vorratswagen, kippt die Silage ab und fährt wiederum in den Silostock usw. Modell Nr. 10 a und b:<br>Definition der Einflußgrößen und Hilfsvariablen

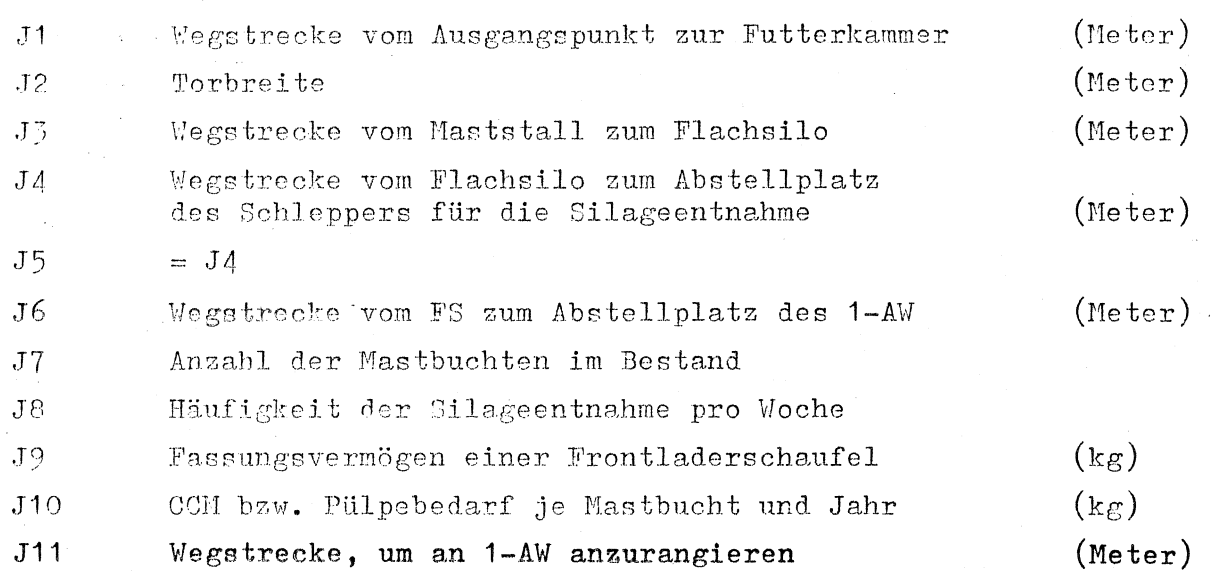

 $\bar{z}$ 

 $\lambda$ 

Hilfsfunktionen

 $\mathbf{r}_\mathrm{a}$ 

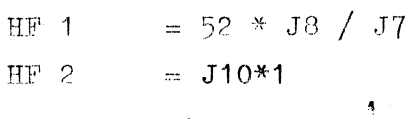

Modell Nr. 10 a: Teilautomatisierte COM- und Pülpe-Vorlage (A'Zeitbedarf je Bucht und Jahr)

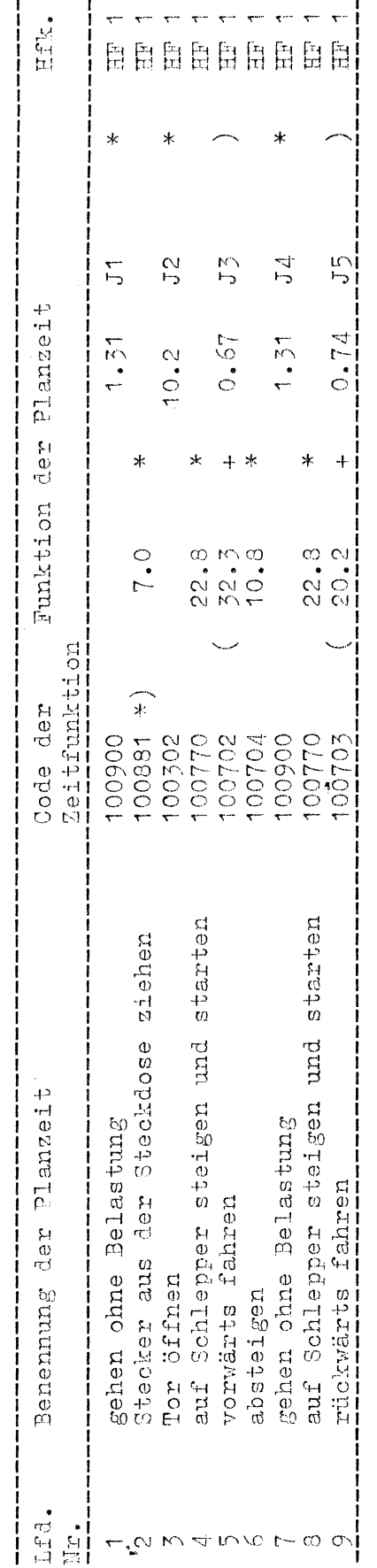

 $-75 -$ 

Beispielskalkulation mit dem Modell Nr. 10a

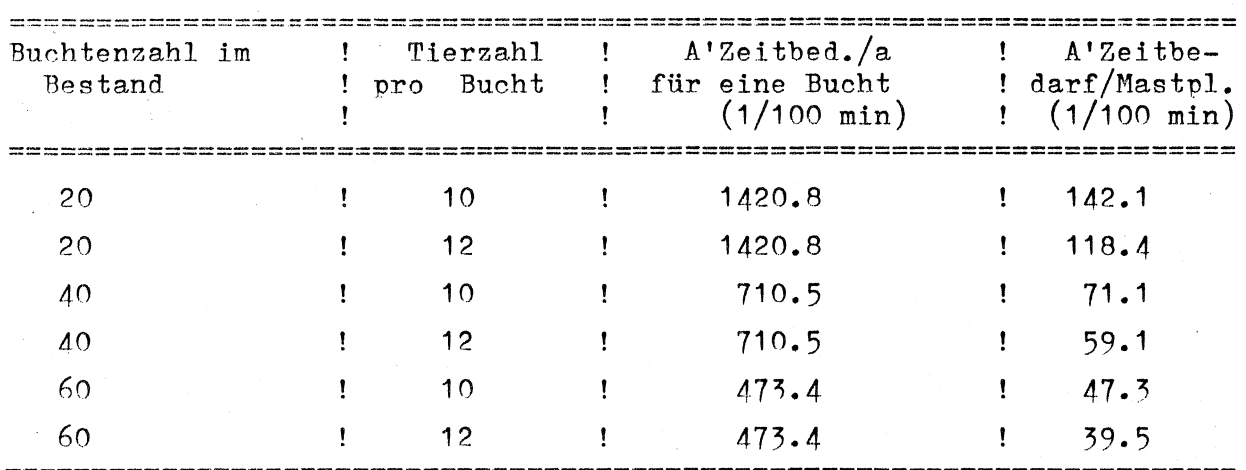

 $\bar{L}$ 

 $\hat{1}$ 

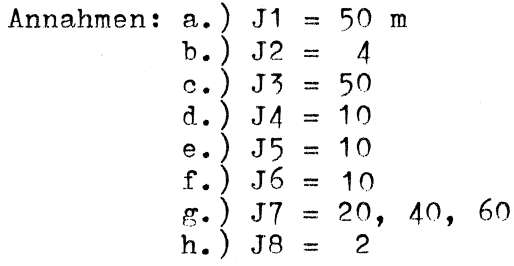

Beispielskalkulation mit dem Modell Nr 10 b

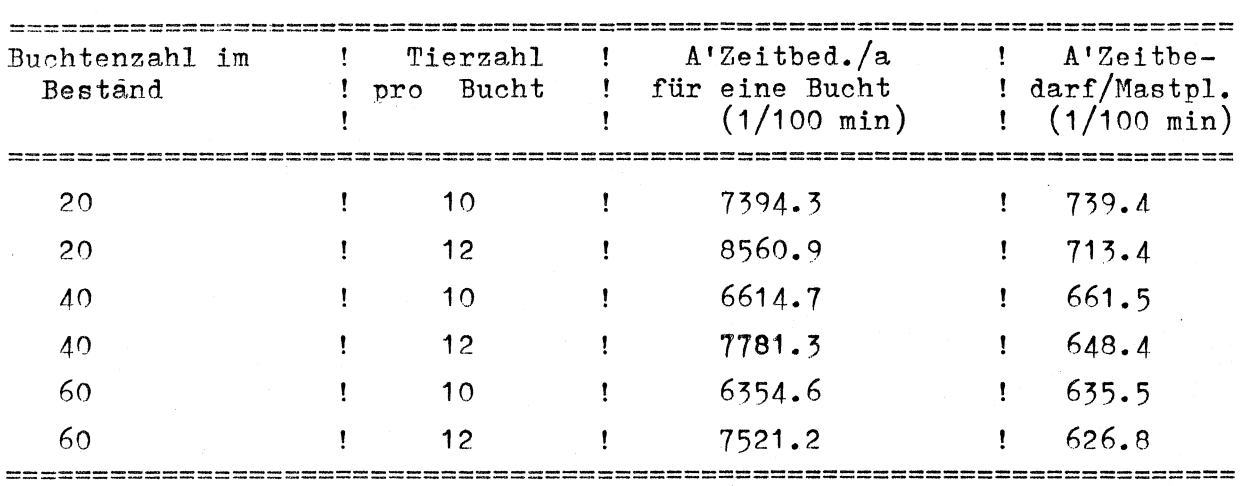

Annahmen: J1 bis J8 siehe Modell Nr. 10a

 $\frac{4}{3}$ 

÷,

a.)  $J9 = 250 \text{ kg}$ <br>b.)  $J10 = 7300 \text{ kg}$  (10 Tiere/Bucht)<br>8760 kg (12 Tiere/Bucht) c.)  $J11 = 10$ 

Modell Mr. 10b: Teilautomatisierte CCM- und Pülpe-Vorlage (A'Zeitbedarf je Bucht und Jahr)

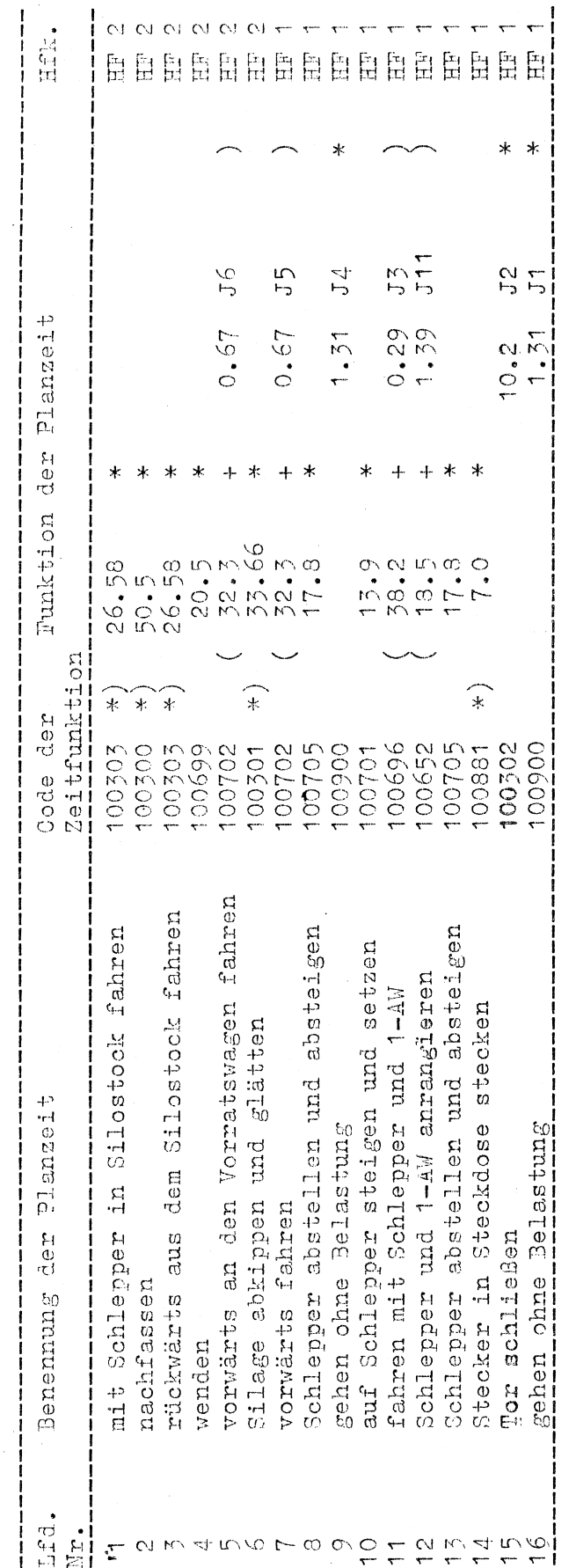

Modell Nr. 11:

Ferkel einstallen (werden vom Erzeugerring gebracht)

A'Gegenstand

A'Ort

A'Ablauf

## Vormaststall

Ą

Die A'Person 1 geht vom Ausgangspunkt zur Verladerampe, richtet den Treibweg, öffnet die Tür zum Vormaststall und öffnet alle Buchtentüren. Sobald der Transportunternehmer angekommen ist (große Wartezeiten. Ankunft zwischen 10<sup>00</sup> und 13<sup>00</sup> ungewiß) werden vom Fahrer (nicht als A'Person) die Tiere vom Anhänger in den Stall getrieben. Die A'Person 1 treibt jeweils 10 Tiere in eine Bucht, die A'Person 2 schließt jeweils die Buchtentür. Wurden zuviele Tiere in eine Bucht getrieben, werden sie mit der Hand in die Nachbarbucht gesetzt.

Modell Nr. 11: Ferkel in Vormaststall einstallen (Tiere werden vom Erzeugerring gebracht) (A'Zeitbedarf je Bucht und Jahr)

HfR.  $\ast$  $12.33 * K2$  $\overline{\Sigma}$  $\overline{\mathbf{K}}$ Funktion der Planzeit  $1.51$  $1.5.1$  $7000.24$   $750.24$   $750.24$   $750.24$   $750.24$   $750.24$   $750.24$   $750.24$  $70.5$ <br> $72.5$ Zeitfunktion x  $\mathcal{F}$ ั∗ ′∗ ́∗ ั∗ Code der 100015<br>100015<br>100015 100700  $100900$ 100700  $100012$ 100011 100091 100900 100011 100905 00905 Wartezeit bis Spediteur kommt Lieferschein übergeben Benennung der Planzeit i gehen ohne Belastung Buchtentür schließen gehen ohne Belastung Buchtentüre öffnen Treibweg richten Treibweg abbauen miere treiben Tür schließen Tür öffnen  $\frac{1}{2}$ Licht aus Licht ein Lfd. ...<br>별  $M400000000$  $rac{N}{1}$  $\tilde{\tau}$  $\overline{\mathbf{r}}$  $\infty$ 

 $79 -$ 

Modell Nr. 11.<br>Definition der Einflußgrößen und Hilfsvariablen

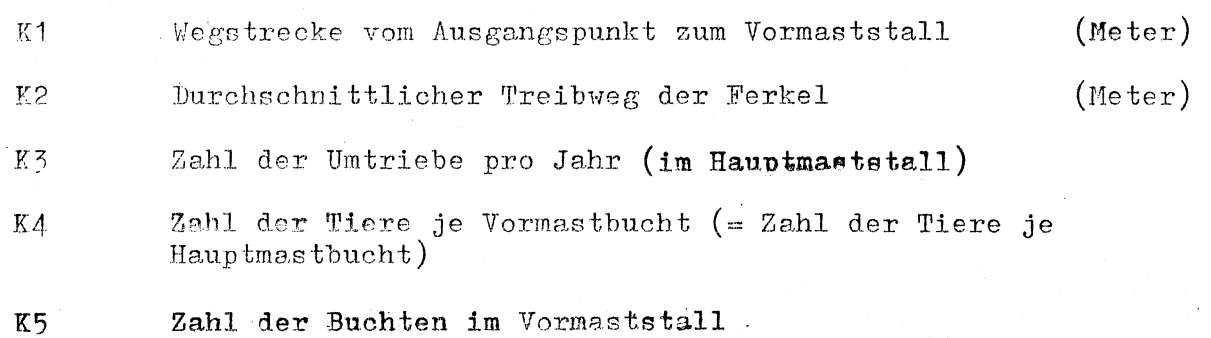

Hilfsfunktionen

 $= K3/K5$  $HF_1$ 

 $\bar{\mathcal{A}}$ 

 $HF 2$  $= K3$ 

 $\ddot{\phantom{a}}$ 

Beispielskalkulation mit dem Modell Nr. 11

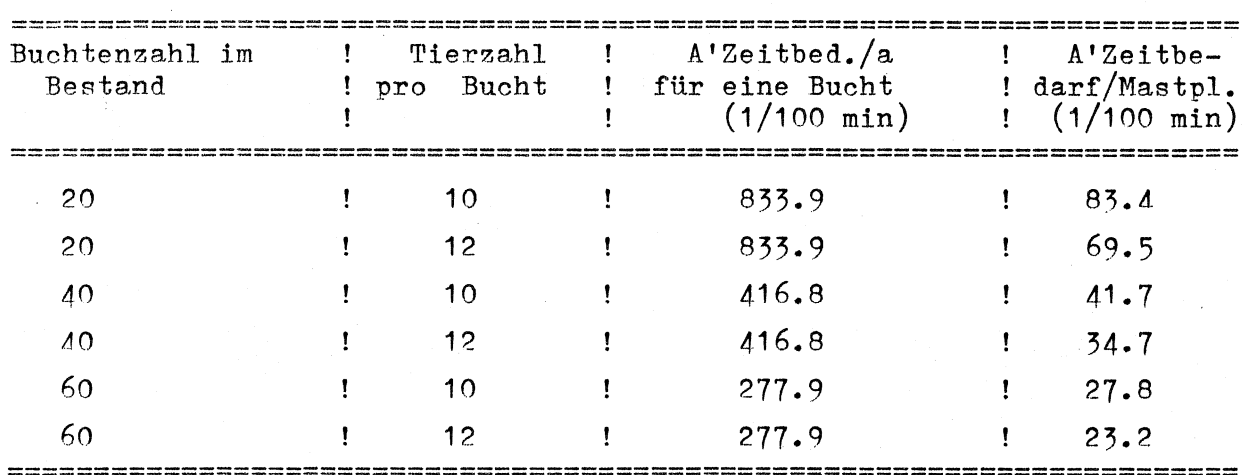

 $\mathbb{R}^2$ 

Annahmen: a.)  $K1 = 50$  m<br>
b.)  $K2 = 20$  m<br>
c.)  $K3 = 2.5$ <br>
d.)  $K4 = 10, 12$ <br>
e.)  $HF1 = 2.5/(10, 20, 30)$ <br>
f.)  $HF2 = 2.5$ 

्द

Modell Nr. 12 a, b

Tiere werden vom Metzger geholt

A' Gegenstand

Mastschweinestall

 $1 - 2$ 

A':Person A'Ahlauf

 $A$ 'Ort

Es werden drei unterschiedliche Arbeitsabläufe unterschieden:

- 1) die Versandschlachterei holt Gelbständig die Tiere ab, sie müssen nur markiert werden,
- 2) von einem Metzger werden die Tiere in einer Partie geholt
- 3) von mehreren Metzgern werden die Tiere in mehreren kleinen Partien abgeholt.

12 a)

Am Vortag (bevor die Tiere geholt werden) geht die A'Person vom Ausgangspunkt zur Futterkammer, öffnet die Tür, nimmt einen Nadelstempel und ein Stempelkissen, geht-zum Maststall, öffnet die Tür, schaltet das Licht ein, geht zur ersten Bucht mit zu verkaufenden Tieren, öffnet die Bucht, geht hinein, schließt die Bucht, drückt den Nadelstempel auf das Stempelkissen tätowiert das erste Schwein, drückt den Nadelstempel wieder auf's Stempelkissen usw. Sind alle zu verkaufenden Schweine aus einer Bucht tätowiert, geht die A'Person zur nächsten Bucht usw., schließlich geht sie zurück zur Futterkammer, legt den Nadelstempel und das Stempelkissen wieder auf die Ablage, schaltet das Licht aus, schließt die Tür und geht zurück zum Ausgangspunkt.

12 b)

Die A'Person geht vom Ausgangspunkt zum Maststall, öffnet die Tür, schaltet das Licht ein, richtet den Treibweg zur Verladerampe und wartet auf den Metzger.

sobald dieser mit dem Transportwagen rückwärts an die Verladerampe rangiert hat und die Heckwand des Wagens ge6ffnet hat, gehen beide zur ersten Bucht mit zu verladenden Tieren, die Buchtentür wird geöffnet, der Metzger steht hinter der Buchtentür, die A'person treibt die verkaufreifen Tiere aus der Bucht, der Metzger schließt die Buchtentür und beide treiben die Tiere zur Verladerampe und auf den Transportwagen. Dies wiederholt sich sooft, bis alle zu verkaufenden Tiere verladen und bzw. der Transportwagen voll besetzt ist (dann wird der nächste Transportwagen befüllt). Abschließend wird über die verkaufte Tierzahl Buch geführt, der Treibweg abgebaut, der Treibweg mit dem Besen und der Schaufel gereinigt, das Licht ausgeschaltet, die Tür geschlossen und die A'Person geht zum Ausgangspunkt zurück.

Modell Nr. 12a: Tiere für den Metzger (Versandschlachterei) vorbereiten (A'Zeitbedarf je Bucht und Jahr)

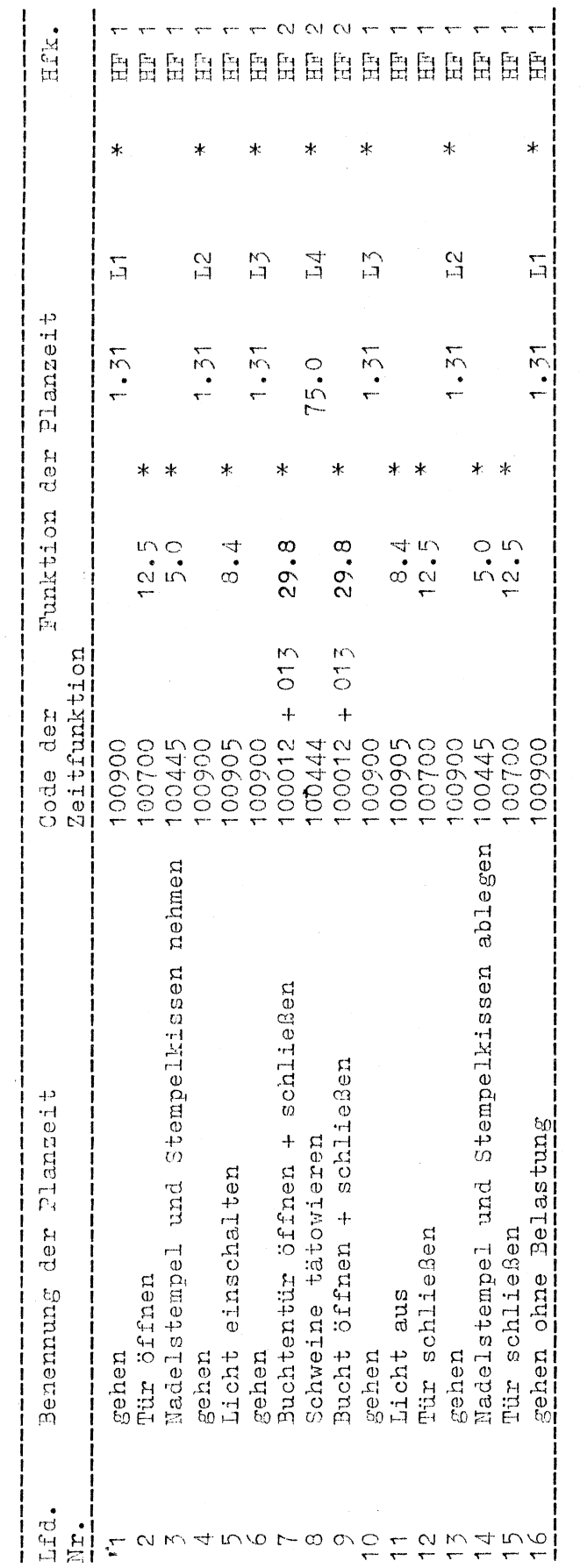

84 ... .  $-85-$ 

Beispielskalkulation mit dem Modell Nr. 12a

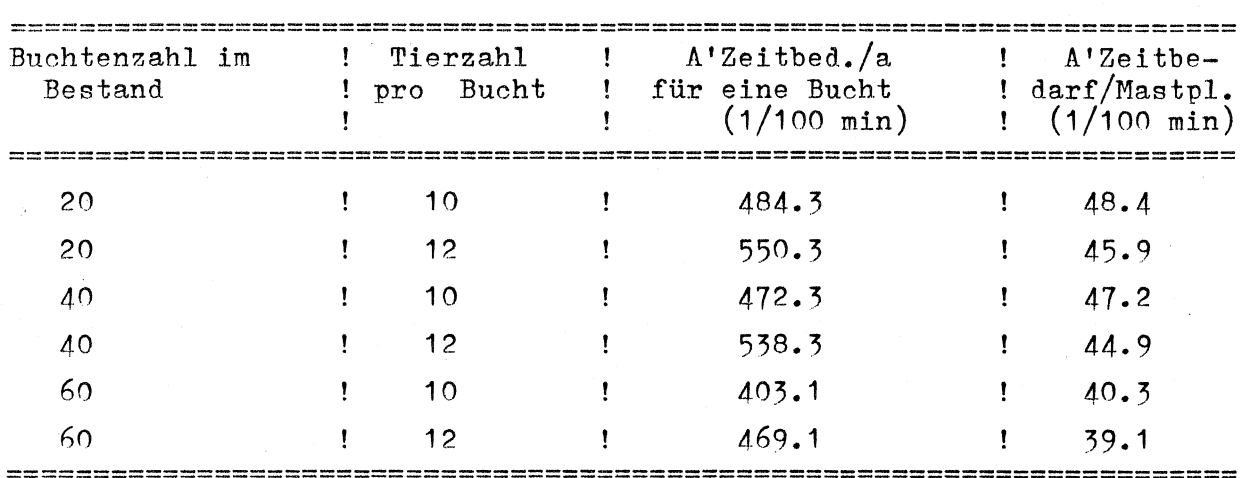

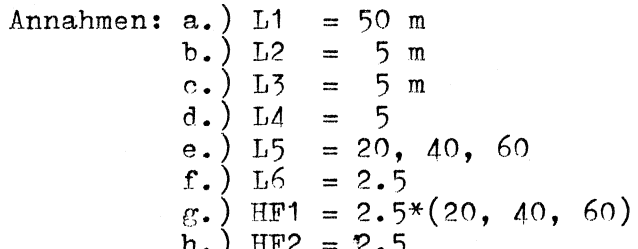

Modell Nr. 12a: Definition der Einflußgrößen und Hilfsvariablen

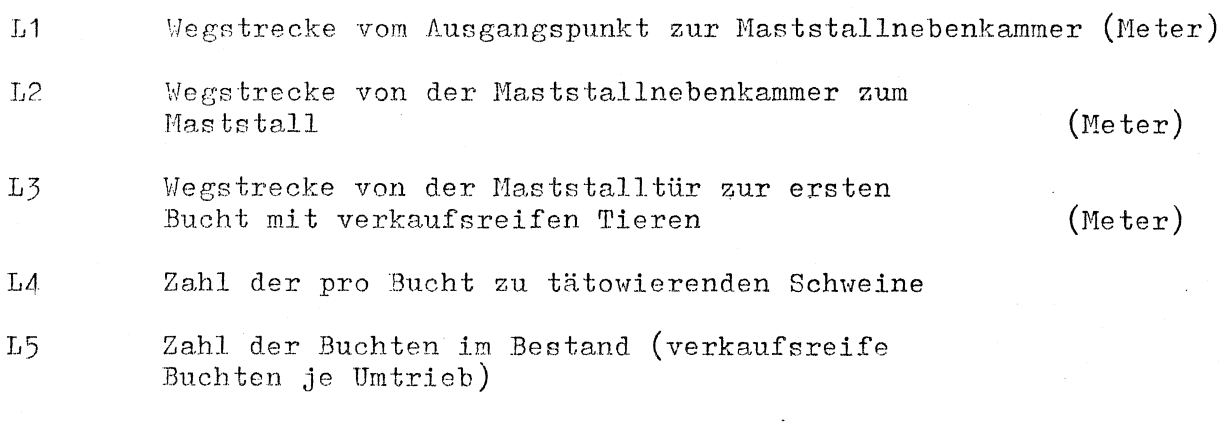

*I16* Zahl der Umtriebe pro Jahr

 $\frac{1}{2}$ 

Hilfsfunktionen

 $L6/L5$ HF' 1

HF' 2 1\*L6

 $\bar{z}$ 

.\_

Beispielskalkulation mit dem Modell Nr. 12b

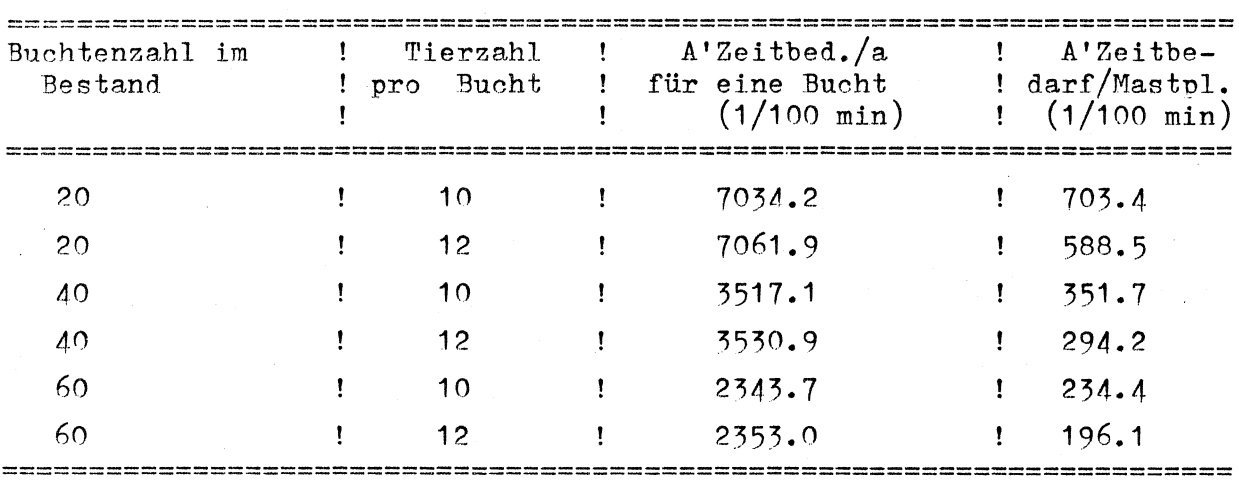

a.  $\binom{L}{b}$  L7 = 50 m<br>b.  $\binom{L}{c}$  L8 = 1 Annahmen: c.  $\left( \begin{array}{cc} 1.9 \\ 1.9 \end{array} \right)$  = 15 m d.)  $L10 = 10$  bzw. 12  $e.$ )  $L11$  $f.$ )  $L12 = 15$ g.  $\binom{115}{5} = 10$  bzw. 12<br>
h.  $\binom{113}{5} = 10$  bzw. 12<br>
i.  $\binom{114}{5} = 10$  bzw. 12<br>
j.  $\binom{115}{5} = 10$  bzw. 12  $k.$ )  $L17 = 52$ 1.)  $118 = 2.5$ m.) HF1 =  $52*1/L14 *10/4$ 

٠.

Modell Nr. 12b: Tiere werden vom Metzger geholt (Landwirt beim Verladen anwesend):A'Zeitbed. je Bucht

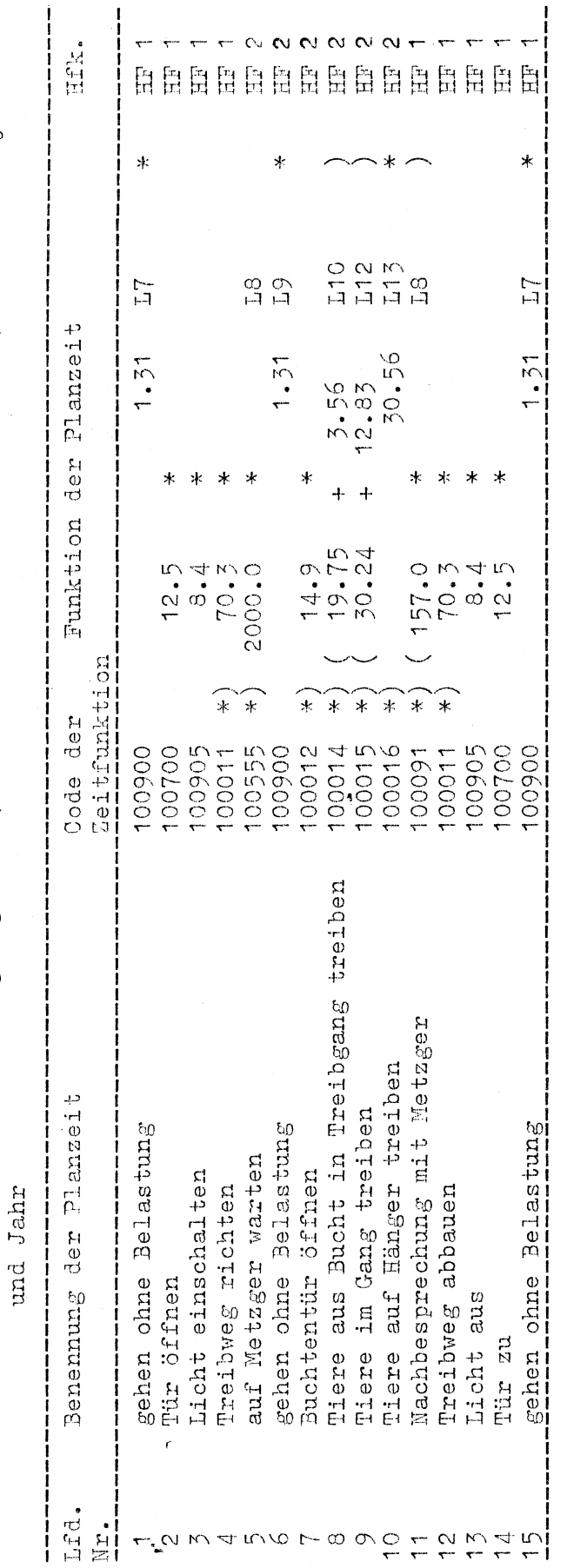

 $\hat{\mathcal{L}}$ 

 $\cdot$ 

 $Model1$  Nr. 12b: Definition der Einflußgrößen und Hilfsvariablen

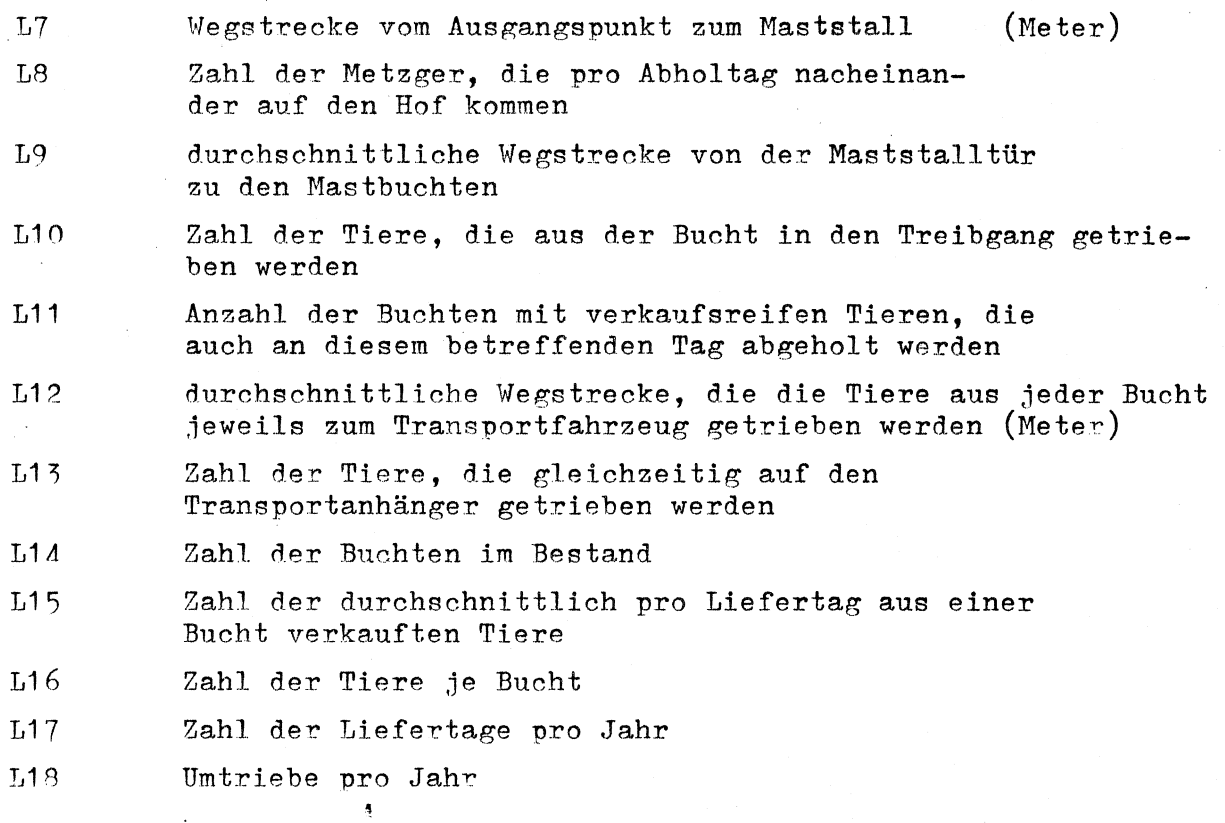

Hilfefunktionen

 $\mathbf{r}$ 

 $\bar{\gamma}$ 

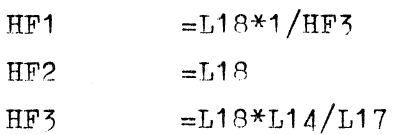

Modell Nr. 13:

vollautomatisch, Fütterungsstart eingeben, Mineralfutter, Vormischung

A'Gegenstand A' Or·t A'Ablauf

Futterkammer, Computerraum

Die A1 Person gibt in den Rechner das Kommando für Fütterungsbeginn ein (bzw. stellt die Uhr zeit für den Fütterungsbeginn ein). Da bereits automatisch angemischt war, wird nur noch umgerührt und die Leitung durchspült. Die A'Person zieht sich währenddessen um (Stallkleidung) oder sie wartet im Rechnerraum. Wird keine Schrotvormischung verfüttert, muß die .A <sup>1</sup>Person in den Umrührvorgang Mineralfutter zugeben (1 mal/Tag); dazu steigt die A'Person eine Treppe hinauf, öffnet einen Sack mit Mineralfutter, schüttet ihn in einen Trichter und geht die Treppe wieder hinunter in die Futterkammer.

Modell Nr. 13: Fütterungsstart bei vollautomatischer Fütterungsanlage (A'Zeitbedarf je Bucht und Jahr)

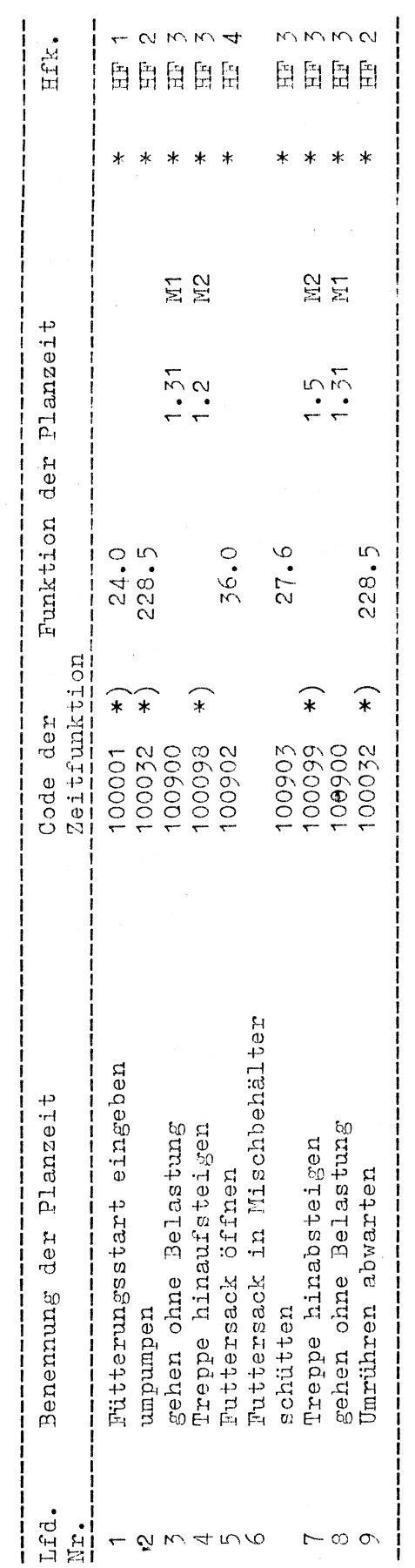

Modell Nr. 13: Definition der Einflußgrößen und Hilfsvariablen

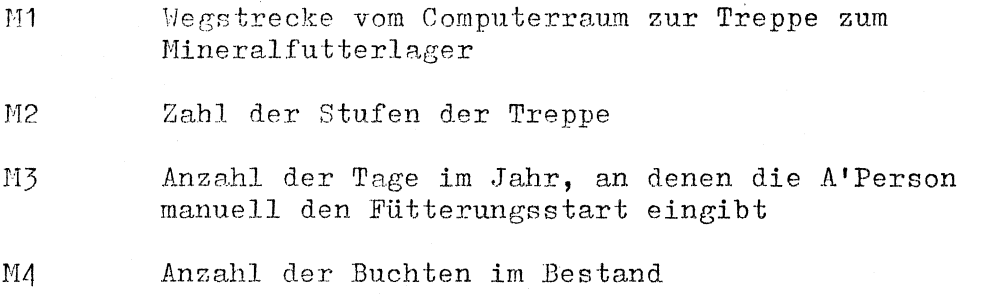

 $M<sub>5</sub>$ = 1, falls täglich die Mineralfuttermischung manuell zugegeben werden muß, sonst =  $0$ 

Ą

= 1, falls die A'Person während des Fütterungs-М6 starts (Umpumpen) anwesend ist

# M7 Zahl der Futterzeiten mit Anwesenheit der A'Person (einmal täglich ist die A'Person anwesend und schüttet das Mineralfutter in die Mischung)

Hilfsvariablen

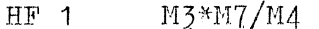

- M6\*M7/M4  $HF 2$
- $M5/M4$  $HF, 3$
- 365 HF 4

 $(Meter)$ 

Beispielskalkulation mit dem Modell Nr. 13

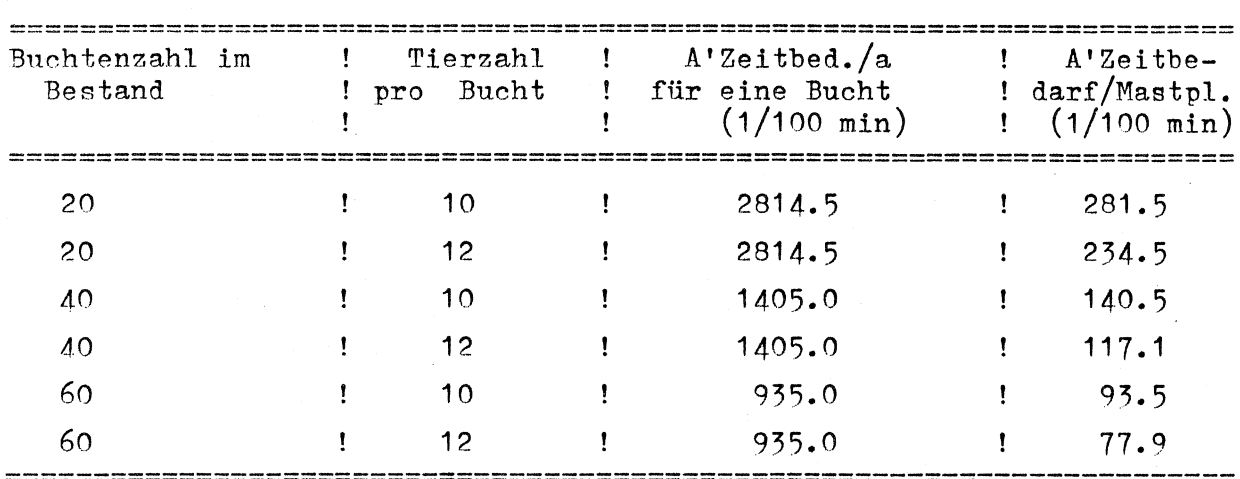

Annahmen: a.)  $M1 = 10$  m<br>
b.)  $M2 = 15$ <br>
c.)  $M3 = 365$ <br>
d.)  $M4 = 20$ , 40, 60<br>
e.)  $M5 = 1$ <br>
f.)  $M6 = 1$ g.) M7 = 1, 2, 3<br>h.) HF1 = 365 \*(1, 2, 3)/ (20, 40, 60)<br>i.) HF2 = 0<br>j.) HF3 = (1/(20, 40, 60))\*365 Modell Nr. 12a: Definition der Einflußgrößen und Hilfsvariablen

 $\frac{1}{2}$ 

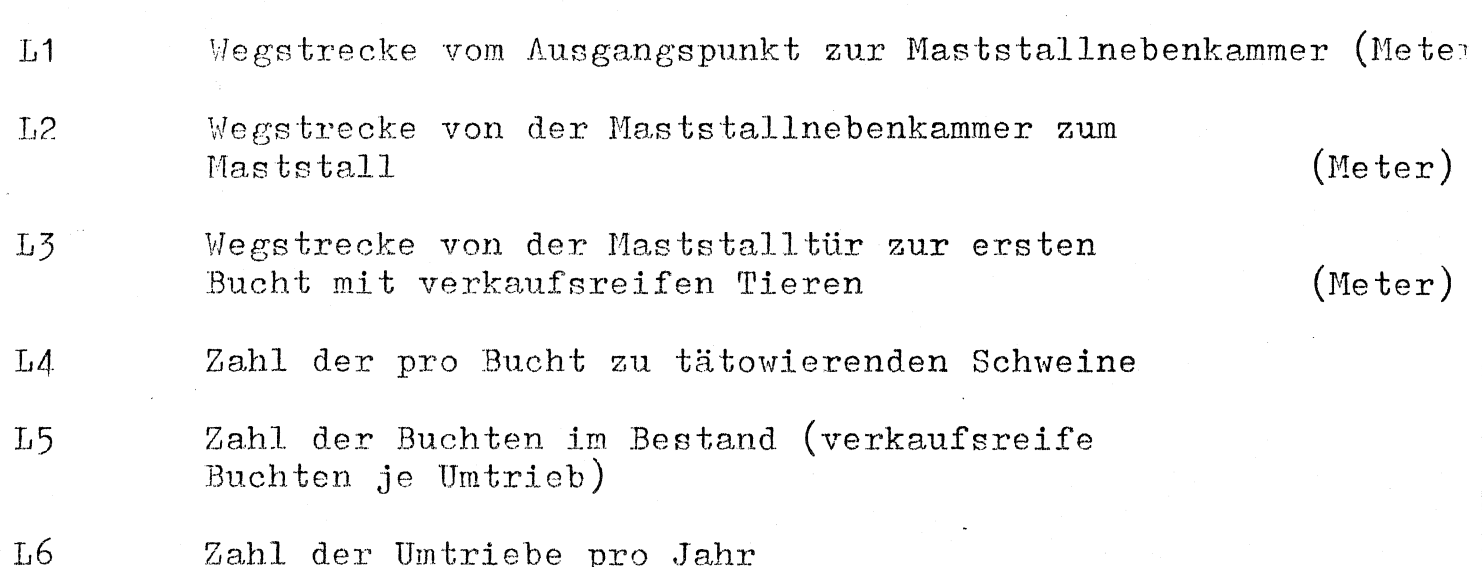

# Hilfsfunktionen

 $\mathcal{P}_{\mathcal{A}_{\mathbf{q}}}$ 

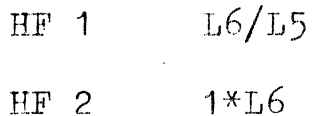

Beispielskalkulation mit dem Modell Nr. 12b

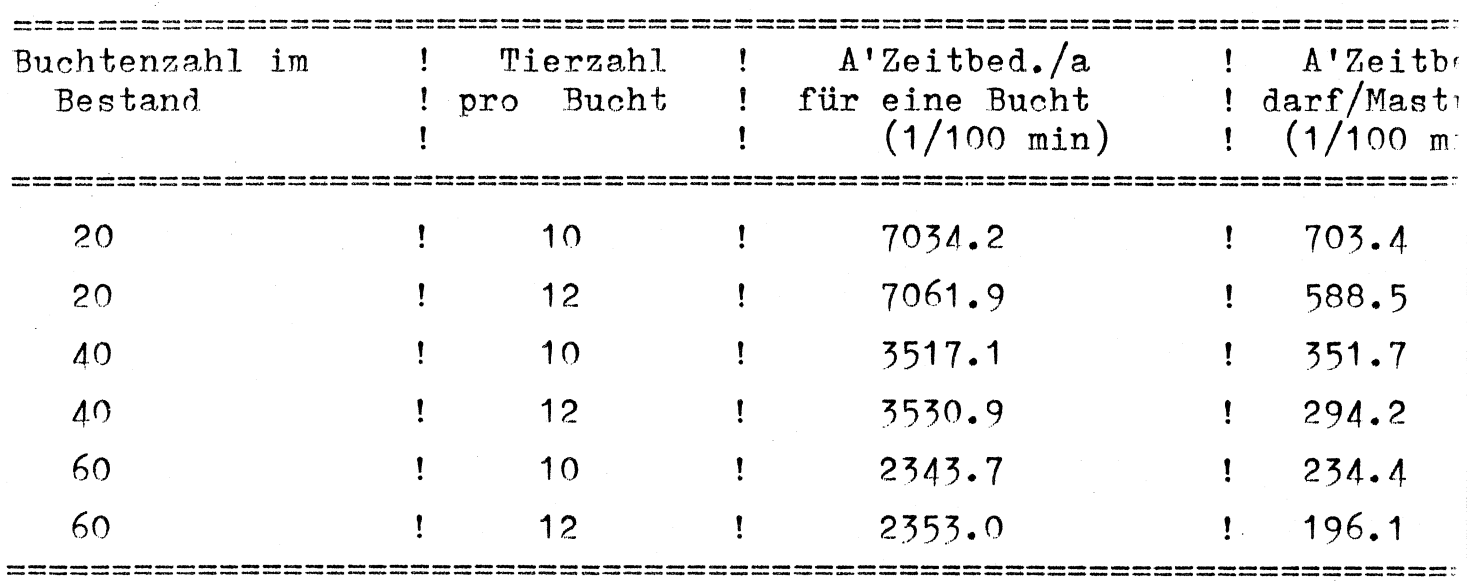

# Annahmen:  $a.$ )  $L7 = 50$  m

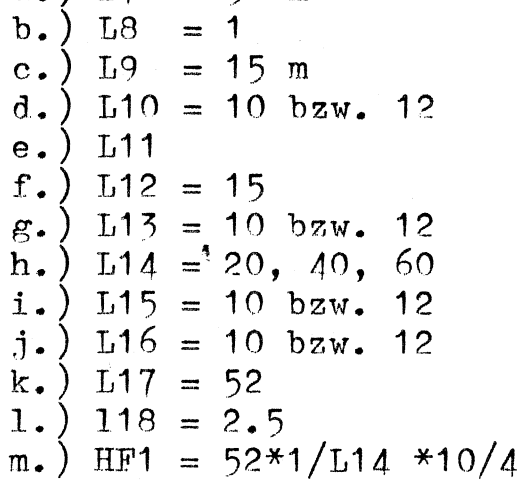

Modell Nr. 14:

Umstallen mit Frontlader

Schlepper mit Frontlader

!\'Gegenstand A'Ort A'Ablauf

·-

Vormaststall, Hauptmaststall Die A'Person geht vom Ausgangspunkt zur Schleppergarage, öffnet das Tor, steigt auf den Schlepper, läßt ihn an, fährt rückwärts aus der Garage, fährt zum Abstellplatz des Transportkäfigs, rangiert an, befestigt den Käfig am Frontlader, steigt auf den Schlepper, fährt zum Vormaststall, steigt ab, öffnet das Tor, steigt auf, rangiert mit dem Schlepper an das Tor, steigt ab, schaltet das Licht ein, geht zum Transportkäfig, öffnet die Tür, geht zur ersten Bucht, öffnet sie und treibt die Tiere in den Transportkäfig, schließt die Käfigtür, steigt auf den Schlepper, fährt zum Maststall, rangiert an die Verladerampe,  $^{4}$ steigt ab, öffnet die Tür, geht in den Stall, öffnet die Buchtentür einer leeren Bucht, geht zur Verladerampe, öffnet die Käfigtür, treibt die Tiere in die leere Bucht, schließt die Käfigtür, steigt auf den Schlepper und fährt zum Vormaststall. Sind alle leeren Buchten neu besetzt, fährt die A'Person mit dem Schlepper zum Vormaststall, schließt das Tor, fährt zum Abstellplatz für den Transportkäfig zurück, baut ihn vom Frontlader ab, fährt mit dem Schlepper zur Garage, stellt ihn ab, steigt ab, schließt das Tor und geht zum Ausgangspunkt zurück.

Modell Nr. 14 Definition der Einflußgrößen und Hilfsvariablen

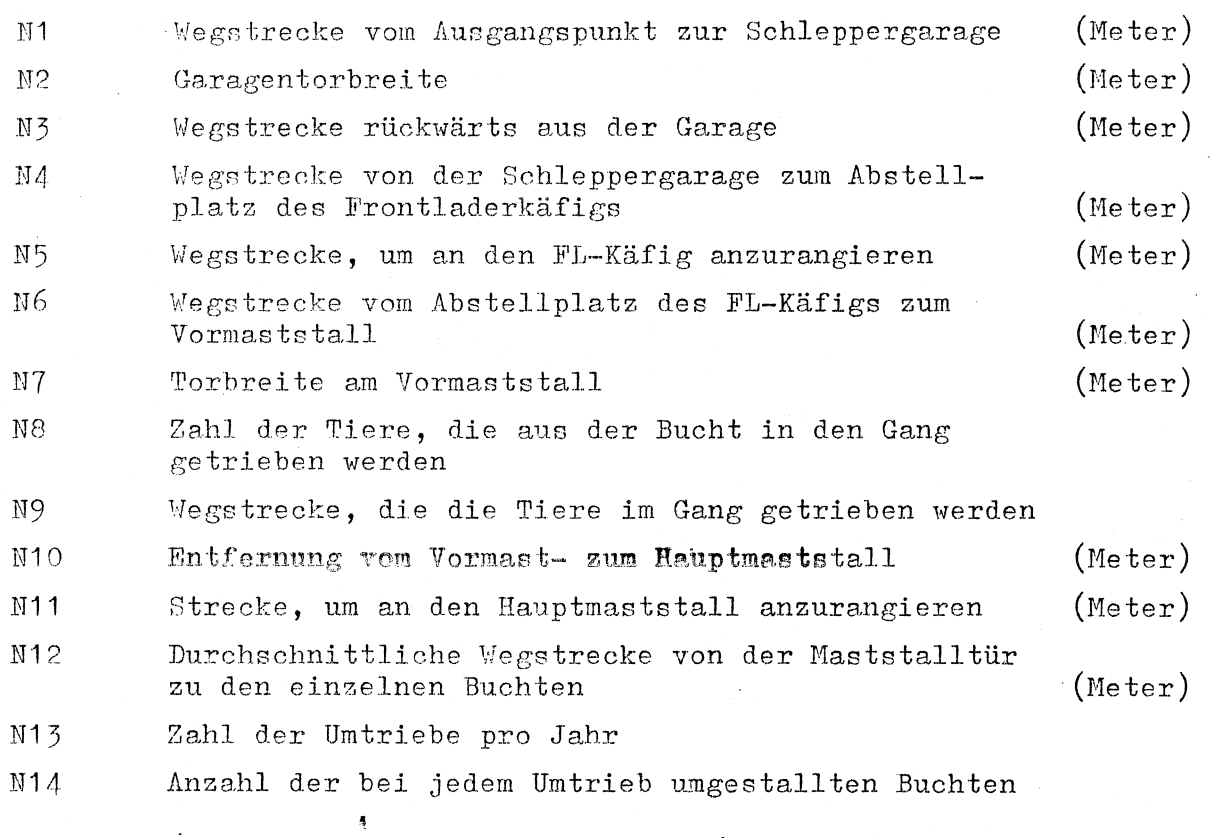

#### Hilfsfunktionen

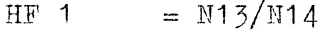

 $=(HF 1)*2$  $HF 2$ 

 $HF_5$ 

 $\mathcal{L}^{\mathcal{L}}$ 

= 2 \* N13: da in dem FL-Käfig nur 5 Tiere transportiert<br>werden können, müssen – für eine unterstellte<br>Buchtenbelegung von 10 Tieren je Bucht –<br>zwei Fahrten für jede Bucht durchgeführt werden.

Modell Mr. 14: Umstallen mit Frontladerkäfig (A'Zeitbedarf je Bucht und Jahr)

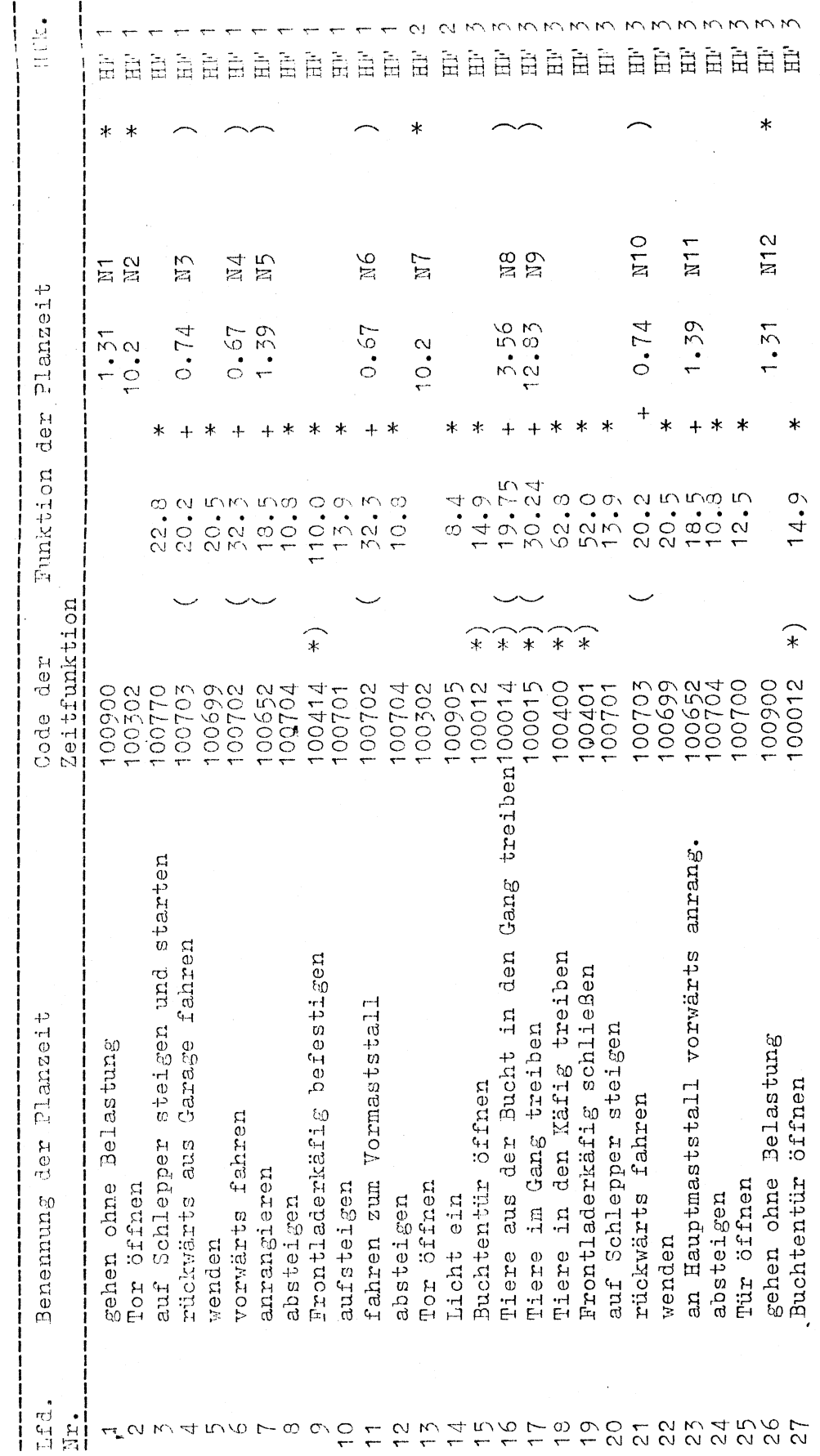

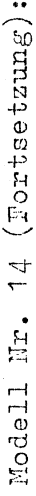

 $\mathbf{I}$ 

 $\overline{1}$ 

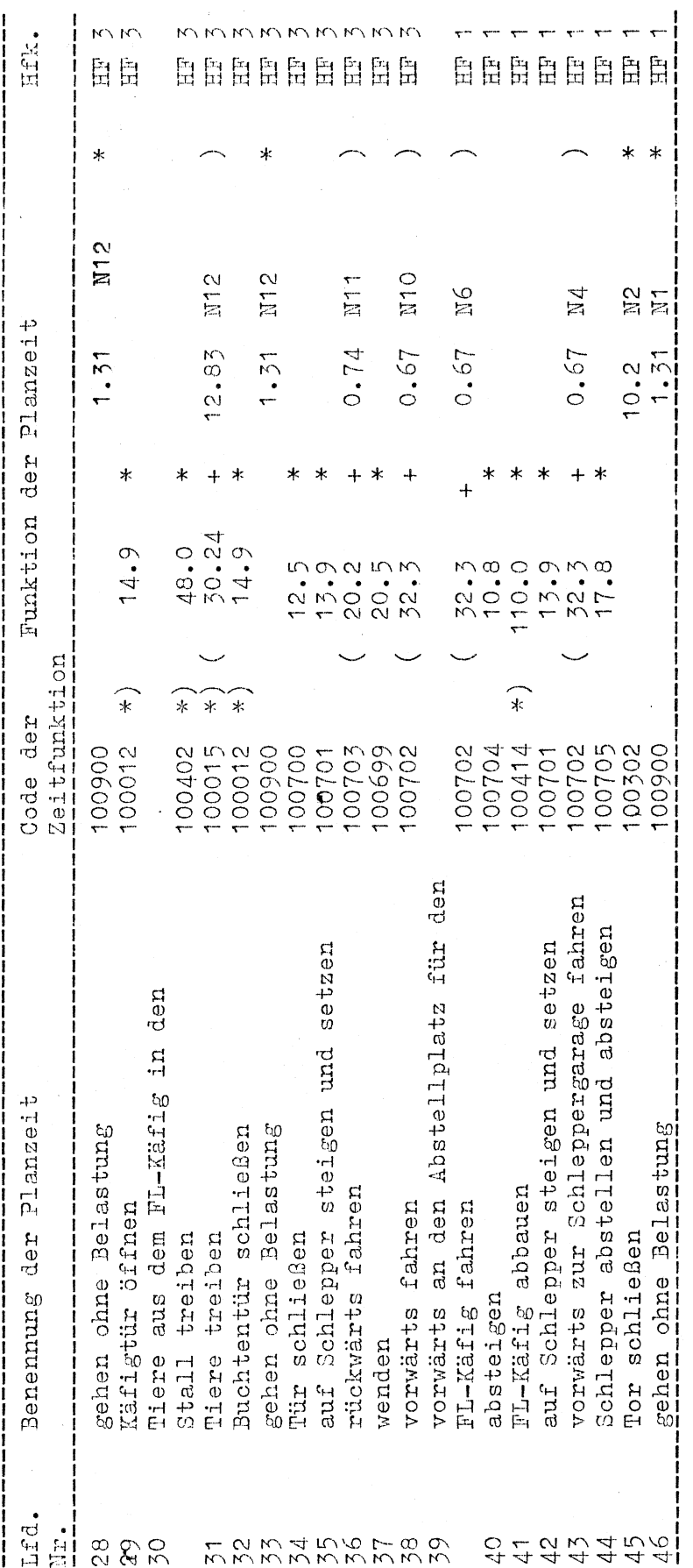

Beispielskalkulation mit dem Modell Nr. 14

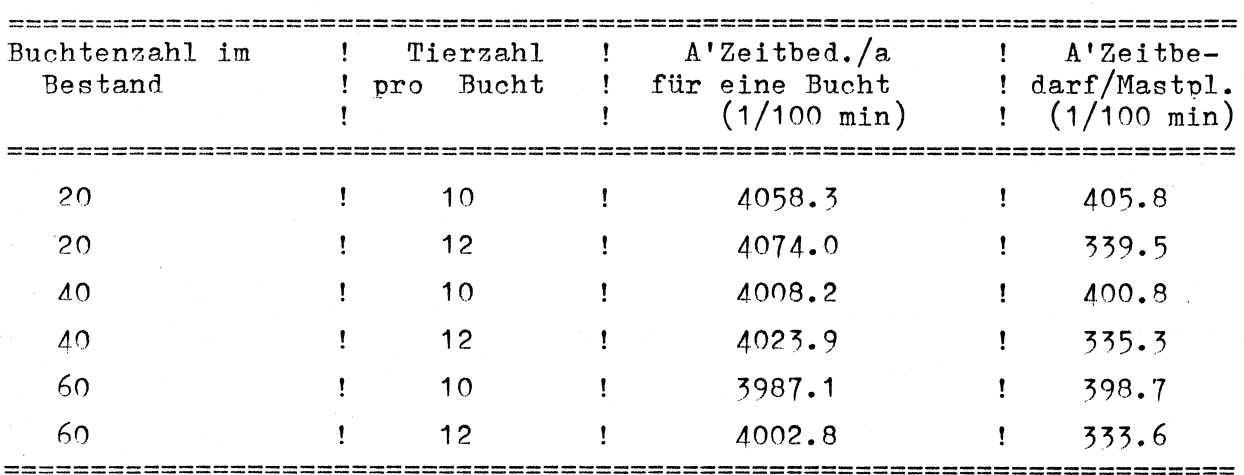

 $60)$ 

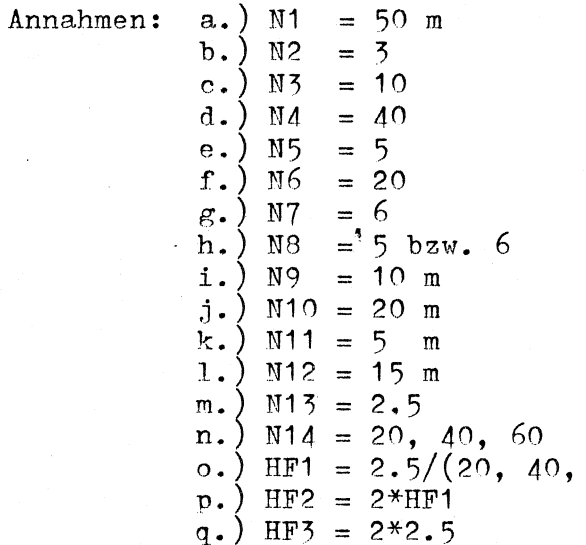

 $\ddot{\phantom{a}}$ 

 $\mathbb{R}^2$ 

### Modell Nr. 15:

Füttern ad - lib mit Zeitschaltuhr und Drahtwendelförderer vom Vorratsbehälter

A'Gegenstand

A'Ort

A'Abstand

·-

Die A'Person geht vom Ausgangspunkt zum Maststall, öffnet die Tür und macht einen Kontrollgang durch den Stall:

a) Kontrolle der Tiere

b) Kontrolle der Futtervorratsbehälter. Sind die Vorratsbehälter stärker leergefressen hls der Drahtwendelförderer das Futter in den Stall transportiert, wird an der Zeitschaltuhr die Dauer der Dosierzeit verlängert, wofür eine Taste an der Teilschalturt mehr als ursprünglich gedrückt wird. Abschließend geht die A'Person. aus dem Stall,schließt die Tür und geht zum , Ausgangspunkt zurück.

Modell Nr.15: Ad-1ib füttern mit Zeitschaltuhr und Drahtwendelförderer vom Vorratsbehälter

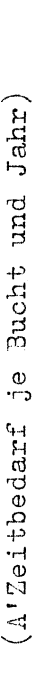

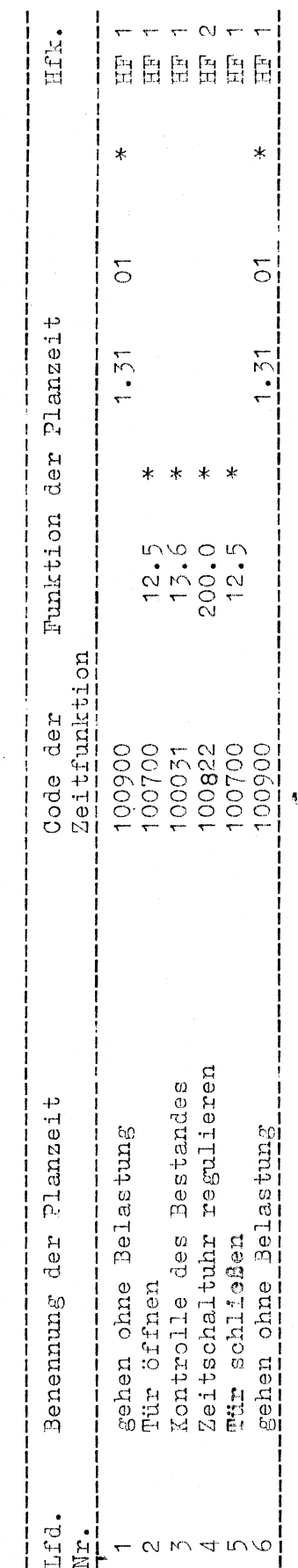

Modell Mr. 15<br>Definition der Einflußgrößen und Hilfsvariablen

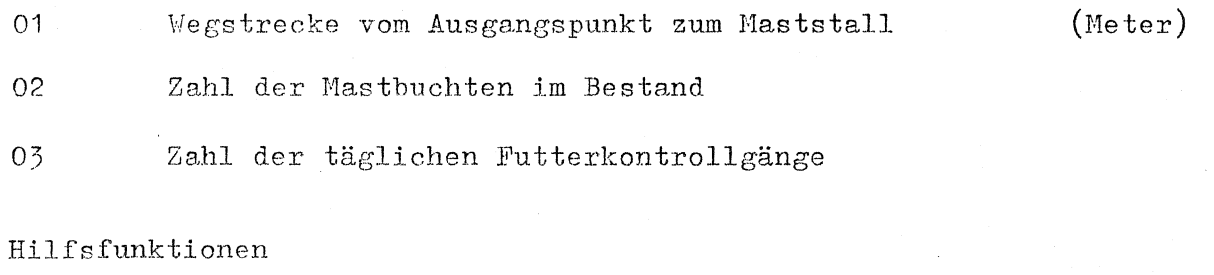

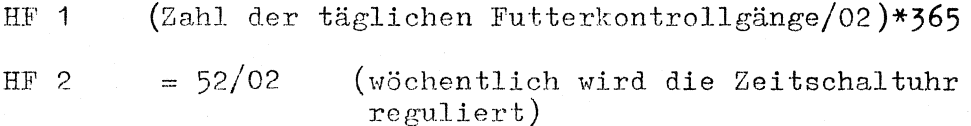

 $-101 -$ 

 $\sim 10^6$ 

Beispielskalkulation mit dem Modell Nr. 15

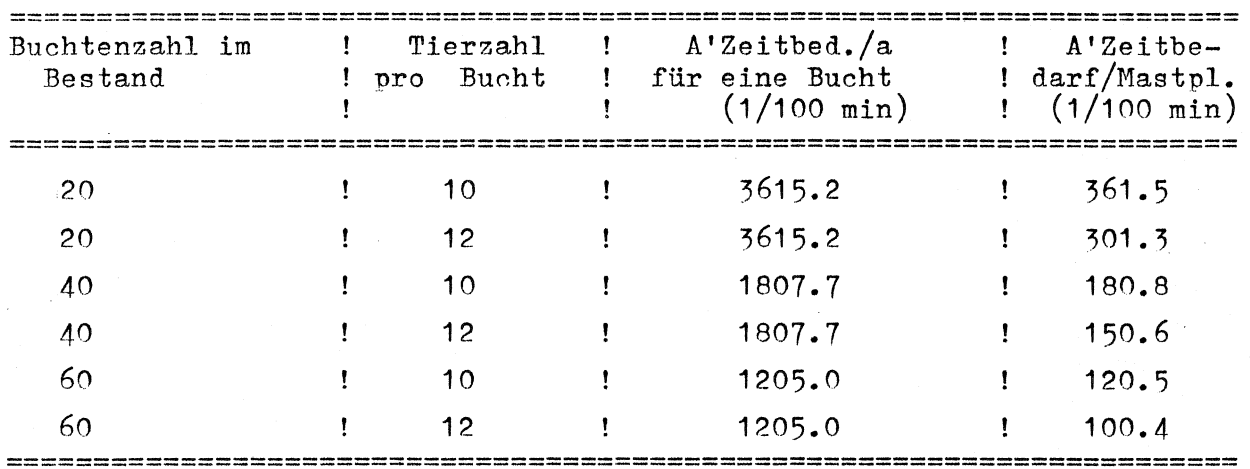

Annahmen: a.) 01 = 50 m<br>b.) 02 = 20, 40, 60<br>c.) 03 = 1, 2, 3

 $\mathbf{r}$ 

 $\sim$  4
Modell Nr. 16:

## Schroten

A'Gegenstand A' Ort A' Ablauf

Elevator, Muldenwagen, Mahl- und Mischanlage Futterlager

Die A'Person geht vom Ausgangspunkt zur Futterzentrale, steigt zwei Treppen hinauf, geht zum Elevatorauslauf, befüllt den Muldenwagen, fährt mit dem Wagen zum Abwurfschacht über dem Vorratsbehälter vor der Mahlanlage, kippt den Muldenwagen ab, fährt zum Elevator zurück, befüllt den Wagen erneut (Zahl der Wagenfüllungen ist abhängig von der Tierzahl und der Zahl der Futterkomponenten) ... . Ist genügend Futter im Vorratsbehälter vor der Mahlanlage, steigt die A'Person eine Treppe hinab, schaltet die Mahlanlage ein, geht zur Mischanlage, schaltet dort den Intervallmischer ein, 'steigt auch die zweite Treppe hinunter und geht zum Ausgangspunkt zurück.

Beispielskalkulation mit dem Modell Nr. 16

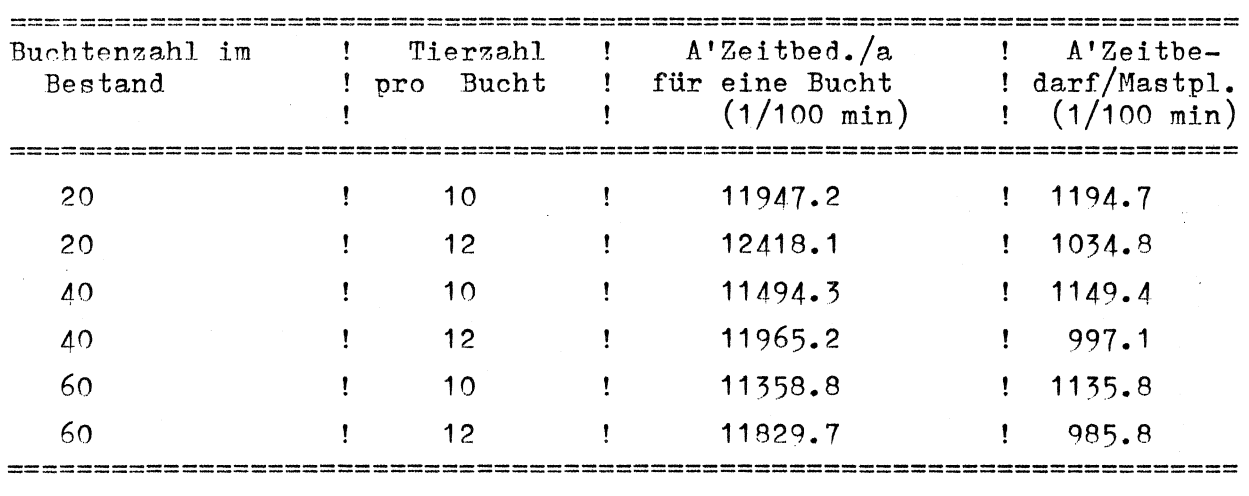

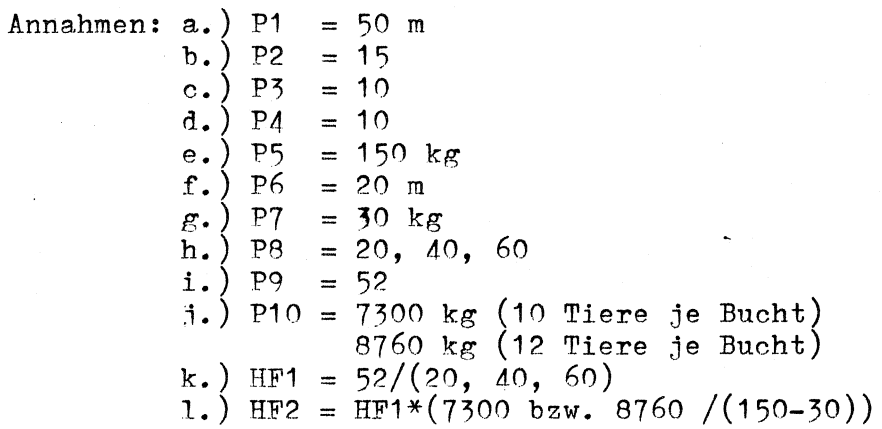

Modell Nr. 16: Definition der Einflußgrößen und Hilfsvariablen

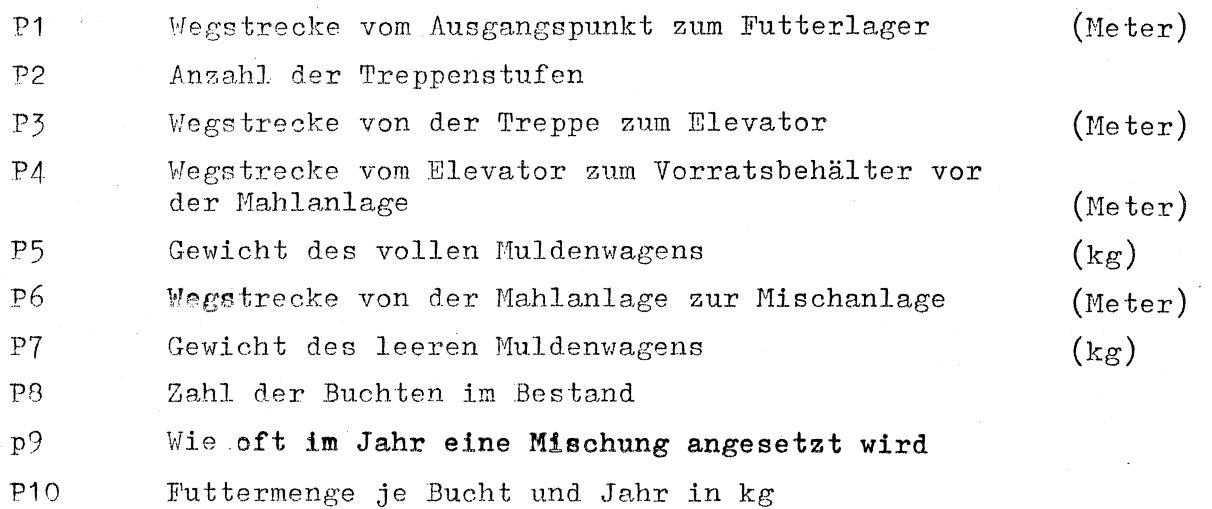

Hilfsfunktionen

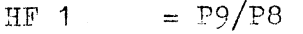

HF 2 =  $(P10/(P5 - P7))$ 

 $\overline{\textbf{A}}$ 

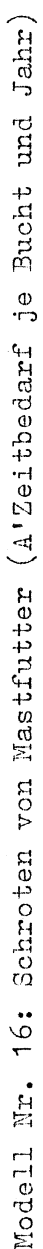

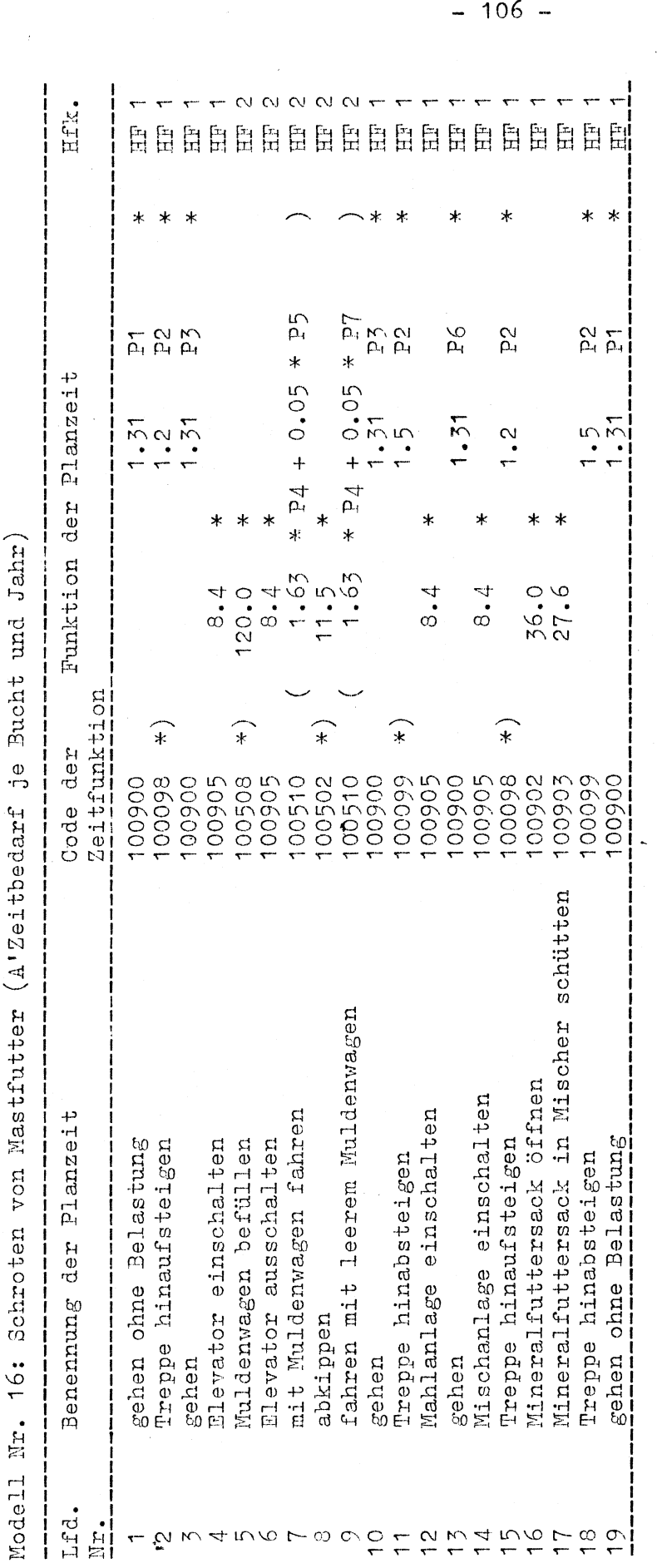

 $- 107 -$ Preisfunktion zur Futterverteilung

auf die einzelnen Buchten

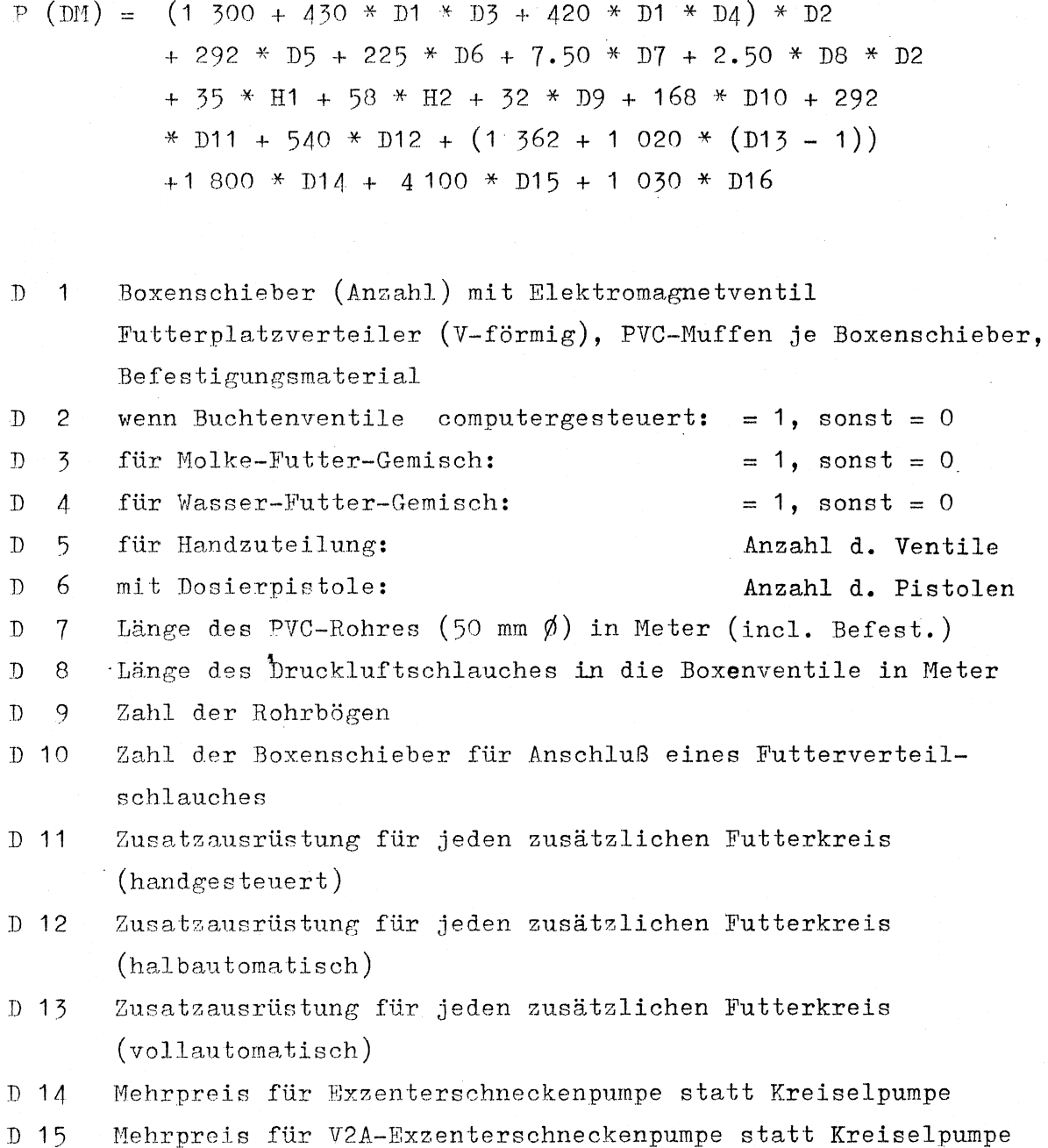

D 16 H 1 falls Druckwächter eingebaut: ja = 1 Anzahl der Verschraubungen (je 4 Boxen = eine) H  $1 = \frac{D 1}{2}$ 

H 2 Kleber und Reiniger je 50 m Rohrleitung  $\overline{H}$  2 =  $\frac{D}{50}$ 

Zwischen insgesamt 24 Ventilen an einer Ringleitung bei einer Anlage der Firma Loibl und insgesamt 100 Ventilen an 4 Ringleitungen bei einer Anlage der Firma Schauer.

Eingeschlossen ist in den Computerpreis auch eine selbständige tiberwachung, Fehlerausdruck, Alarm und z.T. Lichtprogramm sowie die Anschlußmöglichkeit an andere Computersysteme. Für eine effektive Alarmauslösung dürfte jedoch nicht nur, wie derzeit üblich, die Anlage nur einfach stillstehen und evtl. eine Fehlermeldung auf dem Bildschirm abgeben, sondern ein Alarmsignal müßte - dies gilt für Vollcomputeranlagen und selbständiger Fütterung ohne Anwesenheit einer Arbeitsperson - entweder über

eine Leitung und einer Alarmklingel im Wohnhaus abgegeben werden  $(bi11i\mathbf{g})$  oder die Alarmsignale müßten über einen Minisender abgegeben 1verden (Vorteil bei Feldarbeit), Preis ca. 1 500.-- DM.

Preisfunktion für Mischbehälter incl. Rührwerk, Pumpe und Wiegeeinrichtung für Flüssigfütterung

 $P (DM) = (11 197 + 472 * C1) * C2 + (9 904 + 2 311 * C1) * C3$  $-$  220 \* C1 \* C6 + 385 \* C4 + (11 197 + 175 \* C1) \*C5

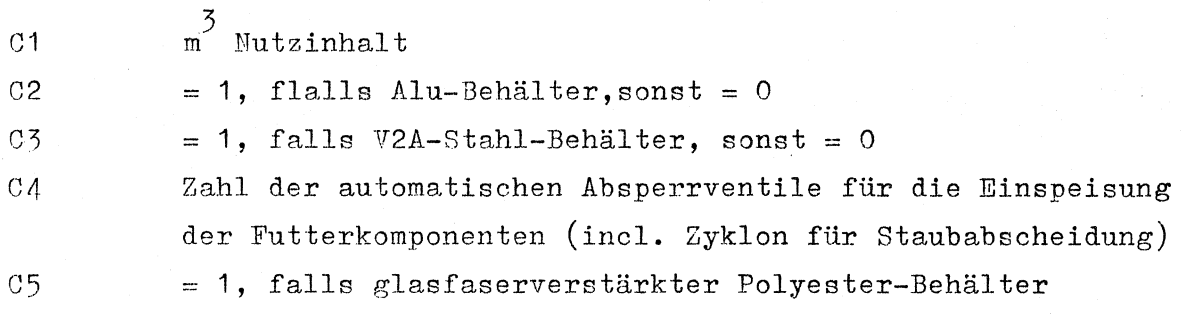

 $\frac{1}{2}$ 

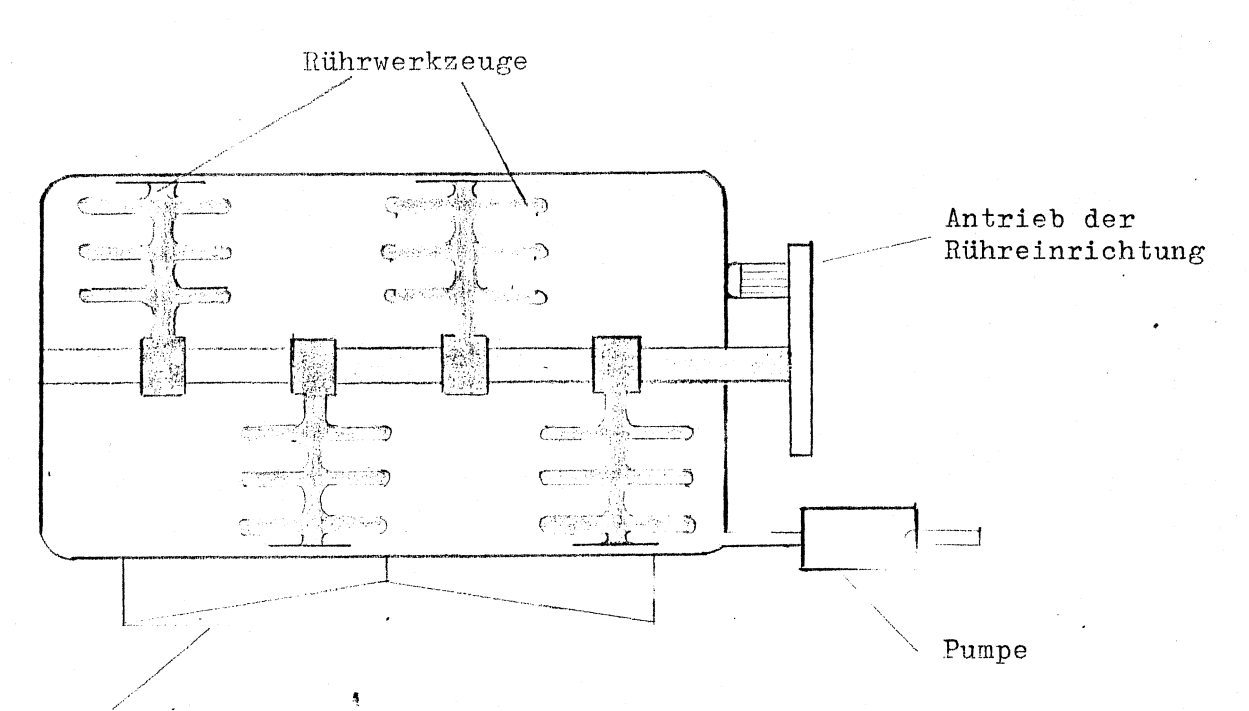

Wiegeeinrichtung

·-

Berücksichtigt wurden runde, liegende und quadratische (oben offen) Hiegebehälter. Dabei liegen offene Behälter im Anschaffungspreis um  $\sim$  0.22 DM/1 unter dem Preis für geschlossene Behälter.

## - **111** -

Preisfunktion der Computeranlage für Flüssigfütterung

 $P (DH) = (10 135 + 4 095 * A1 + 820 * A2 + 1 560 * A7) * B1$ + ( 8 190 + 920 \* A6 + 2 520 \* A3) \* B2  $+$  ( 11 130 + 2 520 \* A4 + 920 \* A6 ) \* B3 + 320 \*  $A5 + 4$  230 \* B3 \* A8 + 1400 \* A9 + 570 \* A10

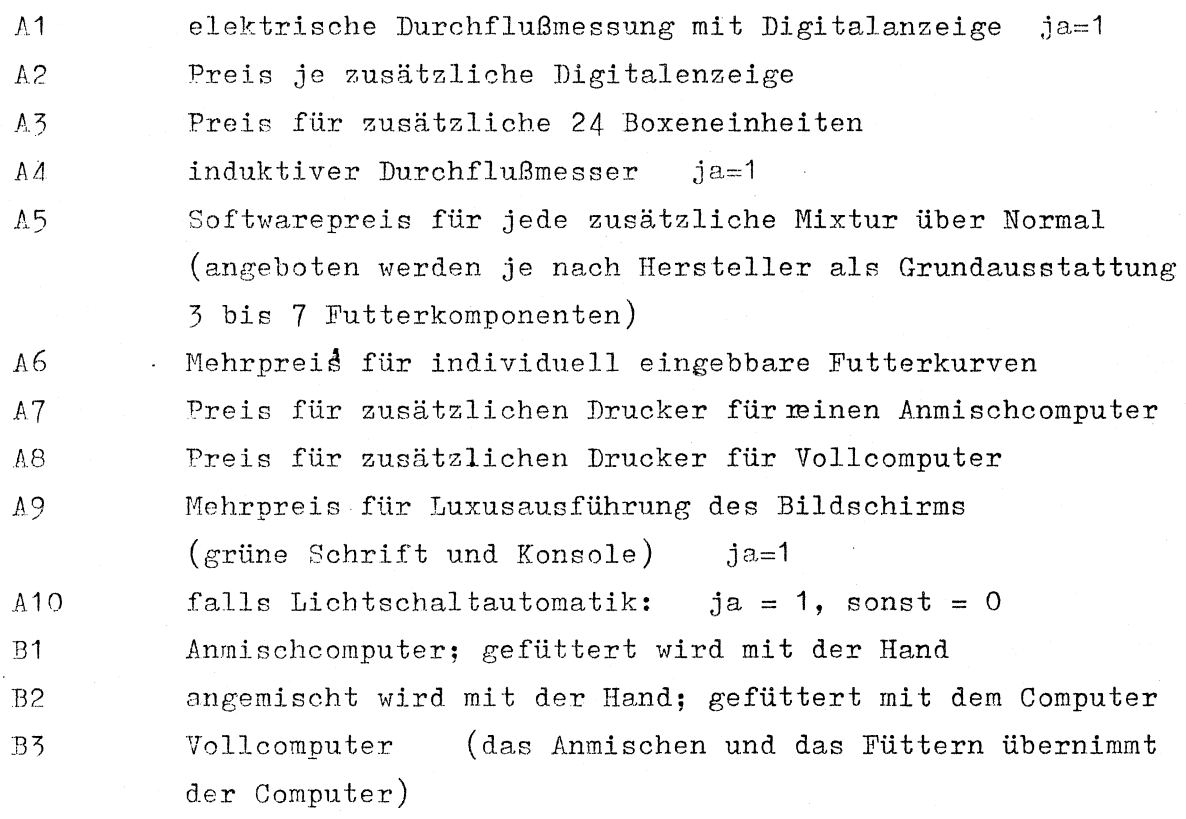

Je nach Fabrikat sind in den Preisen für die Computer bereits die elektrischen Grundschränke z.T. enthalten, z.T. nicht enthalten; in der angeführten Preisfunktion sind diese Preise bereits berücksichtigt.

## Anmerkungen zu den Preisangaben der Firmen:

Zur Ermittlung der Kapitalbedarfsfunktionen wurden nicht generell Mittelwerte bzw. Regressionsfunktionen (für die Preise für Mischbehälter) aus a 1 1 e n Preisangaben der Firmen errechnet. So wurde z.B. im Fall des Preises für "individuelle Futterkurven", der nach den Angaben des Herstellers III 242,- DM, aber nach den Angaben des Herstellers II 920,- DM beträgt, der höhere Preis direkt übernommen.Es gilt zwar nicht generell, daß ein Produkt mit einem niedrigeren Preis auch eine schlechtere Qualität haben muß - allerdings wird es für einen Landwirt eine bessere Entscheidungshilfe sein, ihm als Richtschnur einen etwas höheren Preis zu nennen, als daß es ihm nach der Investition so passiert, wie ich es auf einem Betrieb, auf dem ich Arbeitszeitmessungen durchgeführt habe, erfahren habe: Im Nachbarort hatte sich ein Schweinemäster von einer Österreichischen Billigfirma eine Fütterungsanlage gekauft -bereits nach kurzer Zeit hatte sich die Kunststoffbeschichtung vom Mischbehälter-Innenrand gelöst ob die Qualität der Maßeinrichtung usw. wohl besser ist ?

Aus Gründen einer exakten Futterverteilung wäre es überhaupt wichtig, bei der Planung von Fütterungsanlagen großzügig vorzugehen: In dem Betrieb mit Anmischcomputer und Handzuteilung des Futters an den Buchten, in dem ich Arbeitszeitmesssungen durchgeführt habe, war ab etwa 30m Förderweglänge der Futterleitungen zu den Buchten keine genaue Futterdosierung mehr möglich. Bedingt durch die Zähflüssigkeit des Futters (CCM und Pülpe) war die Förderleistung der Pumpe so gering, daß die Wiegeeinrichtung sich ständig wieder auf Null zurückstellte.

Deshalb wurde von mir in die Kapitalbedarfsfunktion zusätzlich ein elektronischer Durchflußmesser aufgenommen, der zusätzlich zur Wiegeeinrichtung am Hischbehälter mitten im Futterkreis eingebaut werden müßte.

·-

## $- 112 -$

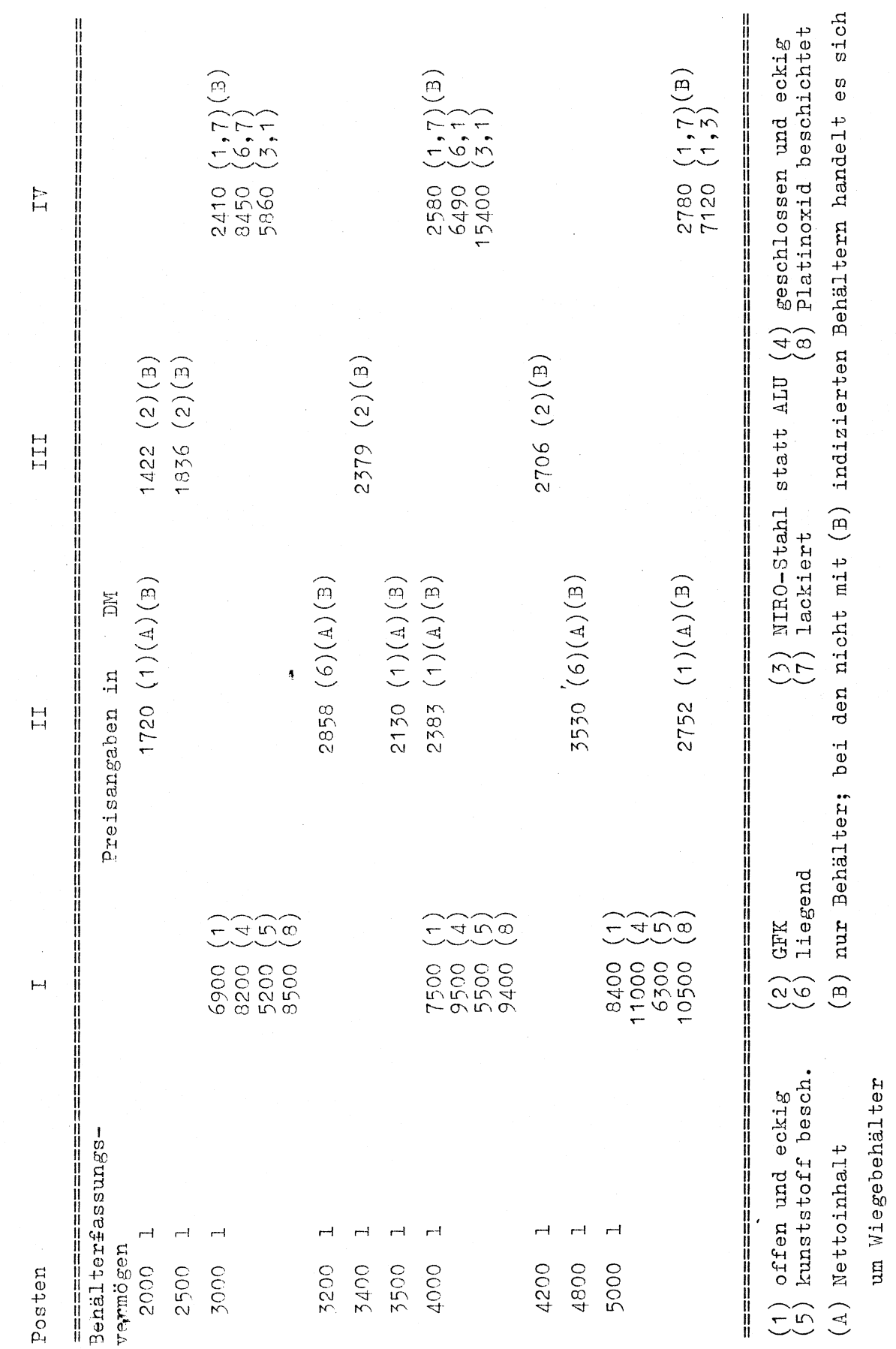

Firma

113

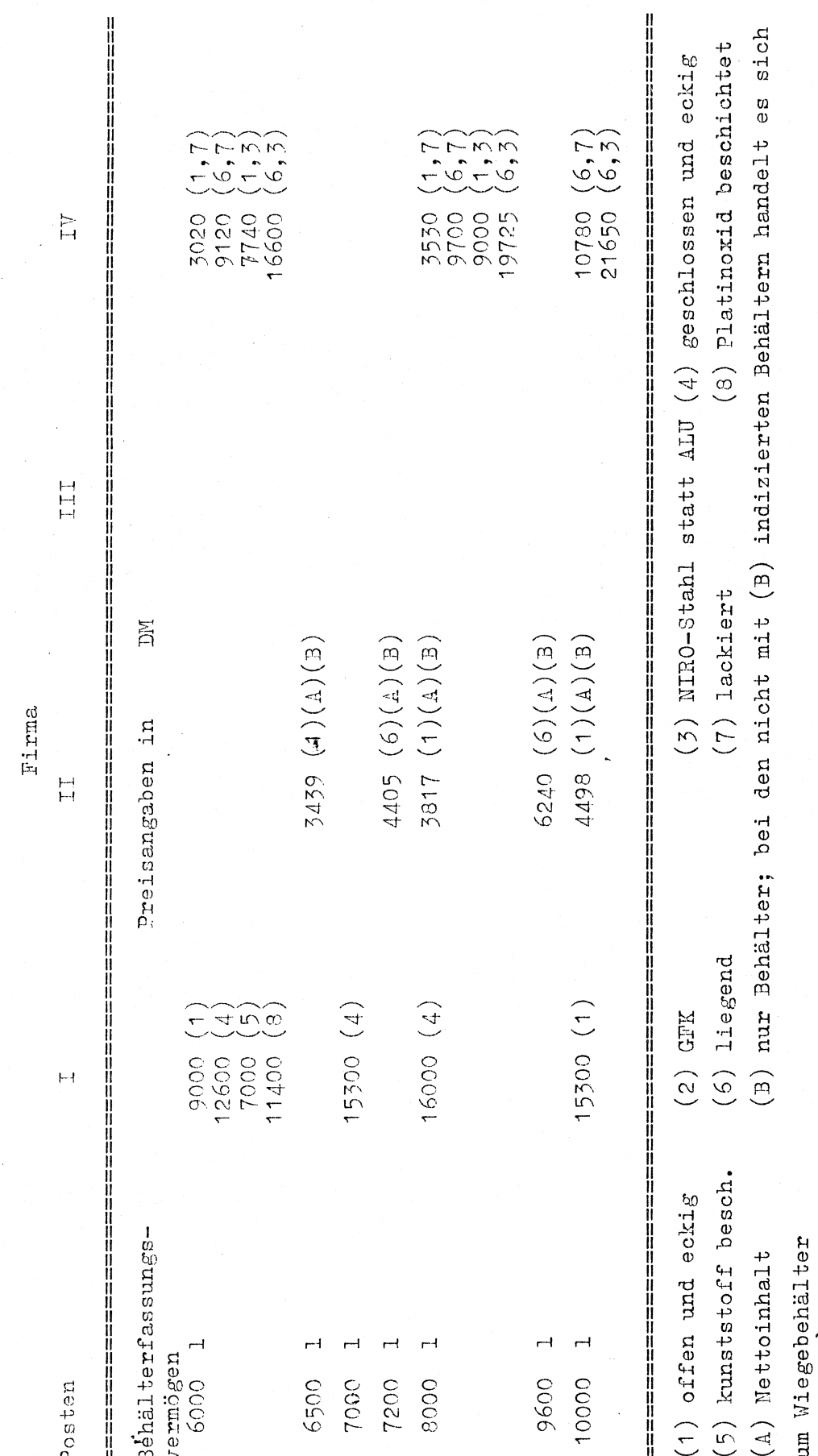

 $-114 -$ 

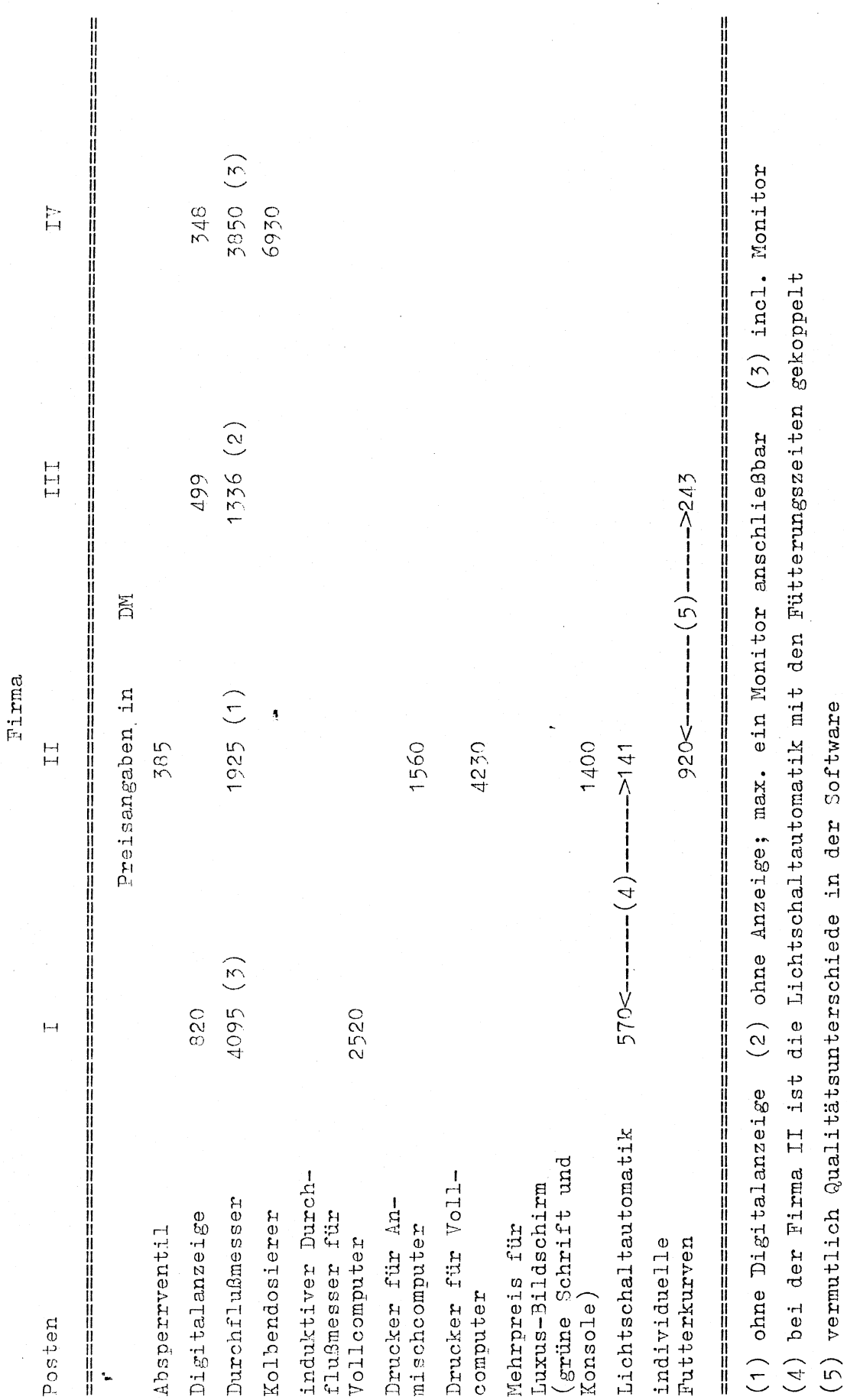

 $115 -$ 

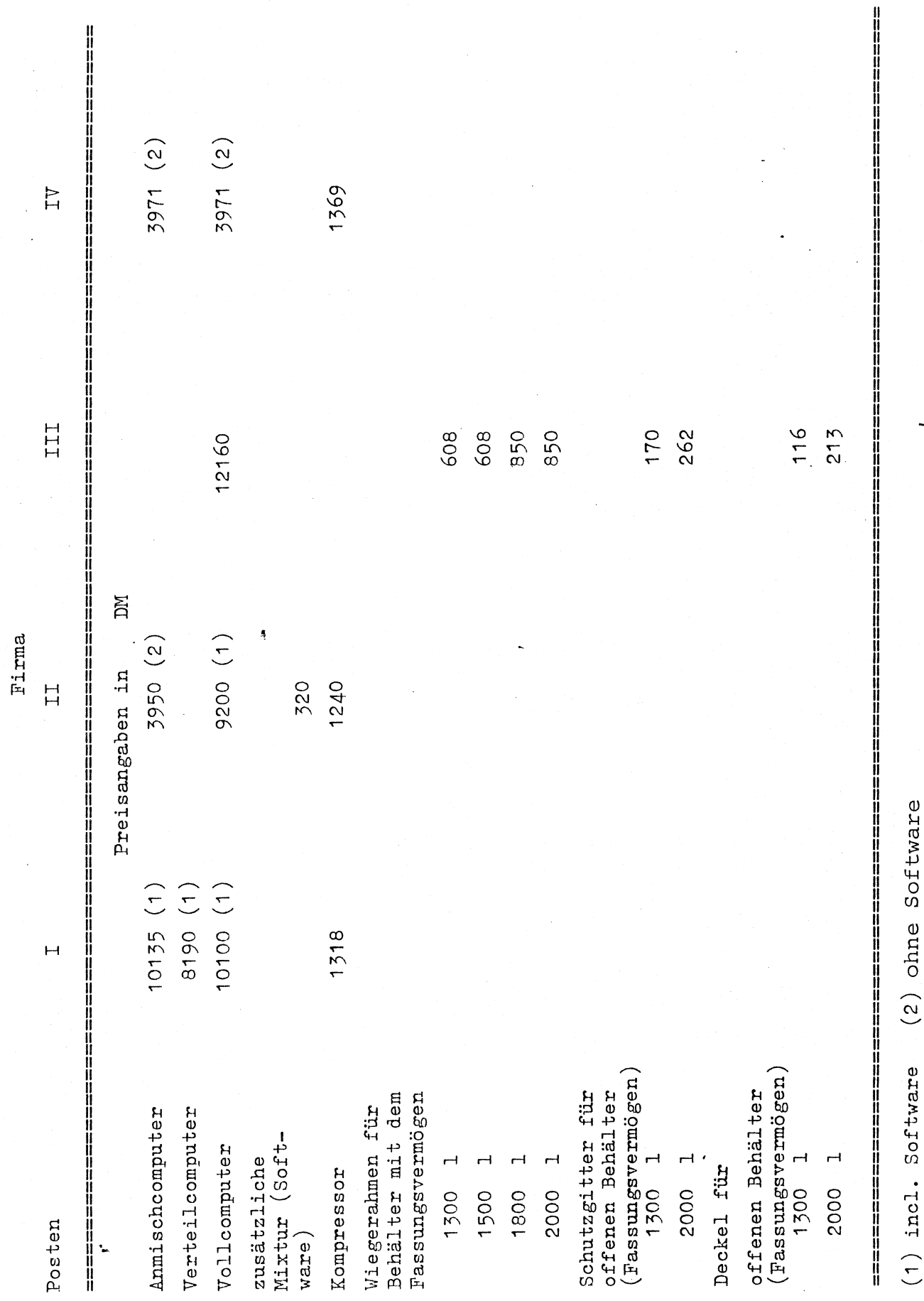

116

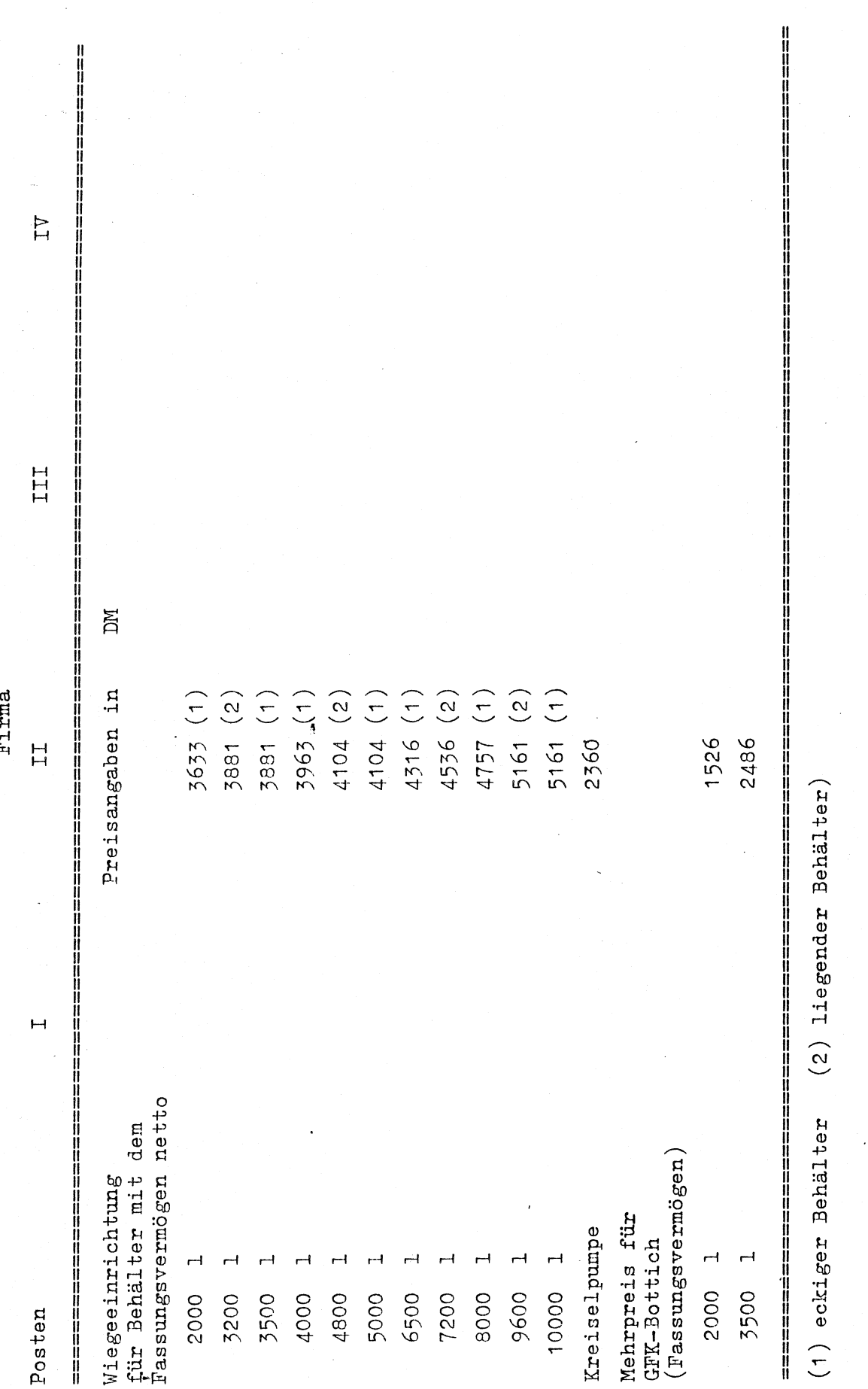

117

 $\ddot{\mathsf{r}}$ 

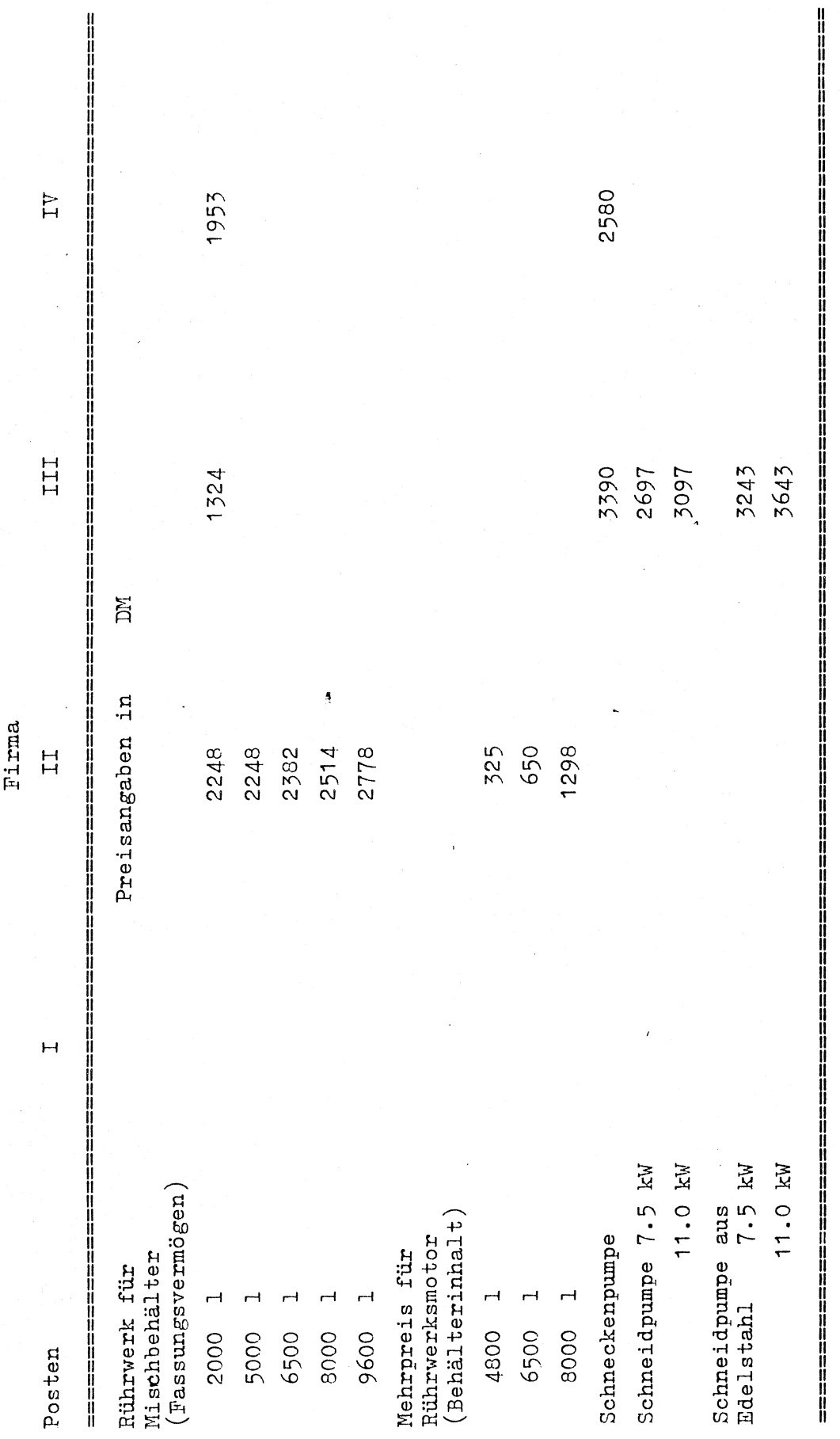

 $-118$ 

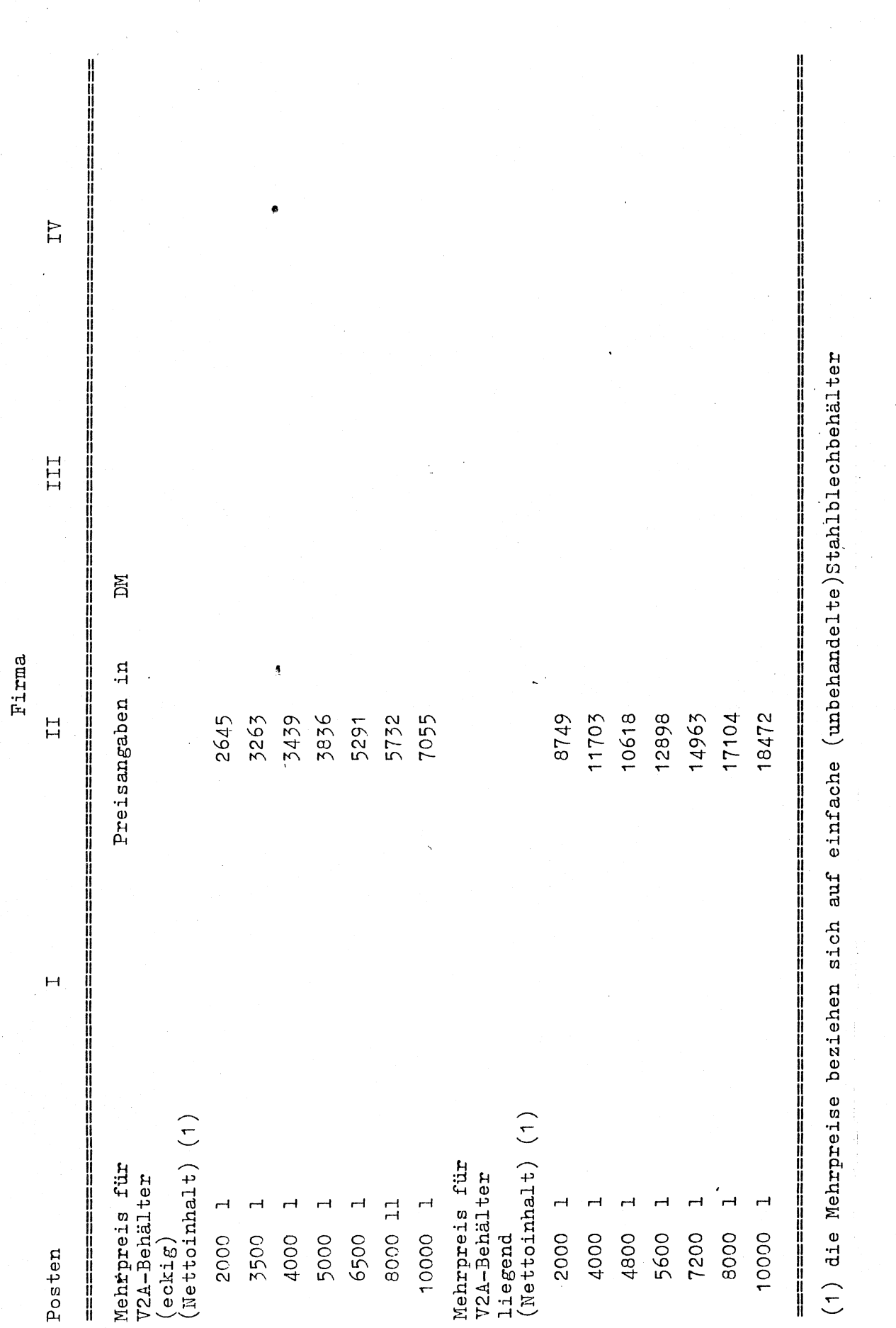

 $119$ 

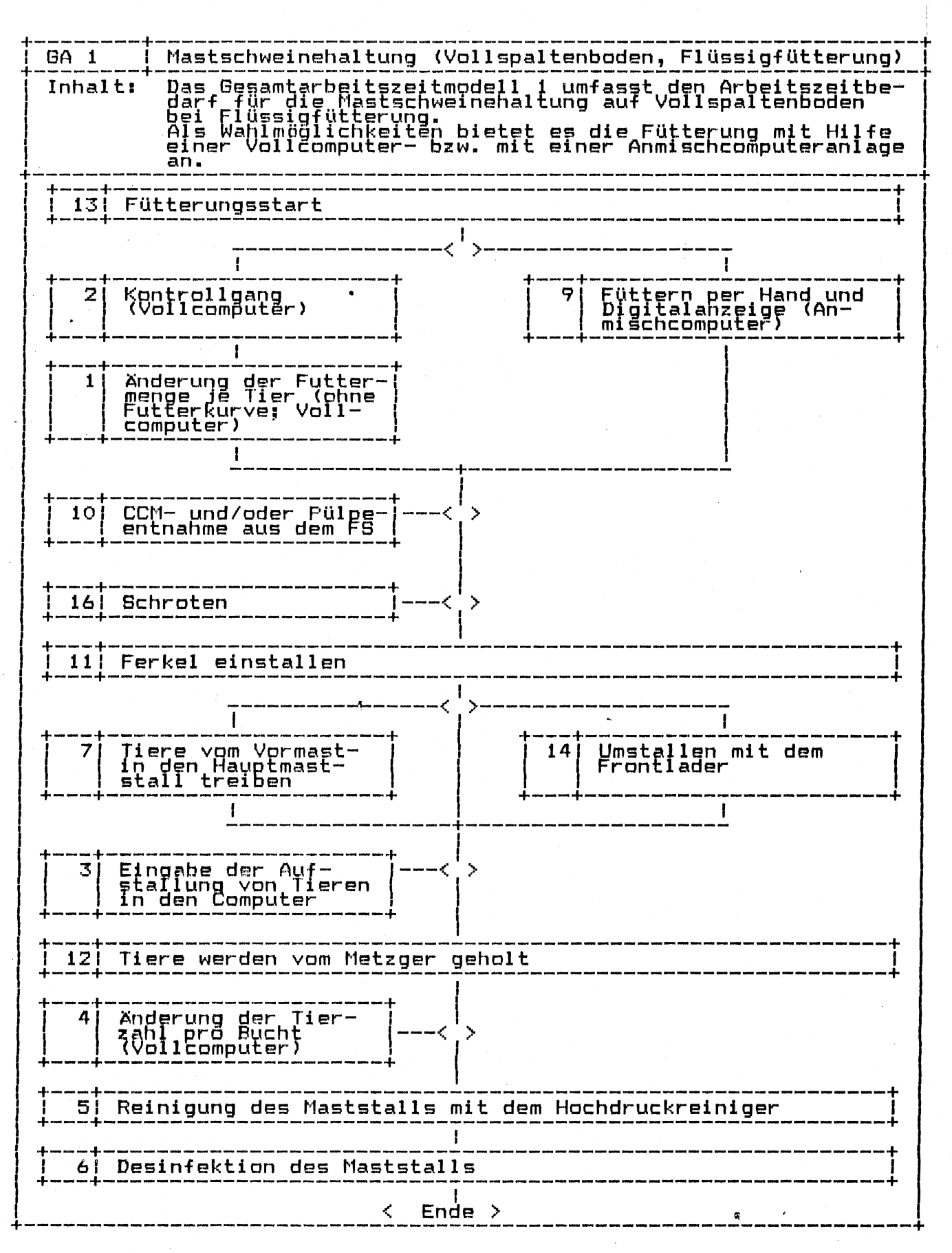

 $-120-$ 

GA<sub>2</sub> Mastschweinehaltung (Vollspaltenboden, Trockenfütterung) Das Gesamtarbeitszeitmodell 2 umfasst den Arbeitszeitbe-<br>darf für die Mastschweinehaltung auf Vollspaltenboden<br>bei ad-lib Trockenfütterung.<br>Als Wahlmöglichkeiten bietet es die Fütterung mit Hilfe<br>von Einern bzw. mit einer Inhalt: Füttern ad lib mit<br>Zeitschaltuhr und<br>Drahtwendelförderer<br>Vom Vorratsbehälter Füttern ad lib mit<br>Futterkübeln  $\mathbf{B}$ 9 I f.  $16<sub>1</sub>$ -< Schroten  $\rightarrow$  $11<sup>1</sup>$ Ferkel einstallen  $\mathbf{I}$ Tiere vom Vormast-<br>in den Hauptmast-<br>stall treiben  $14$ Umstallen mit dem<br>Frontlader ÷ ł Tiere werden vom Metzger 121 geholt  $51$ Reinigung des Maststalls mit dem Hochdruckreiniger 61 Desinfektion des Maststalls ₹  $Ende$  >

 $-121-$ 

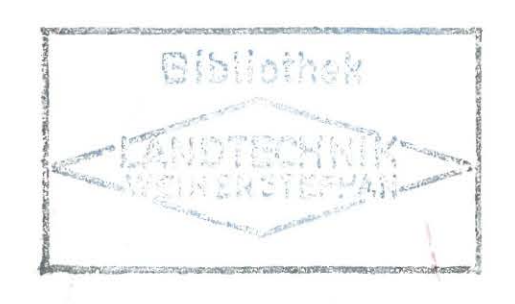

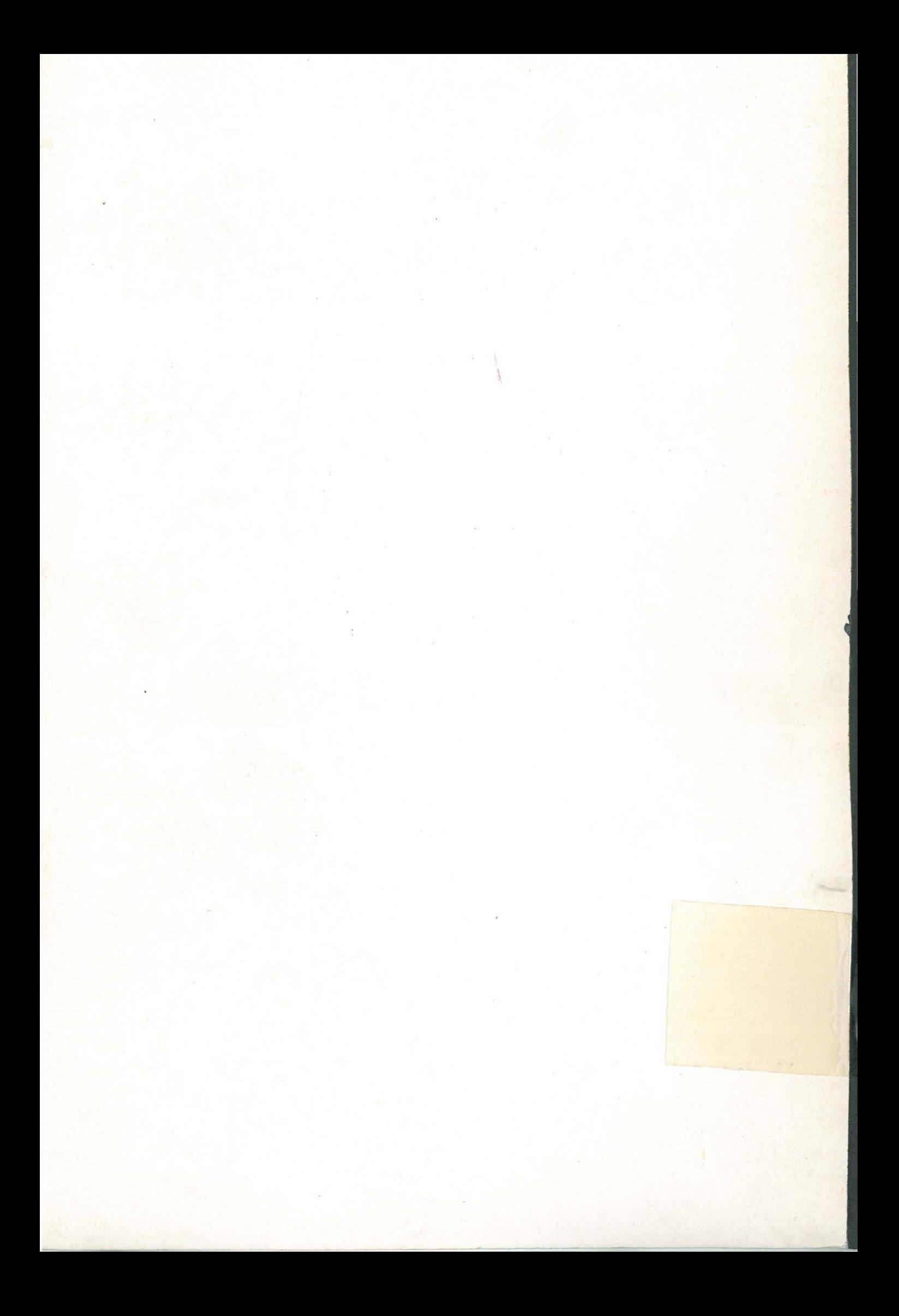